### **Министерство образования и науки Российской Федерации**

федеральное государственное автономное образовательное учреждение

высшего образования

## **«НАЦИОНАЛЬНЫЙ ИССЛЕДОВАТЕЛЬСКИЙ ТОМСКИЙ ПОЛИТЕХНИЧЕСКИЙ УНИВЕРСИТЕТ»**

Физико-технический институт Направление подготовки 03.03.02 «Физика» Кафедра общей физики

## **БАКАЛАВРСКАЯ РАБОТА**

**Тема работы**

## **Анализ колебательно-вращательного спектра молекулы <sup>12</sup>C <sup>13</sup>CH<sup>4</sup> полос** *v***2,** *v***<sup>3</sup> и** *v***<sup>12</sup>** УДК 539.194:544.17

Студент

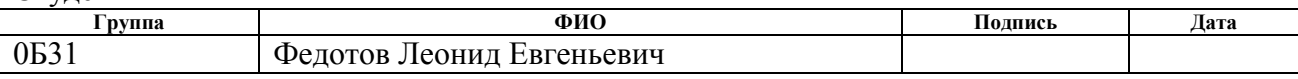

## Руководитель

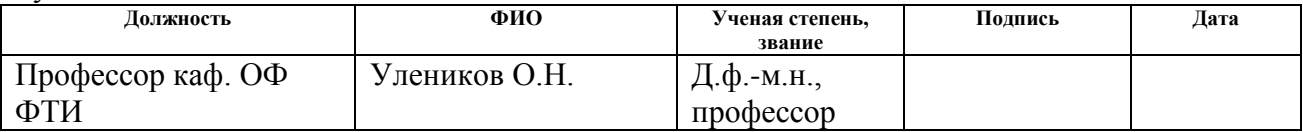

## **КОНСУЛЬТАНТЫ:**

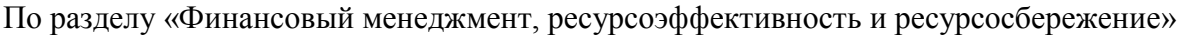

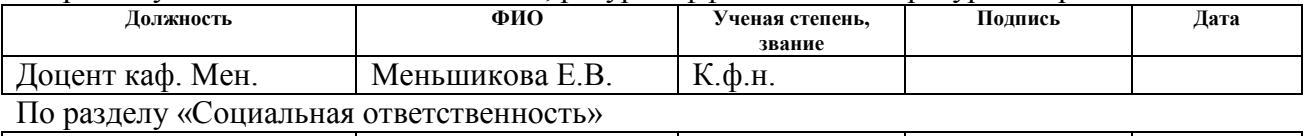

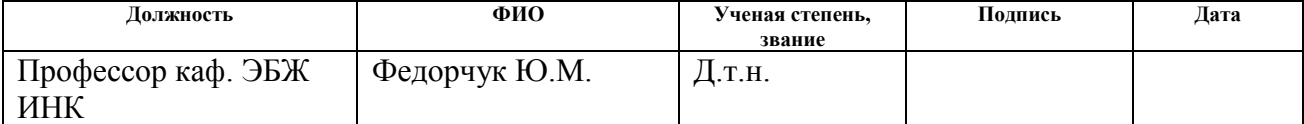

## **ДОПУСТИТЬ К ЗАЩИТЕ:**

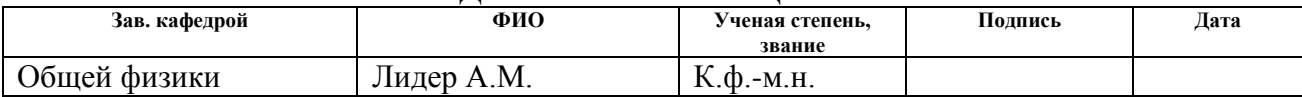

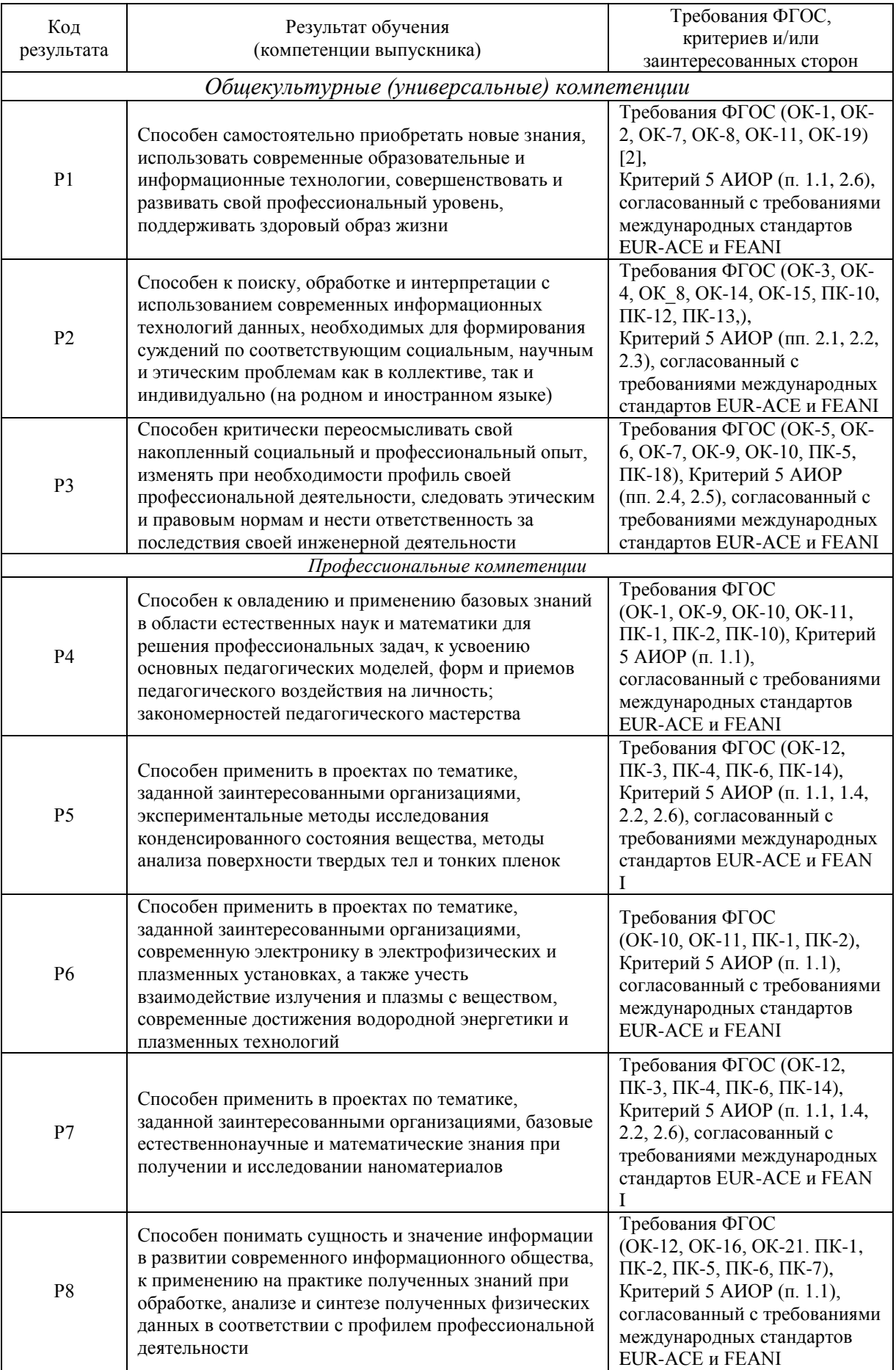

# **ЗАПЛАНИРОВАННЫЕ РЕЗУЛЬТАТЫ**

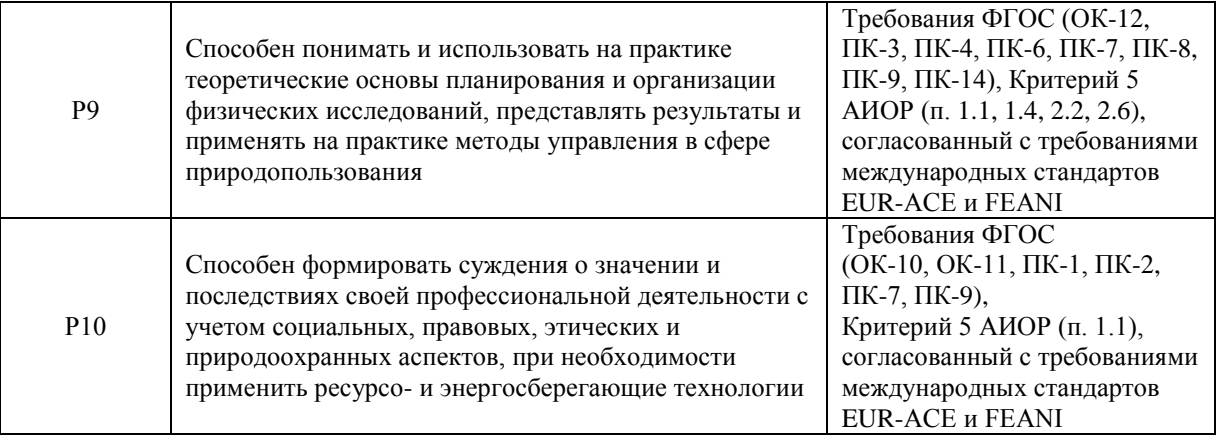

## **Министерство образования и науки Российской Федерации** федеральное государственное автономное образовательное учреждение высшего образования **«НАЦИОНАЛЬНЫЙ ИССЛЕДОВАТЕЛЬСКИЙ ТОМСКИЙ ПОЛИТЕХНИЧЕСКИЙ УНИВЕРСИТЕТ»**

Физико-технический институт Направление подготовки 03.03.02 «Физика» Кафедра общей физики

## УТВЕРЖДАЮ:

Зав. кафедрой

Лидер А.М.

 $\overline{\text{(Подпись)}}$   $\overline{\text{(Дата)}}$   $\text{(Ф. M. O.)}$ 

## **ЗАДАНИЕ**

#### **на выполнение выпускной квалификационной работы**

В форме:

Бакалаврской работы

(бакалаврской работы, дипломного проекта/работы, магистерской диссертации)

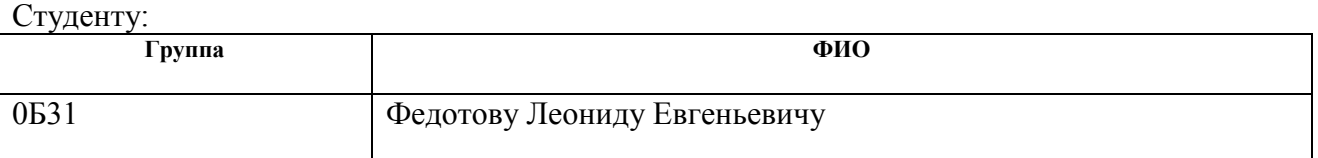

Тема работы:

Анализ колебательно-вращательного спектра молекулы <sup>12</sup>C<sup>13</sup>CH<sub>4</sub> полос  $v_2$ ,  $v_3$  и  $v_{12}$ 

Утверждена приказом директора (дата, номер)

Срок сдачи студентом выполненной работы:

## **ТЕХНИЧЕСКОЕ ЗАДАНИЕ:**

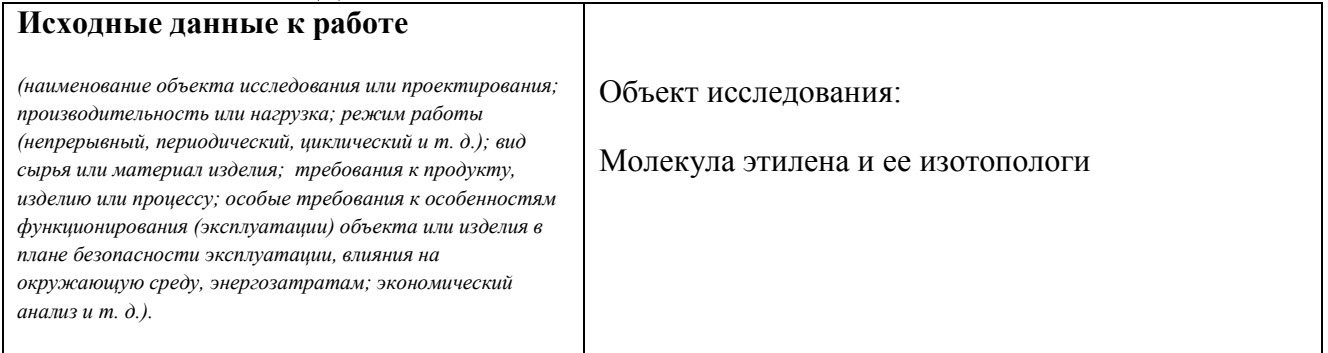

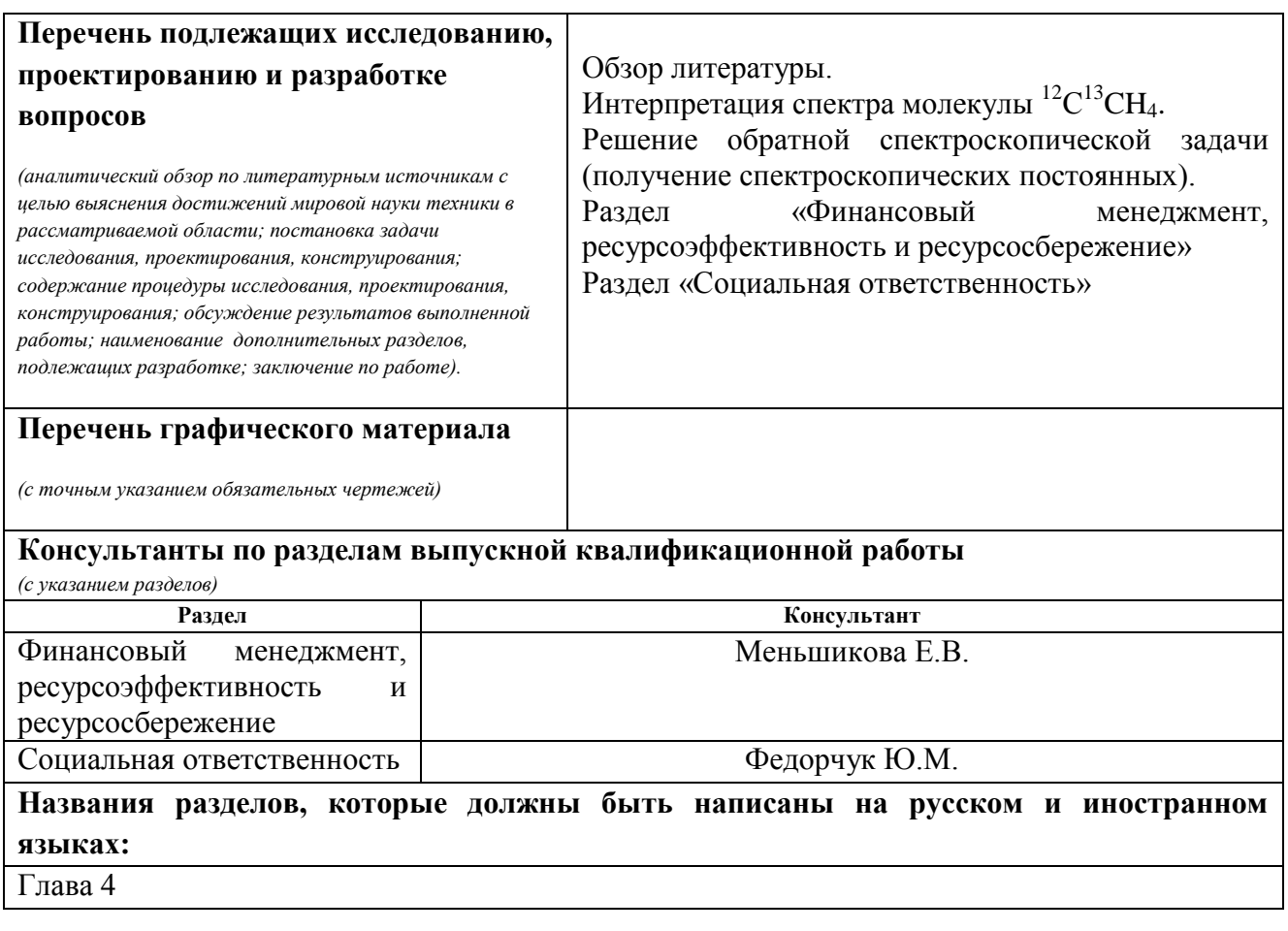

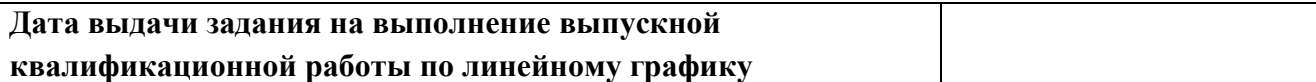

## **Задание выдал руководитель:**

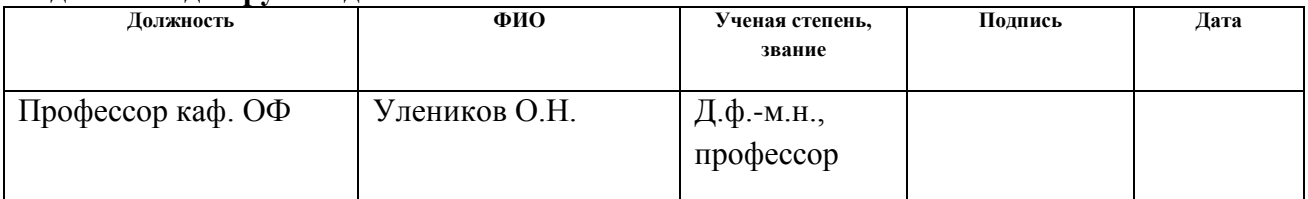

#### **Задание принял к исполнению студент:**

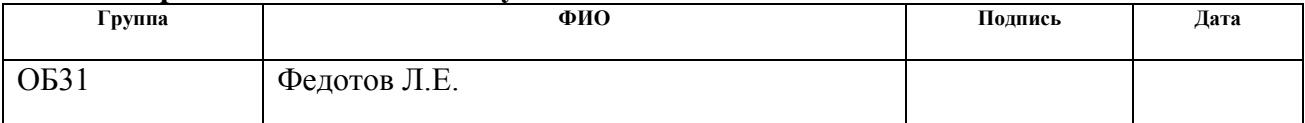

## **ЗАДАНИЕ ДЛЯ РАЗДЕЛА «ФИНАНСОВЫЙ МЕНЕДЖМЕНТ, РЕСУРСОЭФФЕКТИВНОСТЬ И РЕСУРСОСБЕРЕЖЕНИЕ»**

#### Студенту:

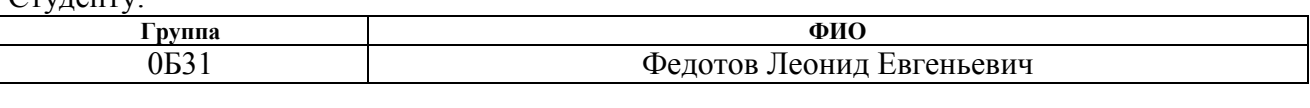

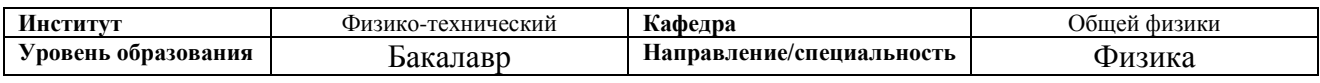

#### **Исходные данные к разделу «Финансовый менеджмент, ресурсоэффективность и ресурсосбережение»:**

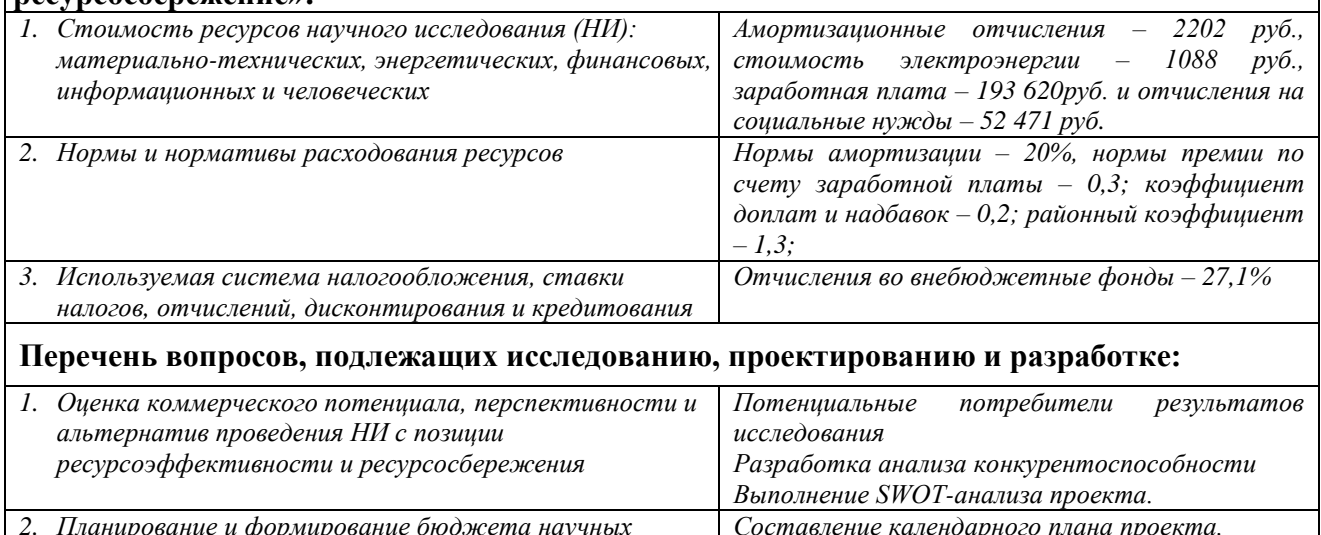

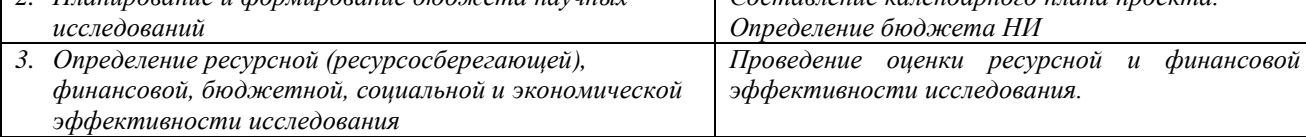

**Перечень графического материала** *(с точным указанием обязательных чертежей)***:**

*1. Оценка конкурентоспособности технических решений*

*2. Матрица SWOT*

*3. График проведения и бюджет НИ*

*4. Оценка ресурсной, финансовой эффективности НИ*

## **Дата выдачи задания для раздела по линейному графику**

### **Задание выдал консультант:**

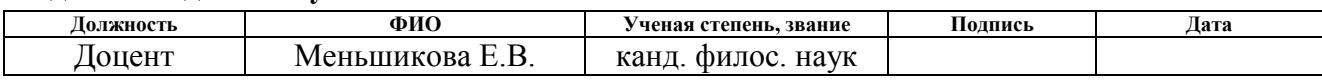

### **Задание принял к исполнению студент:**

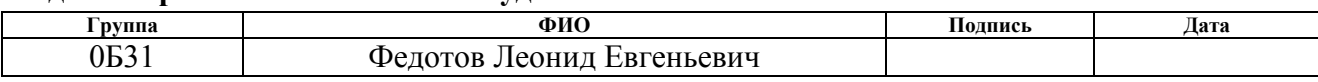

## **ЗАДАНИЕ ДЛЯ РАЗДЕЛА «СОЦИАЛЬНАЯ ОТВЕТСТВЕННОСТЬ»**

Студенту:

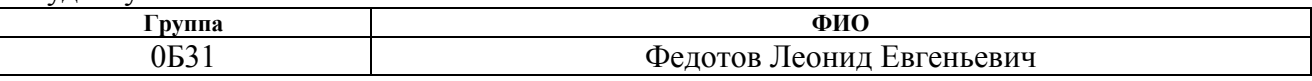

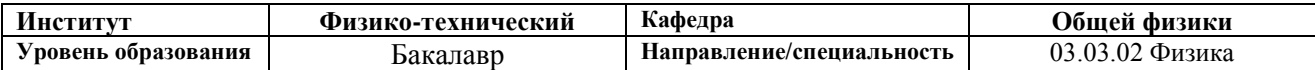

## **Тема дипломной работы: Анализ колебательно-вращательного спектра молекулы <sup>12</sup>C <sup>13</sup>CH<sup>4</sup> полос** *v***2,** *v***<sup>3</sup> и** *v***<sup>12</sup>**

#### **Исходные данные к разделу «Социальная ответственность»:**

*Описание рабочего места на предмет возникновения:* 

– *вредных проявлений факторов производственной среды* 

*(для обслуживающего персонала необходимо обеспечить оптимальные, в крайнем случае, допустимые значения метеоусловий на рабочем месте, обеспечить комфортную освещенность рабочего места, уменьшить до допустимых пределов шум);* 

– *опасных проявлений факторов производственной среды* 

*(в связи с присутствием электричества для питания персональных компьютеров и освещенности лаборатории необходимо предусмотреть, если есть, то перечислить средства коллективной и индивидуальной защиты от электро- и пожароопасности);* 

*негативного воздействия на окружающую природную среду* 

– *негативного воздействия на окружающую природную среду* 

*(предусмотреть мероприятия по предотвращению негативного воздействия на окружающую природную среду используемых энергетических проявлений и образующихся отходов: «черновые» листы бумаги, отработанные картриджи, принтеры и др. оргтехника);* 

– *чрезвычайных ситуаций (необходимо обеспечить меры безопасности при возникновении чрезвычайных ситуаций, характерных для Сибири – сильные морозы, пурга, человеческий фактор, диверсия; рассмотреть минимум 2 ЧС – 1 природную, 1 техногенную).* 

#### **Перечень вопросов, подлежащих исследованию, проектированию и разработке:**

*1. Анализ выявленных вредных факторов проектируемой производственной среды в следующей последовательности:* 

*а) приводятся данные по оптимальным и допустимым значениям микроклимата на рабочем месте, перечисляются методы обеспечения этих значений* 

*б) приводятся данные по допустимым значениям шума на рабочем месте* 

*в) приводится 1 из расчетов (расчет освещенности на рабочем месте, расчет потребного воздухообмена на рабочем месте, расчет необходимого времени эвакуации рабочего персонала);* 

*г) приводятся данные по реальным значениям электромагнитных полей на рабочем месте, в том числе от компьютера или процессора, если они используются, перечисляются СКЗ и СИЗ;* 

*приведение допустимых норм с необходимой размерностью (с ссылкой на соответствующий нормативнотехнический документ);* 

*предлагаемые средства защиты* 

*(сначала коллективной защиты, затем – индивидуальные защитные средства)* 

*2. Анализ выявленных опасных факторов проектируемой среды в следующей последовательности* 

*а) приводятся данные по значениям напряжения используемого оборудования, классификация помещения по электробезопасности, допустимые безопасные для человека значения напряжения, тока и заземления (в т.ч. статическое электричество, молниезащита - источники, средства защиты); перечисляются СКЗ и СИЗ;* 

*б) приводится классификация пожароопасности помещений, указывается класс пожароопасности вашего помещения, перечисляются средства пожарообнаружения и принцип их работы, средства пожаротушения, принцип работы, назначение (какие пожары можно тушить, какие – нет), маркировка; пожаровзрывобезопасность (причины, профилактические мероприятия).* 

*3. Охрана окружающей среды:* 

*организация безотходного производства (приводится перечень отходов при эксплуатации установки, перечисляются методы улавливания, переработки, хранения и утилизации, образовавшихся на вашем производстве промышленных отходов).* 

*4. Защита в чрезвычайных ситуациях:* 

*а) Приводятся возможные для Сибири ЧС; Возможные ЧС: морозы, диверсия* 

*б) Разрабатываются превентивные меры по предупреждению ЧС;* 

*в) Разработка мер по повышению устойчивости объекта к данной ЧС;* 

*г) Разработка действий в результате возникшей ЧС и мер по ликвидации еѐ последствий* 

*5. Правовые и организационные вопросы обеспечения безопасности:* 

– *специальные (характерные для проектируемой рабочей зоны) правовые нормы трудового законодательства (приводится перечень ГОСТов, СНиПов и др. законодательных документов, использованных в своей работе);* 

#### **Перечень графического материала:**

*1) План размещения светильников на потолке рабочего помещения* 

*2) Пути эвакуации* 

#### **Дата выдачи задания для раздела по линейному графику**

#### **Задание выдал консультант:**

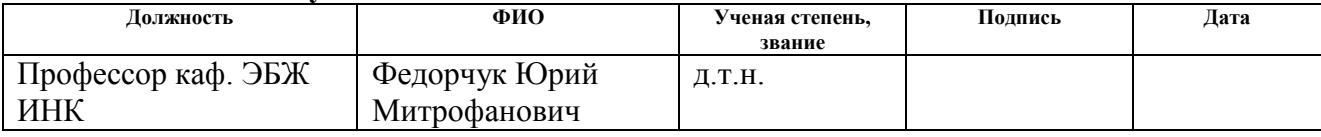

#### **Задание принял к исполнению студент:**

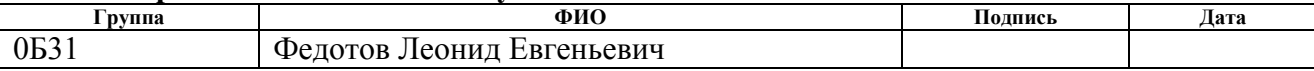

## **РЕФЕРАТ**

Выпускная квалификационная работа содержит 82 с., 6 рис., 24 табл., 30 источников и 1 приложение.

Ключевые слова: спектроскопия высокого разрешения, эффективный гамильтониан, молекула  $^{12}\mathrm{C}^{13}\mathrm{H}_4$ , теория изотопозамещения.

Объектом исследования является молекула этилена, а также ее изотопологи, в частности  $^{12}\mathrm{C^{13}H}_4$ .

Целью, данной выпускной квалификационной работы является исследование колебательно-вращательного спектра высокого разрешения молекулы <sup>12</sup>C<sup>13</sup>CH<sub>4</sub> полос  $v_2$ ,  $v_3$  и  $v_{12}$  в диапазоне 1200-1650 см<sup>-1</sup>.

В процессе исследования проводилась интерпретация спектра с помощью метода комбинационных разностей. На основе полученных результатов интерпретации была решена обратная спектроскопическая задача.

В результате исследования было определено около 3800 колебательновращательных переходов. Данные, полученные из эксперимента использованы в процессе фитинга спектроскопических параметров. Результатом решения обратной спектроскопической задачи является набор спектроскопических параметров – 56 параметров для 4 диагональных блоков, который воспроизводит начальные экспериментальные данные (около 3800) со среднеквадратичным отклонением  $d_{\textit{rms}} = 2.6 \times 10^{-4}$ .

Найденные параметры применяются для пополнения российских и международных баз данных о спектрах.

Область применения: астрофизика, планетология и атмосферная оптика.

В будущем планируется провести исследования с целью определения интенсивностей спектральных линий и на основе полученных данных получить более точное значение гамильтониана молекулы  $^{12}\mathrm{C}^{13}\mathrm{H}_4$ .

## **Содержание**

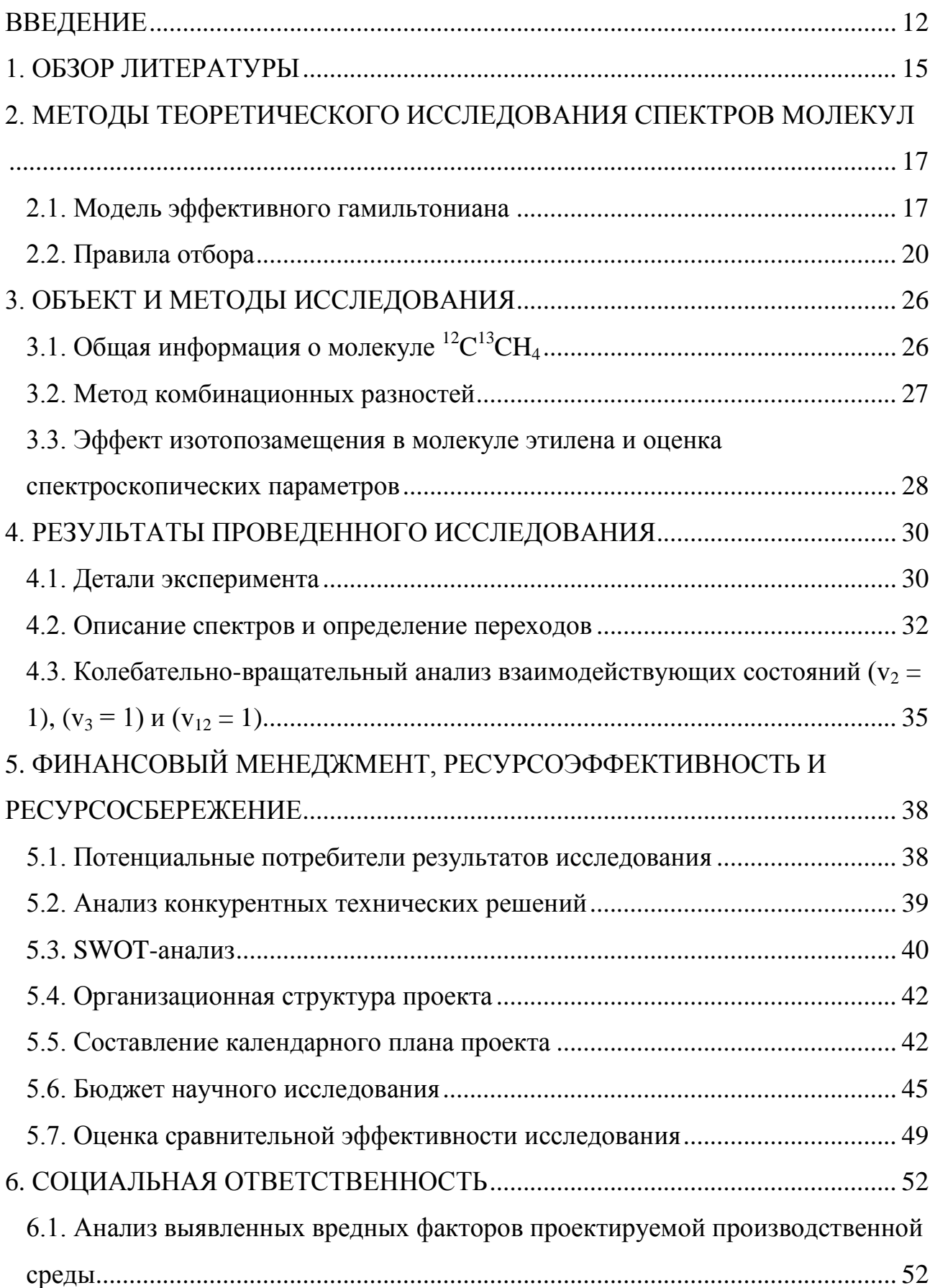

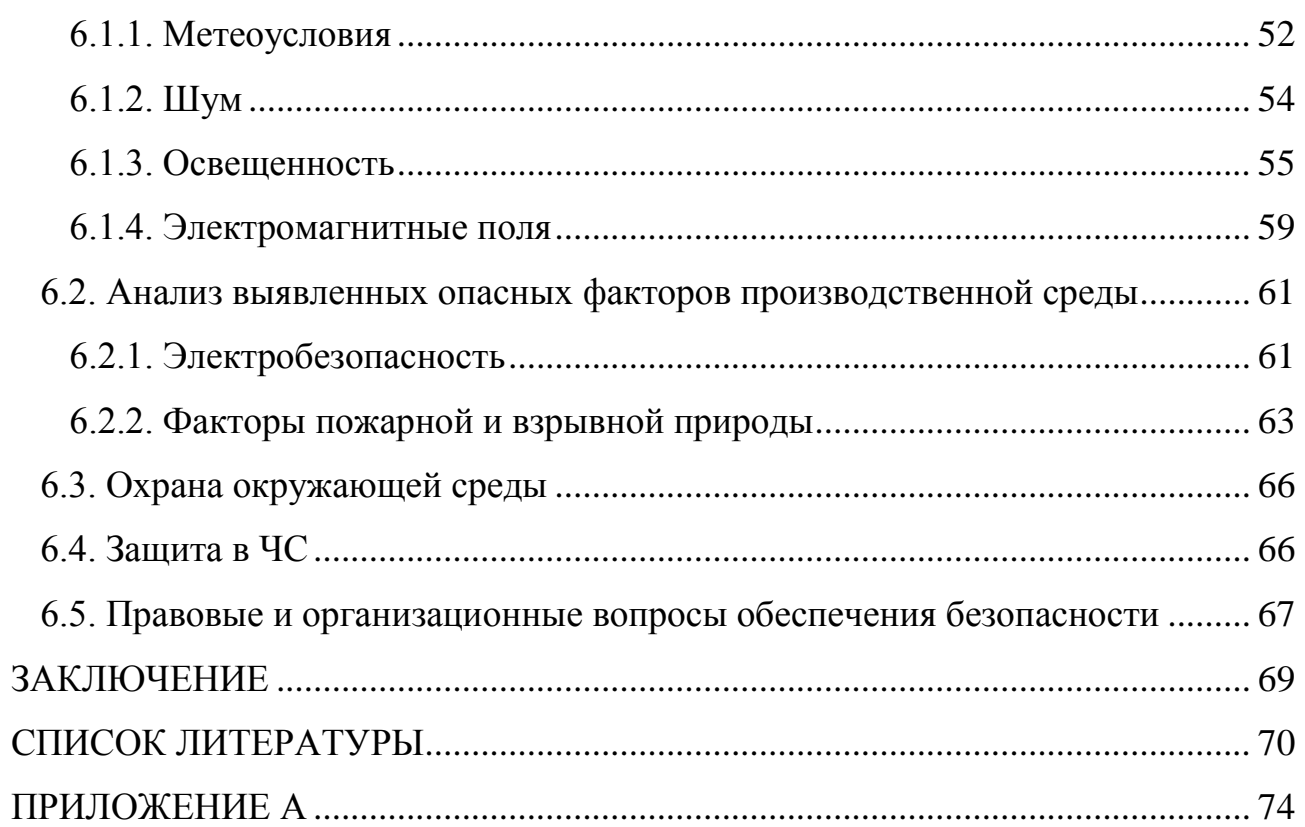

#### <span id="page-11-0"></span>**ВВЕДЕНИЕ**

Колебательно-вращательные спектры являются источником знаний о фундаментальных свойствах молекул. Возможность идентифицировать молекулы является важной составляющей таких наук как экология. астрофизика, биологии. Например, в астрофизике знание о колебательновращательном спектре позволяет обнаружить вещество и определить его концентрацию в атмосфере изучаемой планеты. Таким образом, можно определить, возможна ли жизнь на изучаемой планете или условия на ней вовсе не пригодны для жизни. Такой задачей в астрофизике занимается один из ее астроспектроскопия. И данная разделов спектроскопия является единственным достоверным методом для решения такой задачи.

Для получения спектра высокого разрешения, который будет исследоваться, используют Фурье-спектрометр и метод Фурье-спектроскопии. Анализ полученного спектра позволяет определять систему энергетических уровней молекулы и найти спектроскопические постоянные, из которых далее возможно получить потенциальную функцию и структурные параметры молекулы.

Эксперимент регистрации спектра молекул проводится на Фурьеспектрометрах в различных ВУЗах-партнёрах, основным из которых являются немецкий Технический Университет Брауншвейга и сингапурский Наньянский Технологический Университет. В настоящее время Фурье-спектрометры дают возможность получать спектры с разрешением лучше, чем  $0.003$  см<sup>-1</sup>, что позволяет более глубоко проникнуть в физические явления в молекулах.

Чтобы полностью изучить молекулу путем спектроскопии высокого разрешения требуется выполнить прямую и обратную задачу спектроскопии. При исследовании этилена стоит задуматься о его значении на нашей планете, да и во всей Вселенной. Исследование этилена может решить множество актуальных проблем, стоящих перед мировым научным сообществом во многих сферах.

В частности, этилен действует как гормон в растениях, и его роль в биохимии, физиологии и экологии является предметом интенсивных исследований. Этилен является естественной структурной единицей атмосферы Земли, которая имеет существенное влияние на атмосферную химию и глобальный климат. Молекула этилена это один из важных объектов исследований таких наук, как в астрофизика и планетология, так как этилен является структурной единицей атмосфер таких планет как Нептун, Юпитер и Сатурн.

Следует отметить, что зачастую получить полную информацию о материнской молекуле затруднительно, поскольку в силу высокой симметрии не все характерные и необходимые данные возможно извлечь из анализа спектров. Объектом исследования данной работы является молекула этилена, а именно ее изотополог  ${}^{12}C^{13}CH_4$ . Необходимо отметить, что для молекулы этилена, С<sub>2</sub>Н<sub>4</sub>, в силу симметрии почти половина полос не проявляется в поглощении. Ввиду этого, значительная часть информации о фундаментальных свойствах, связанных с этими состояниями, является недоступной. В этой связи, чрезвычайно важным и актуальным является исследование различных изотопологов, в данном случае, этилена  $^{12}C^{13}CH_4$ . Имеющееся многообразие дейтеро- и карбоно-замещенных модификаций служит необходимым дополнением и составляет высокоточную базу для определения фундаментальных параметров колебательно-вращательного гамильтониана этилена. Под фундаментальными параметрами гамильтониана молекулы, в данном случае, подразумевается внутримолекулярное силовое поле и параметры структуры. Наряду с решением этой большой обратной спектроскопической задачи, представляющей академический интерес, самостоятельное исследование именно изотопологов этилена имеет и важное практическое значение, поскольку все изучаемые молекулы найдены в атмосферах планет Солнечной системы и в межзвездной среде. Для целей внутреннего развития методов колебательно-вращательной спектроскопии исследование изотопологов служит основой для определения изотопических

соотношений между спектроскопическими и фундаментальными параметрами, что, в свою очередь, важно для целей анализа и предсказания спектроскопических свойств молекул. В частности, в рамках данной работы на основе использования теории изотопозамещения были получены параметры резонансного взаимодействия типа Кориолиса. Необходимо отметить, что проведение анализа и корректное решение обратной спектроскопической задачи невозможно без таких оценок.

**Целью,** данной выпускной квалификационной работы является исследование колебательно-вращательного спектра высокого разрешения молекулы <sup>12</sup>C<sup>13</sup>CH<sub>4</sub> полос  $v_2$ ,  $v_3$  и  $v_{12}$  в диапазоне 1200-1650 см<sup>-1</sup>.

## **Задачи**:

 Анализ колебательно-вращательного спектра в диапазоне 1200-1650  $CM^{-1}$ .

 Решение обратной спектроскопической задачи. Определение спектроскопических параметров полос *v*2, *v*<sup>3</sup> и *v*12, которые расположены в исследуемом диапазоне.

## <span id="page-14-0"></span>1. ОБЗОР ЛИТЕРАТУРЫ

Одной из самых распространённых молекул на нашей планете является молекула этилена, которая имеет большое разнообразие изотопических модификаций, поэтому её исследование представляет особый интерес. За свою более чем шестидесятилетнюю историю Фурье-спектроскопы достигли высоких показателей разрешения, вплоть до 0,001 см<sup>-1</sup>, которые стали на несколько порядков выше, чем в начале пути спектроскопии, как науки. Стоит отметить, что эта экспериментальная точность оказывает существенное влияние на точность определения энергетической структуры молекулы, которая является одной из важнейших частей анализа колебательно-вращательных спектров молекул. Показатель экспериментальной точности в настоящее время дает возможность понизить некоторые погрешности, которые так или иначе возникают в процессе определения внутренних свойств молекул. Примером может служить повышение точности в определении межатомных расстояний.

За столь долгую историю существования методов Фурье-спектроскопии материнская молекула этилена  $C_2H_4$  была неоднократно исследована, к тому же довольно подробно, в отличие от ее изотопических модификаций. Это также связанно с тем, что этилен является одним из наиболее распространённых объектов в природе. Об этом говорит ежегодное пополнение базы данных HITRAN[24,25] новой информацией о данной молекуле. Тем не менее, стоит учитывать, что для корректного определения поверхности потенциальной энергии молекулы этилена необходимо получить информацию обо всех её изотопических модификациях. Преобладающее число изотопических модификаций молекулы этилена ранее не исследовалось, или же было исследовано лишь несколько фундаментальных полос. Таким образом, очевидный недостаток информации делает невозможным корректные расчёты внутренних характеристик молекулы, а также не позволяет достаточно точно определить потенциальную функцию молекулы. Стоит обратить внимание, что большая часть исследований была произведена много лет назад и во многом

утратила актуальность. Именно поэтому в настоящее время столь активно подвергаются исследованиям все возможные изотопозамещенные модификации этилена [24, 25].

Спектры высокого разрешения изотополога этилена <sup>13</sup>C<sup>12</sup>CH<sub>4</sub> являлись предметом исследований в работах [13, 4, 5, 6, 8]. Первое изучение данной молекулы проводилось в работе [4] (1980 год), в которой впервые был осуществлен анализ полосы  $v_5+v_{12}$  (центр полосы около 4503 см<sup>-1</sup>). Уже через год в следующей работе [5] (1981) эти же авторы сообщили об анализе ИКспектров  ${}^{13}C^{12}CH_4$  в области спектра 10 мкм, где располагаются сильно взаимодействующие фундаментальные полосы  $v_7$ ,  $v_8$ ,  $v_4$ ,  $v_6$  и  $v_{10}$ . Следующее исследование энергетических переходов изотополога <sup>13</sup>C<sup>12</sup>CH<sub>4</sub> было сделано 20 лет спустя в работе [13], где 88 переходов  ${}^{13}C^{12}CH_4$  были зарегистрированы инфракрасной гетеродинной спектроскопией, но не были присвоены энергии переходов. В 2010 году [6] были проанализированы Фурье-спектры  $^{13}C^{12}CH_4$  в области полосы  $v_{12}$  (1360-1520 см<sup>-1</sup>), которая является изолированной. Также в 2010 году Flaud с соавторами, [8], осуществил анализ Фурье-спектров  ${}^{13}C^{12}CH_4$ в области 700-1190 см<sup>-1</sup> (переходы, принадлежащие к полосам  $v_{10}$ ,  $v_8$ ,  $v_7$  и  $v_4$ , а полоса v<sub>6</sub> рассматривалась как «темная» полоса.

# <span id="page-16-0"></span>2. МЕТОДЫ ТЕОРЕТИЧЕСКОГО ИССЛЕДОВАНИЯ СПЕКТРОВ **МОЛЕКУЛ**

## <span id="page-16-1"></span>2.1. Модель эффективного гамильтониана

Для того, чтобы описать состояние квантовой системы, возникает необходимость знания решения уравнения Шредингера. Это знание в свою очередь дает возможность всестороннего исследования молекулы как квантового объекта, так как возможные энергии, которыми обладает изучаемая квантовая система и есть собственные значения гамильтониана, которые получаются из решения уравнение Шредингера. Для определения собственных значений гамильтониана возникает необходимость построения матрицы на ортогональном наборе функций  $\mathbf{c}$ последующей операцией полном диагонализации. Обладание знанием собственных функций делает возможным определение вероятностей переходов энергий, проведение расчета средних значений физических величин, которые характеризуют исследуемую молекулу, И Т.Д.

Решение полного электронно-колебательно-вращательного уравнения Шредингера в настоящее время невозможно. Поэтому при решении задач такого рода приходиться применять различные приближенные методы для Уравнение Шредингера построения эффективного гамильтониана.  $\mathbf{c}$ произвольным гамильтонианом, который имеет вид [22]:

$$
H\Psi = E\Psi \tag{1}
$$

Исходный гамильтониан  $H$ заменим на гамильтониан  $H$ :

$$
H \to H = G^+ H G
$$
  
\n
$$
G^+ G = G G^+
$$
\n(2)

где оператор G является произвольным унитарным оператором и функцией от вращательных и колебательных координат. Известно, что спектр собственных значений оператора не меняется при унитарном преобразовании. Условием для Эрмитова оператора  $\tilde{H}$  является выполнение двух свойств [22]:

1. Решение уравнения Шредингера с использованием нового оператора  $\tilde{H}$  возможно определить в явном виде

2. Множество  $\tilde{B}$  всех решений оператора тождественно совпадает с некоторым подмножеством В множества А решений уравнения Шредингера с оператором Н.

Эрмитов оператор  $\tilde{H}$ , который удовлетворяет данным двум условиям, является эффективным гамильтонианом.

Для процесса изучения экспериментальных данных, использовалась колебательно-вращательный модель приближения  $\sim 10^{-10}$ эффективный гамильтониана. Модель была получена на основании использования свойств симметрии молекулы, а также с использованием теории неприводимых тензорных операторов. Такая модель гамильтониана способна учитывать возникновение резонансных взаимодействий, она обладает следующим видом:

$$
H^{\text{vib}-\text{rot.}} = \sum_{\nu,\tilde{\nu}}^2 \left| \nu \right> \left< \tilde{\nu} \right| H^{\nu\tilde{\nu}} \tag{3}
$$

где суммирование происходит по всем колебательным состояниям, а  $H^{\nu\tilde\nu}$  задается матрицей:

$$
H^{\nu\tilde{\nu}} = \begin{vmatrix} 1 & 2 & 3 \\ 1 & W & F & C \\ 2 & -W & - \\ 3 & - & -W \end{vmatrix}
$$
 (4)

В выражении (1) диагональные блоки гамильтониана, представлены в виде оператора Уотсона [2]:

$$
H^{\nu\nu} = E^{\nu} + \left[ A^{\nu} - \frac{1}{2} (B^{\nu} - C^{\nu}) \right] J_{z}^{2} + \frac{1}{2} (B^{\nu} + C^{\nu}) J^{2} + \frac{1}{2} (B^{\nu} + C^{\nu}) J_{xy}^{2}
$$
  
\n
$$
- \Delta_{K}^{\nu} J_{z}^{4} - \Delta_{JK}^{\nu} J_{z}^{2} J^{2} - \Delta_{K}^{\nu} J^{2} - \delta_{K}^{\nu} \left[ J_{z}^{2}, J_{xy}^{2} \right]_{+} - 2 \delta_{J}^{\nu} J^{2} J_{xy}^{2}
$$
  
\n
$$
+ H_{K}^{\nu} J_{z}^{6} + H_{KJ}^{\nu} J_{z}^{4} J^{2} + H_{JK}^{\nu} J_{z}^{4} J^{2} + H_{J}^{\nu} J^{6}
$$
  
\n
$$
+ \left[ h_{K}^{\nu} J_{z}^{4} + h_{JK}^{\nu} J_{z}^{4} J^{2} + h_{J}^{\nu} J^{4} , J_{xy}^{2} \right]_{+} + L_{K}^{\nu} J_{z}^{8} + L_{KKL}^{\nu} J_{z}^{6} J^{2} + L_{JK}^{\nu} J_{z}^{4} J^{4}
$$
  
\n
$$
+ L_{JJK}^{\nu} J_{z}^{2} J^{6} + L_{J}^{\nu} J_{z}^{8} + \left[ J_{K}^{\nu} J_{z}^{6} + J_{KJ}^{\nu} J_{z}^{4} J^{2} + J_{J}^{\nu} J^{6} , J_{xy}^{2} \right]_{+}
$$
  
\n
$$
+ P_{K}^{\nu} J_{z}^{10} + P_{KKL}^{\nu} J_{z}^{8} J^{2} + P_{KJ}^{\nu} J_{z}^{6} J^{4} + P_{JK}^{\nu} J_{z}^{4} J^{6} +
$$
  
\n
$$
+ S_{K}^{\nu} J_{z}^{12} + S_{KKL}^{\nu} J_{z}^{10} J^{2} + ...
$$
  
\n(5)

Где  $J_{xy}^2 = J_x^2 - J_y^2$  и  $[A, B]_+ = AB + BA$ ,  $J_{\alpha}(\alpha = x, y, z)$  – являются компонентами оператора углового момента, который определен в молекулярно-

фиксированной системе координат;

Е - колебательная энергия,

 $A, B, C$  – вращательные постоянные,

 $\Delta_i, \Delta_k, \Delta_k, \delta_K, \delta_{JK}$  – параметры центробежного искажения четвертой степени.

 $H_k, H_{kl}, H_{lk}, H_l, h_k, h_{lk}, h_i$  – параметры центробежного искажения шестой степени.

Молекула является молекулой типа сферического волчка, когда вращательные постоянные удовлетворяют соотношению  $A = B = C$ .

В случае, если вращательные постоянные удовлетворяют соотношению  $A > B = C$  имеем дело с молекулой типа вытянутого симметричного волчка или  $A = B > C$  для сплюснутого симметричного волчка.

В случае неравенства всех трех вращательных постоянных  $A \neq B \neq C$ , речь идет о молекуле типа ассиметричного волчка.

Если говорить о недиагональных блоках, то используя соображения о симметрии молекулы, легко показать, что три оператора, которые описывают Кориолисово взаимодействие (то есть явление резонанса между состояниями разной симметрии), записываются в следующей форме [22]:

$$
H_{\nu,\tilde{\nu}}(\nu \neq \tilde{\nu}) = {}^{\nu\tilde{\nu}}F_0 + {}^{\nu\tilde{\nu}}F_K J_z^2 + {}^{\nu\tilde{\nu}}F_J J^2 + \dots + {}^{\nu\tilde{\nu}}F_{xy}(J_x^2 - J_y^2) + {}^{\nu\tilde{\nu}}F_{K\nu} \left\{ J_z^2, (J_x^2 - J_y^2) \right\}_+ + 2 {}^{\nu\tilde{\nu}}F_{J\nu} J^2 (J_x^2 - J_y^2) + \dots
$$
 (6)

Когда  $\Gamma = \Gamma^{\nu} \otimes \Gamma^{\tilde{\nu}} = B_1$ , то речь идет о *с*-типе Кориолисового взаимодействия:

$$
H_{\nu,\tilde{\nu}} = iJ_{\nu}H_{\nu\tilde{\nu}}^{(1)} + H_{\nu\tilde{\nu}}^{(1)}iJ_{\nu} + [J_{x}, J_{z}]H_{\nu\tilde{\nu}}^{(2)} + H_{\nu\tilde{\nu}}^{(2)}[J_{x}, J_{z}]
$$
  
+ 
$$
\left[iJ_{y}, (J_{x}^{2} - J_{y}^{2})\right]H_{\nu\tilde{\nu}}^{(3)} + H_{\nu\tilde{\nu}}^{(3)}\left[iJ_{y}, (J_{x}^{2} - J_{y}^{2})\right] + ...
$$
 (7)

Если  $\Gamma = \Gamma^{\nu} \otimes \Gamma^{\tilde{\nu}} = B_2$ , то возможен b-тип Кориолисового взаимодействия:

$$
H_{\nu,\tilde{\nu}} = iJ_x H_{\nu\tilde{\nu}}^{(1)} + H_{\nu\tilde{\nu}}^{(1)} iJ_y + \left[J_y, J_z\right] H_{\nu\tilde{\nu}}^{(2)} + H_{\nu\tilde{\nu}}^{(2)} \left[J_y, J_z\right]
$$
  
+ 
$$
\left[iJ_x, (J_x^2 - J_y^2)\right] H_{\nu\tilde{\nu}}^{(3)} + H_{\nu\tilde{\nu}}^{(3)} \left[iJ_x, (J_x^2 - J_y^2)\right] + \dots
$$
(8)

где  $H_{\nu\tilde{\nu}}^{(i)}$ ,  $i = 1, 2, 3...$ , и записывается в виде:

$$
H_{\nu\tilde{\nu}}^{(i)} = \frac{1}{2}^{\nu\tilde{\nu}} C^{i} +^{\nu\tilde{\nu}} C_{K}^{i} J_{z}^{2} + \frac{1}{2}^{\nu\tilde{\nu}} C_{J}^{i} J^{2} +^{\nu\tilde{\nu}} C_{KK}^{i} J_{z}^{4} +
$$
  
+ 
$$
+^{\nu\tilde{\nu}} C_{KJ}^{i} J_{z}^{2} J^{2} + \frac{1}{2}^{\nu\tilde{\nu}} C_{JJ}^{i} J^{4} +^{\nu\tilde{\nu}} C_{KKK}^{i} J_{z}^{6} +
$$
  

$$
^{\nu\tilde{\nu}} C_{KKJ}^{i} J_{z}^{4} J^{2} +^{\nu\tilde{\nu}} C_{KJJ}^{i} J_{z}^{2} J^{4} + \frac{1}{2}^{\nu\tilde{\nu}} C_{JJ}^{i} J J^{6} + ...
$$
 (9)

Операторы, описывающие взаимодействие типа Ферми записываются виде [22]:

$$
H_{\nu,\tilde{\nu}} = {}^{\nu\tilde{\nu}}F_0 + {}^{\nu\tilde{\nu}}F_KJ_z^2 + {}^{\nu\tilde{\nu}}F_JJ^2 + {}^{\nu\tilde{\nu}}F_{KK}J_z^4 + {}^{\nu\tilde{\nu}}F_{KJ}J_z^2J^2
$$
  
+  ${}^{\nu\tilde{\nu}}F_{JJ}J_z^4 + ... + {}^{\nu\tilde{\nu}}F_{xy}(J_x^2 - J_y^2)$   
+  ${}^{\nu\tilde{\nu}}F_{Kxy}\left\{J_z^2,(J_x^2 - J_y^2)\right\}_+ + {}^{\nu\tilde{\nu}}F_{Jxy}J^2(J_x^2 - J_y^2) + ...$  (10)

здесь суммирование проводится по всем колебательным состояниям.

## <span id="page-19-0"></span>2.2. Правила отбора

Чтобы установить совокупности энергетических состояний молекулы, между которыми в принципе могут совершаться переходы, сопровождаемые поглощением или излучением энергии, прибегают к правилам отбора, которые и отвечают за эти совокупности. Квадрат матричного элемента  $\langle \Psi _{_{1}}|H_{_{e_{3}}}| \Psi _{_{2}}\rangle$ оператора  $H_{_{e3}}$  взаимодействия излучения с веществом определяет вероятность перехода между состояниями  $\Psi_1$  и  $\Psi_2$ . Молекула способная перейти из состояния  $\Psi_1$  в состояние  $\Psi_2$ , испустив или поглотив квант света, в случае, когда величина  $\langle \Psi_1 | H_{\text{eq}} | \Psi_2 \rangle \neq 0$ . Благодаря теории симметрии возможно, не прибегая к непосредственному вычислению матричных элементов  $\langle \Psi_1|H_{_{\mathrm{es}}}| \Psi_2 \rangle$ , заведомо определить, какие из них равны нулю. Условие, составляющее суть правил отбора с точки зрения теории симметрии:

$$
\Gamma_1 \times \Gamma_2 \supset \Gamma \tag{11}
$$

Возникающие из условия  $\langle \Psi_1^{\Gamma} | H_{\epsilon_3}^{\Gamma} | \Psi_2^{\Gamma} \rangle \neq 0$  правила отбора обладают различными приближениями: первое, классифицировать функции и операторы возможно, опираясь на типы точной симметрии полного гамильтониана или на приближенные типы симметрии. Второе, оператор взаимодействия  $H_{\epsilon_3}$  состоит из сумм членов, которые описывают разнообразные типы взаимодействий излучения с веществом, обладающие различными порядками малости. Правила отбора получаются различными в зависимости от того, какие приближения используются в работе. Классификация по типам приближений симметрии дает приближенные правила отбора. Некоторые переходы между состояниями, которые запрещены по правилам отбора, но разрешены правилами, которые возникают из классификации в зависимости от типов точной симметрии, называются «запрещенными» переходами. Также к «запрещенным» переходам, относятся переходы, которые возникают из-за дипольных и электрических квадрупольных взаимодействий.

Вероятности однофотонных процессов  $\overline{B}$ электродипольном приближении определяются матричными элементами  $D_{nn'} = \langle n|D|n'\rangle$  оператора дипольного момента  $D$ , где  $|n\rangle$  - это стационарные состояния свободной молекулы, которые в приближении представляют собой произведения

электронной  $|n\rangle$ , колебательной  $|v\rangle$  и вращательной  $|r\rangle$  волновых функций, то есть  $|n\rangle = |e\rangle \cdot |v\rangle \cdot |r\rangle$ 

Чтобы сформировать правила отбора по колебательным и вращательным Ј квантовым числам, для удобства стоит перейти к молекулярной системе координат. Далее необходимо выразить компоненты оператора дипольного момента  $D_{\alpha}(\alpha = X, Y, Z)$  через компоненты дипольного момента, которые записаны относительно молекулярной системы координат, а так же выразить направляющие косинусы  $K_{\alpha\beta}$ , которые описывают поворот между осями лабораторной и молекулярной систем координат:

$$
D_{\alpha} = \sum_{\alpha} K_{\alpha\beta} \mu_{\beta} \tag{12}
$$

Вследствие того, что направляющие косинусы  $K_{\alpha\beta}$  имеют зависимость только от вращательных переменных (т.е. углов Эйлера), а величины  $\mu_{\beta}$ зависят только от электронных и колебательных координат, то в матричном элементе  $\langle n|D|n'\rangle$  возможно отделить вращательные переменные:

$$
\langle n|D|n'\rangle = \langle r|K_{\alpha\beta}|r'\rangle \cdot \langle e\upsilon|\mu_{\beta}|e\upsilon'\rangle \tag{13}
$$

Далее становится возможным проинтегрировать выражение  $\langle e\nu|\mu_{\beta}|e\nu'\rangle$ по электронным переменным:

$$
\langle e\upsilon | \mu_{\beta} | e\upsilon' \rangle = \langle \upsilon | \mu_{\beta}(e, e') | \upsilon' \rangle \tag{14}
$$

где  $\mu_{\beta}(e,e') \equiv \langle e | \mu_{\beta} | e' \rangle$  – дипольный момент, усредненный  $\Pi$ <sup>O</sup> электронным переменным. Таким образом,  $\mu_{\beta}(e,e')$  - величина, которая зависит только от колебательных координат, и, значит, может быть разложена в ряд по степени  $Q_{\lambda}$ :

$$
\mu_{\beta}(e,e') = \mu_{\beta}^{0}(e,e') + \sum_{\lambda} \mu_{\beta}^{\lambda}(e,e')Q_{\lambda} + \sum_{\lambda\nu} \mu_{\beta}^{(\lambda\nu)}(e,e')Q_{\lambda}Q_{\nu} + ... \qquad (15)
$$

Здесь величины  $\mu_{\beta}^{0}(e,e')$  называются компонентами постоянного дипольного момента и являются проекциями дипольного момента на оси

молекулярной системы координат в равновесной ядерной конфигурации (при условии, что все  $Q_{\lambda} = 0$ ).

Далее речь пойдет об изменениях энергетических состояний молекулы при условии  $|e\rangle = |e'\rangle$ , то есть в пределах одного электронного состояния. С точностью до членов разложения (2) задаются следующие условия, которые определяют разрешенные переходы:

$$
\sum_{\beta} \left\langle r \left| K_{\alpha\beta} \left| r' \right\rangle \right| \mu_{\beta}^{0} \left\langle v \left| v' \right\rangle + \sum_{\lambda} \mu_{\beta}^{\lambda} \left\langle v \left| Q_{\lambda} \right| v' \right\rangle + \sum_{\lambda v} \mu_{\beta}^{(\lambda v)} \left\langle v \left| Q_{\lambda} Q_{v} \right| v' \right\rangle \right) \neq 0 \quad (16)
$$

Первый член, записанный в квадратных скобках из выражения (3), при переходе из одного колебательного состояния в другое (т.е. если  $|v\rangle = |v'\rangle$ ), обращается в нуль.

Второй и третий члены отличны от нуля, при условиях:

$$
\mu_{\beta}^{\lambda} \langle v | Q_{\lambda} | v' \rangle \neq 0
$$
  

$$
\mu_{\beta}^{(\lambda v)} \langle v | Q_{\lambda} Q_{\nu} | v' \rangle \neq 0
$$
 (17)

Данные условия говорят о том, что переходы с поглощением или излучением энергии возможны лишь между колебательными состояниями, для которых выполняются условия:

$$
\Delta v = 0, \Delta v = \pm 1, \Delta v = \pm 2
$$

Далее рассмотрим правила отбора для «разрешенных» вращательных переходов, которые происходят в пределах одного и того же колебательного состояния и возникают благодаря наличию у молекулы постоянного дипольного момента. Вращательные переходы выполняются при выполнении условия (следует из (3)):

$$
\sum_{\beta} \mu_{\beta}^0 \left\langle r \left| K_{\alpha\beta} \right| r' \right\rangle \neq 0 \tag{18}
$$

Это условие считается выполненным, если молекула обладает полным дипольным моментом  $\mu^0$ . Постоянный дипольный момент преобразуется по полносимметричному представлению, так как является константой. Значит, чтобы молекула обладала хотя бы одной ненулевой компонентой постоянного дипольного момента, она должна принадлежать к группе симметрии, в которой хотя бы одна из компонент полярного вектора преобразовывалась бы по полносимметричному представлению. Из вышесказанного следует, что постоянным дипольным моментом обладают молекулы следующих типов симметрии:  $C_1$ ,  $C_S$ , все группы  $C_n$  и  $C_m$ ,  $C_{\infty}$ . Все остальные молекулы не обладают постоянным дипольным моментом, а значит, не обладают «разрешенными» вращательными спектрами. Тем не менее, даже при отсутствии постоянного дипольного момента у молекулы, она способна обладать вращательным спектром, возникающим из-за ненулевых вторых производных  $\mu_{\beta}^{\lambda \nu}$  дипольного момента. Вращательный спектр такого рода называется «запрещенным» и обладает намного меньшей интенсивностью по отношению к «разрешенному» вращательному спектру. Определим правила отбора по вращательным квантовым числам  $J, K$ для колебательно– вращательных переходов, то есть переходов, у которых изменяются как колебательные, так и вращательные состояния для всех типов волчков.

Молекула типа сферический волчок:  $\Delta J = 0, \pm 1$ 

Правила отбора по симметрии:  $A_1 \leftrightarrow A_2, E \rightarrow E, F_1 \leftrightarrow F_2$ 

Молекулы типа симметричный волчок:

$$
\Delta J = 0, \pm 1
$$

$$
\Delta K = 0, \pm 1
$$

Для молекулы типа ассиметричного волчка, обладающей группой симметрии  $C_{2V}$ , в соответствии с правилами отбора, образуется три типа колебательных полос, разрешенных в поглощении:

Полосы  $A_1 \leftarrow A_1$  принадлежат к a-типу и обладают следующими правилами отбора:

 $\Delta J = 0, \pm 1, \ \Delta K_a = \pm 2, \ \Delta K_c = \pm 1.$ 

Полосы  $B_1 \leftarrow A_1$  принадлежат к b-типу и обладают следующими правилами отбора:

 $\Delta U = 0, \pm 1, \Delta K_a = \pm 1, \Delta K_c = \pm 1$ .

Полосы  $B_2 \leftarrow A_1$  принадлежат к с-типу и обладают следующими правилами отбора:

 $\Delta J = 0, \pm 1, \Delta K_a = \pm 1, \Delta K_c = \pm 2.$ 

Для выбора типа правил отбора для конкретной полосы поглощения учитываются следующие моменты: первое, правила отбора определены отличными от нуля матричными элементами величины  $k_{z\alpha}$ :  $k_{z\alpha}$ ,  $k_{z\gamma}$  и  $k_{z\alpha}$ , которые отвечают за проявление b-, c- и a- типа переходов (полос);

Второе, для молекул типа ассиметричный волчок тип колебательной полосы (b-, c- и a-), определяется типом симметрии  $\Gamma(k_{z\alpha}) = A_2 \otimes \gamma^{\nu_1} \otimes \gamma^{\nu_2}$  $f_{\alpha}$ ) =  $A_2 \otimes \gamma^{\nu_1} \otimes \gamma^{\nu_2}$ , где  $\Gamma(k_{z\alpha})$  - это симметрия  $k_{z\alpha}$  ,  $\gamma^{\nu_1}$  и  $\gamma^{\nu_2}$  означают симметрии нижнего и верхнего колебательных состояний соответственно, и  $\otimes$  - прямое произведение.

В рамках данной работы все три изучаемые полосы  $v_2(A_1)$ ,  $v_3(A_1)$ ,  $v_{12}(A<sub>1</sub>)$ обладают симметрией  $A<sub>1</sub>$  и могут быть идентифицированы как полосы *а*типа.

## <span id="page-25-0"></span>3. ОБЪЕКТ И МЕТОДЫ ИССЛЕДОВАНИЯ

## <span id="page-25-1"></span>3.1. Общая информация о молекуле  ${}^{12}C^{13}CH_4$

Молекула <sup>12</sup>С<sup>13</sup>СН<sub>4</sub> является молекулой типа ассиметричный волчок со значением параметра асимметричности  $k = \frac{(2B - A - C)}{(A - C)} = -0.918$ . Она обладает группой симметрии  $C_{2v}$ (рисунок 1). Данная группа симметрии включает в себя тождественный элемент симметрии, ось симметрии второго порядка и две плоскости отражения, которые перпендикулярны друг другу. Данная молекула интересна тем, что, в сравнении с материнской молекулой этилена С<sub>2</sub>Н<sub>4</sub> в спектрах данного изотополога возникают дополнительные переходы, так называемые запрещенные переходы, которые не наблюдаются в молекуле этилена. Появление дополнительных переходов вызвано тем, что исследуемая молекула <sup>12</sup>C<sup>13</sup>CH<sub>4</sub> имеет более низкую симметрию в сравнении с материнской  $(C_2H_4 -$  обладает симметрией  $D_{2h}$ ), а также у исследуемого изотополога в два раза больше неприводимых представлений.

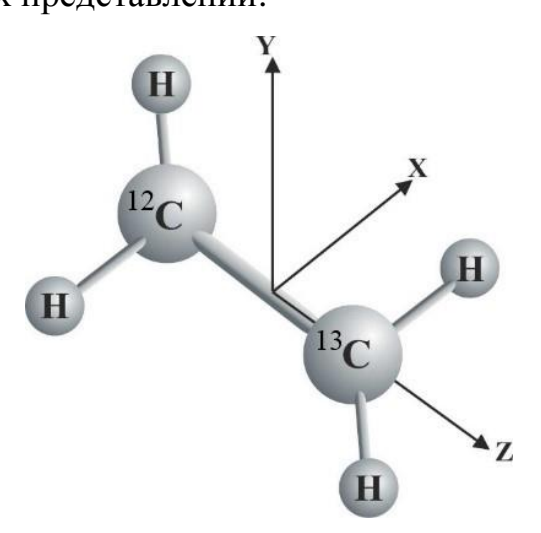

Рисунок 1 – Равновесная конфигурация молекулы <sup>12</sup>C<sup>13</sup>CH<sub>4</sub>

Для удобства читателей свойства симметрии молекулы представлены в таблице 1: набор неприводимых представлений и характеры группы симметрии  $C_{2v}$  представлены в столбцах  $1 - 5$ ; симметрии колебательных координат,  $q_{\lambda}$ ,

вращательные операторы  $J_{\alpha}$  и направляющие косинусы  $k_{z\alpha}$  показаны в столбцах 6 и 7.

Таблица 1. Типы симметрий и характеров неприводимых представлений группы симметрии  $C_{2v}$  (применимая к молекуле  $^{12}C^{13}CH_4$ 

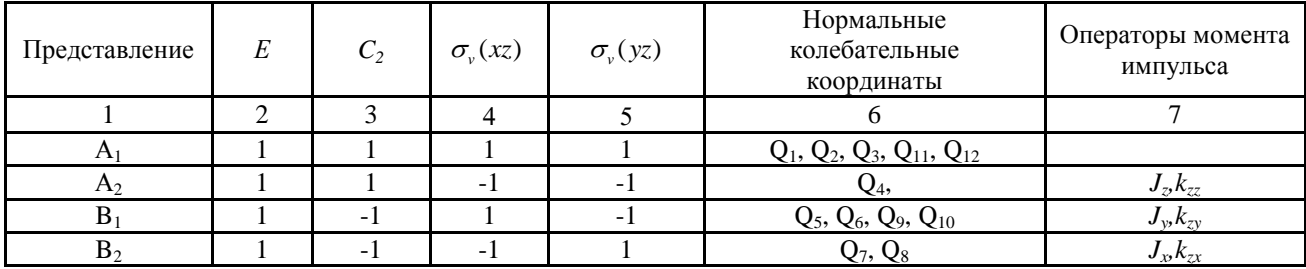

## <span id="page-26-0"></span>3.2. Метод комбинационных разностей

В основе метода лежит обязательное наличие нескольких переходов с вращательных уровней основного колебательного состояния на один и тот же вращательный уровень возбужденного колебательного состояния (рисунок 2). Структура основного колебательного состояния известна из литературы [7,8] и из теоретического анализа (см. главу 3 раздел 3) с высокой точностью.

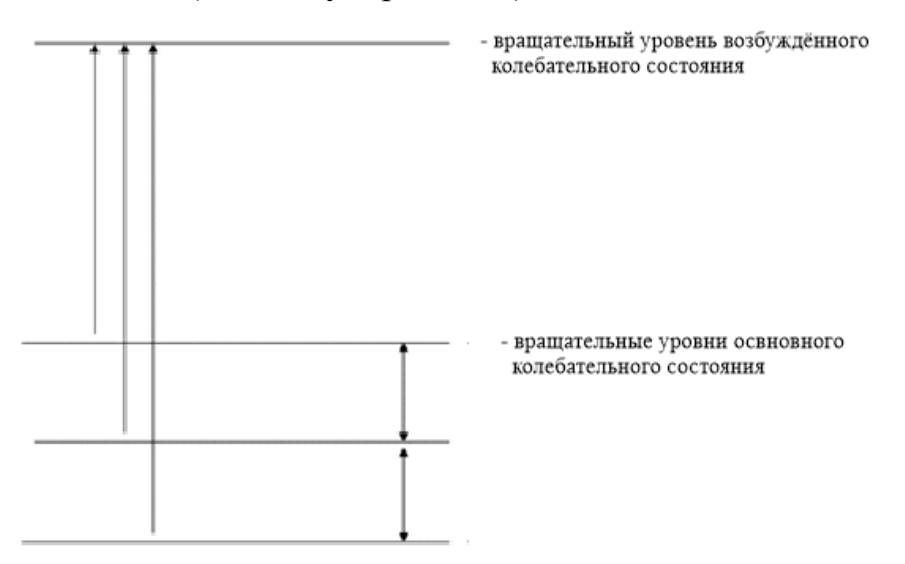

Рисунок 2 - Условие метода комбинационных разностей

Входными данными являются: энергии основного колебательновращательного состояния, энергии переходов на возбужденные состояния, полученные эксперимента, **ИЗ** <sub>a</sub> также анализа (см. глава 3 раздел 3). Были теоретического получены И3

приближенные значения энергий возбужденного состояния. Кроме того, задается диапазон и точность поиска.

B программе происходит суммирование энергии основных колебательно-вращательных уровней и энергии переходов на возбужденные колебательно-вращательные уровни, для того чтобы найти возможные энергии возбужденного колебательно-вращательного состояния. На выходе получаем варианты энергий возбужденного колебательно-вращательного состояния, которые попали в заданный диапазон. Далее задача заключается в том, чтобы среди полученных вариантов отыскать такую комбинацию, например, трех переходов, разности энергий которых минимальны.

## <span id="page-27-0"></span>3.3. Эффект изотопозамещения в молекуле этилена и оценка спектроскопических параметров

Из обзора литературы видно, что актуальной и точной информации по молекуле <sup>12</sup>C<sup>13</sup>CH<sub>4</sub> не очень много. В следствие этого, в данной выпускной квалификационной работе проводилась численная оценка основных параметров эффективного гамильтониана (ур. 5-10). Для того, чтобы рассчитать спектроскопические параметры колебательных состояний, a также вращательных постоянных резонансного взаимодействия, применяется теория изотопозамещения.

Абсолютно любая изотопическая замена в многоатомной молекуле обладает тремя следствиями, исходя из теории изотопозамещения:

1. Система уравнений, позволяющая определить гармонические частоты изотопозамещенной молекулы  $\omega'$  как функцию от гармонических частот основной молекулы,  $\omega_a$ , и набора коэффициентов  $A_{ab}$  или, наоборот, определить коэффициенты  $A_{ab}$  как функцию от гармонических частот «материнской» и изотопозамещенной молекул, имеет следующий вид:

$$
\sum_{a} A_{ab} \omega_a^2 \alpha_{ac} = \alpha_{bc} \omega_c^2 \tag{19}
$$

где  $\alpha_{ab}$ ,  $\alpha_{bc}$  – являются добавочными коэффициентами, которые могут быть определены из решения системы уравнений (17) и дополнительных соотношений:

$$
A_{ab} = \sum_{c} \alpha_{ac} \alpha_{bc} \tag{20}
$$

2. Уравнение (18) может иметь следующую форму:

$$
A_{ab} = \delta_{ab} - \sum_{Na} \frac{(m'_N - m_N)}{m'_N} l_{N\alpha a} l_{N\alpha b}
$$
 (21)

где  $m_N$  и  $m'_N$  – массы атомов до и после изотопозамещения. В представленном выше соотношении (19), коэффициенты  $A_{ab}$  определены через структурные постоянные,  $l_{N\alpha a}$ , основной модификации.

3. Третье следствие записывается как:

$$
l'_{N\gamma a} = \sum_{ab} K^{e}_{a\gamma} \left(\frac{m_N}{m'_N}\right)^{\frac{1}{2}} l_{Nab} \left(\alpha^{-1}\right)_{ab} \tag{22}
$$

Данное выражение (22) применяется в ходе расчёта структурных постоянных изотопозамещенной молекулы, с применением параметров «материнской» молекулы. Для обеспечения поворота координатных осей, которые соответствуют равновесной конфигурации в процессе перехода от модификации к изотопозамещенной, основной  $\mathbf{B}$ данном уравнении используется матрица  $K_{a}^{e}$ .

Применяя уравнения (19) - (22), возможно произвести расчет структурных постоянных  $l'_{N \gamma a}$  для абсолютно любой изотопозамещенной молекулы. Для подобных расчетов необходимо лишь обладать информацией о постоянных исходной молекулы  $l_{N \gamma a}$ . Именно с помощью данных расчетов были численно вычислены значения структурных постоянных  $l'_{N \gamma a}$  для исследуемой молекулы  ${}^{12}C^{13}CH_4$ , которые необходимы для выполнения работы. В дальнейшем полученные постоянные применяются для численной оценки начальных значений параметров взаимодействия типа Кориолиса, а также оценки центров полос.

## <span id="page-29-0"></span>**4. РЕЗУЛЬТАТЫ ПРОВЕДЕННОГО ИССЛЕДОВАНИЯ**

#### <span id="page-29-1"></span>**4.1. Детали эксперимента**

Экспериментальный спектр исследуемой молекулы  ${}^{12}C^{13}CH_4$ регистрировался в диапазоне  $600-1700$  см<sup>-1</sup> с использованием спектрометра Bruker IFS 125HR, расположенного в технологическом университете Наньян (г. Сингапур) с разрешением 0,0063 см<sup>-1</sup>. Пробы газа <sup>12</sup>С<sup>13</sup>СН<sub>4</sub>, использованные в экспериментах, были поставлены «Cambridge Isotope Laboratories» (Массачусетс, США) и имели химическую чистоту более 98%. Все спектральные измерения проводились при температуре окружающей среды около 296 ± 0,5К, в качестве источника излучения применялся инфракрасный источник GLOBAR, а также был использован высокочувствительный Hg-Cd-Te детектор с охлаждением жидким азотом, KBr-светоделитель с апертурой размером 1,5 мм. Манометр с емкостным манометром измерял давление паров в газовой ячейке 35, 100 и около 1000 Па для трех спектров, указанных в таблице 2. Использовали многопроходную абсорбционную ячейку с общей длиной поглощения 0,8 м. Для получения конечных спектров были добавлены, в общей сложности, 300, 720 и 1050 сканирований. Для калибровки спектров <sup>12</sup>C<sup>13</sup>CH<sub>4</sub> использовались линии поглощения H<sub>2</sub>O.

Так же были зарегистрированы четыре спектра в диапазоне 600-1150 см-<sup>1</sup> и два спектра в диапазоне 1000-2000 см<sup>-1</sup> в Лаборатории Инфракрасного излучения в Брауншвейге (Германия) с использованием инфракрасного спектрометра IFS 120HR. В эксперименте была использована многоходовая кювета Уайта из нержавеющей стали с базовой длиной один метр и максимальной оптической длиной пути до 50 м. Использовались источник ИКизлучения GLOBAR, KBr-светоделитель, полупроводниковый Hg-Cd-Te детектор и образец  $^{12}C^{13}CH_4$  (в газообразной форме) с заданной химической чистотой более 99%, предоставленные компанией «Sigma Aldrich» (Миссури,

США). Подробные оптические параметры и параметры регистрации спектров представлены в таблице 2.

Таблица 2. Экспериментальные данные о зарегистрированных спектрах молекулы  $^{12}$ C $^{13}$ CH<sub>4</sub> в диапазоне 600 – 2000 см<sup>-1</sup>

|                    |             | Диапазон, | Разрешение,   | Количество                     | Температура                         | Давление         |  |
|--------------------|-------------|-----------|---------------|--------------------------------|-------------------------------------|------------------|--|
|                    | Университет | $CM^{-1}$ | $cm^{-1}$     | скан.                          | . К                                 | , $\Pi$ a        |  |
| $\mathbf I$        | Брауншвейг  | 600-1150  | 0,0021        | 330                            | $296 \pm 0.5$                       | 0,3              |  |
| $\mathbf{I}$       | Брауншвейг  | 600-1150  | 0,0021        | 600                            | $296 \pm 0.5$                       | $\overline{3}$   |  |
| $\rm III$          | Брауншвейг  | 600-1150  | 0,0021        | 350                            | $296 \pm 0.5$                       | 30               |  |
| ${\rm IV}$         | Брауншвейг  | 600-1150  | 0,0021        | 370                            | 296±0.5                             | 300              |  |
| $\mathbf V$        | Брауншвейг  | 1000-2000 | 0,0025        | 1210                           | 296±0.5                             | 30               |  |
| VI                 | Брауншвейг  | 1000-2000 | 0,0025        | 480                            | 296±0.5                             | 250              |  |
| VI<br>$\mathbf I$  | Сингапур    | 600-1700  | 0,0063        | 300                            | $296 \pm 0.5$                       | 35               |  |
| VI<br>$\mathbf{I}$ | Сингапур    | 600-1700  | 0,0063        | 720                            | $296 \pm 0.5$                       | 100              |  |
| IX                 | Сингапур    | 600-1700  | 0,0063        | 1050                           | 296±0.5                             | 1000             |  |
|                    | Источник    | Детектор  | Светоделитель | Оптическая<br>длина пути,<br>M | Апертура,<br>$\mathbf{M}\mathbf{M}$ | Калибр.<br>газ   |  |
| $\mathbf I$        | Globar      | Hg-Cd-Te  | <b>KBr</b>    | $\overline{4}$                 | 1,5                                 | $N_2O$           |  |
| $\mathbf{I}$       | Globar      | Hg-Cd-Te  | <b>KBr</b>    | $\overline{4}$                 | 1,5                                 | $N_2O$           |  |
| III                | Globar      | Hg-Cd-Te  | <b>KBr</b>    | $\overline{4}$                 | 1,5                                 | $N_2O$           |  |
| IV                 | Globar      | Hg-Cd-Te  | <b>KBr</b>    | $\overline{4}$                 | 1,5                                 | $N_2O$           |  |
| $\mathbf{V}$       | Globar      | Hg-Cd-Te  | <b>KBr</b>    | $\overline{4}$                 | 1,3                                 | $N_2O$           |  |
| VI                 | Globar      | Hg-Cd-Te  | <b>KBr</b>    | 24                             | 1,3                                 | $N_2O$           |  |
| VI<br>$\mathbf I$  | Globar      | Hg-Cd-Te  | <b>KBr</b>    | 0,8                            | 1,3                                 | H <sub>2</sub> O |  |
| VI<br>$\mathbf{I}$ | Globar      | Hg-Cd-Te  | <b>KBr</b>    | 0,8                            | 1,3                                 | $H_2O$           |  |
| IX                 | Globar      | Hg-Cd-Te  | KBr           | 0,8                            | 1,3                                 | H <sub>2</sub> O |  |

Оптическое разрешение составило 0,0021 см<sup>-1</sup> для спектров I-IV и 0,0025 см<sup>-1</sup> для спектров V и VI, число сканирований составляло от 330 до 1210, в результате чего были измерены длительности между 15,8 и 48,5 часами, длина оптического пути составляла 4 м для всех спектров, кроме спектра VI (24 м), и давление газа образца изменялось от 0,3 до 300 Па для получения линий с сильным *r* и более слабыми интенсивностями линий. Температура образца была 296±0,5 К. Конечное спектральное разрешение было в основном ограничено допплеровским уширением и приводило к 0,0023 см<sup>-1</sup> при 600 см<sup>-1</sup>, 0,0033 см<sup>-1</sup>

при 1200 см<sup>-1</sup> и 0,0050 см<sup>-1</sup> при 2000 см<sup>-1</sup>. Уширение давления составляло от  $6 \times 10^{-7}$  до 0,0006 см<sup>-1</sup> для используемых давлений образца от 0,3 до 300 Па. Спектры были откалиброваны линиями  $N_2O$ , зарегистрированными при давлении N2O около 10 Па с 200 и 230 сканами при оптическом разрешении 0,0021 см<sup>-1</sup>. Средняя дивергенция измеренных положений линии  $N_2O$  (около 30 строк) от позиций линий, опубликованных в текущей базе данных HITRAN, составляет около  $2 \times 10^{-4}$  при расходимости одиночных линий ниже  $4 \times 10^{-4}$ . Для оптимизации регистрации данных и калибровки линии мы использовали данные и данные и процедуры, описанные в работах [34-36].

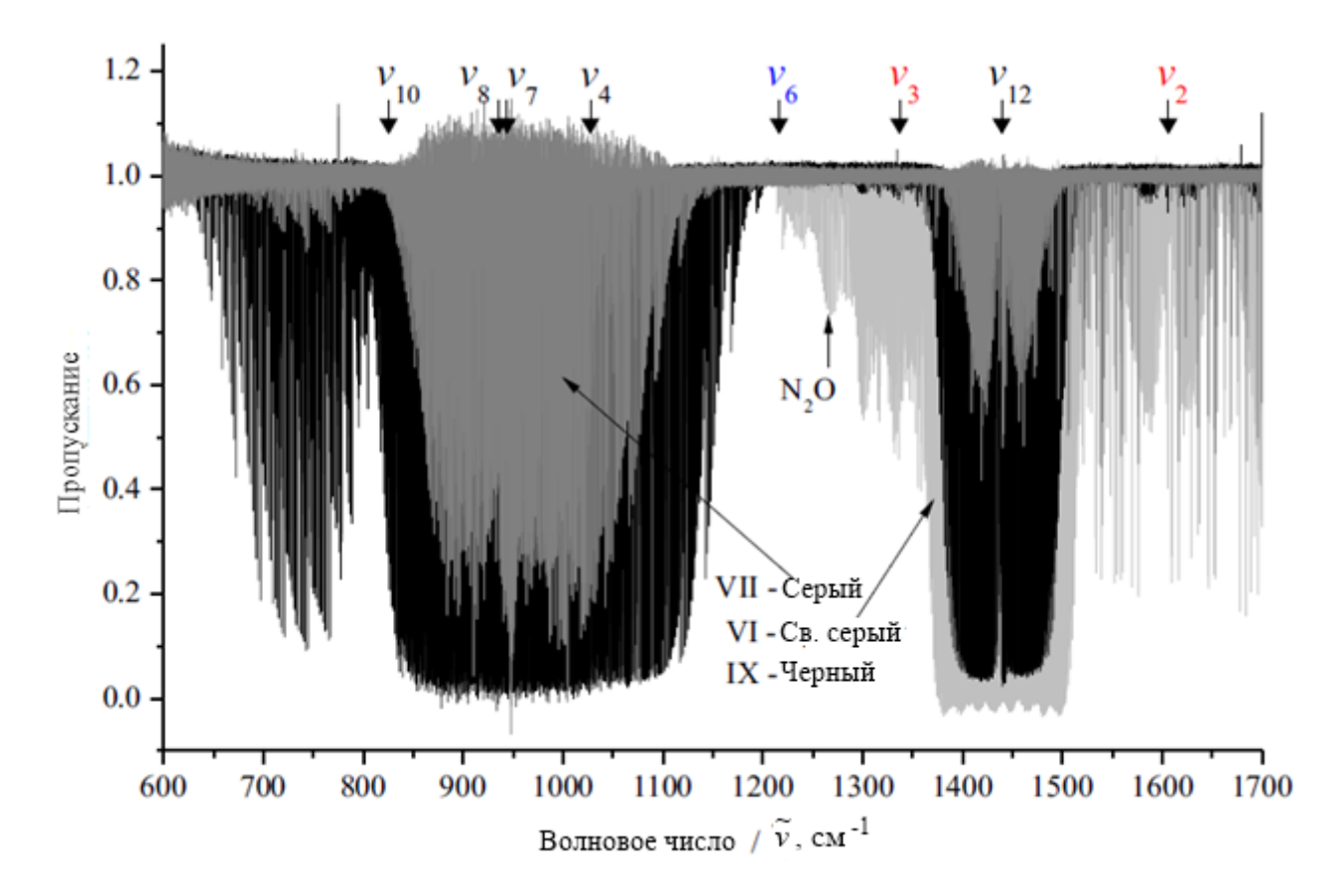

Рисунок 3 – Спектр молекулы <sup>12</sup>С<sup>13</sup>СН<sub>4</sub> в диапазоне 600-1700 см<sup>-1</sup>

## <span id="page-31-0"></span>**4.2. Описание спектров и определение переходов**

В пределах, изображенных на рисунке 3 спектров в диапазоне 600 – 1700 см<sup>-1</sup>, находятся фундаментальные полосы  $v_{10}$ ,  $v_8$ ,  $v_7$ ,  $v_4$  и  $v_6$ , а также исследуемые

в данной работе (исследуемый диапазон 1250-1600 см<sup>-1</sup>) фундаментальные полосы  $v_2$ ,  $v_3$  и  $v_{12}$ . Наиболее интенсивная из исследуемых полос -  $v_{12}$ . Положение центра полосы находится около 1439,346 см<sup>-1</sup>. Чтобы можно было оценить насколько высоко качество эксперимента, в верхней части рисунка 6 можно наблюдать фрагмент Q – ветви, которая хорошо разрешена.

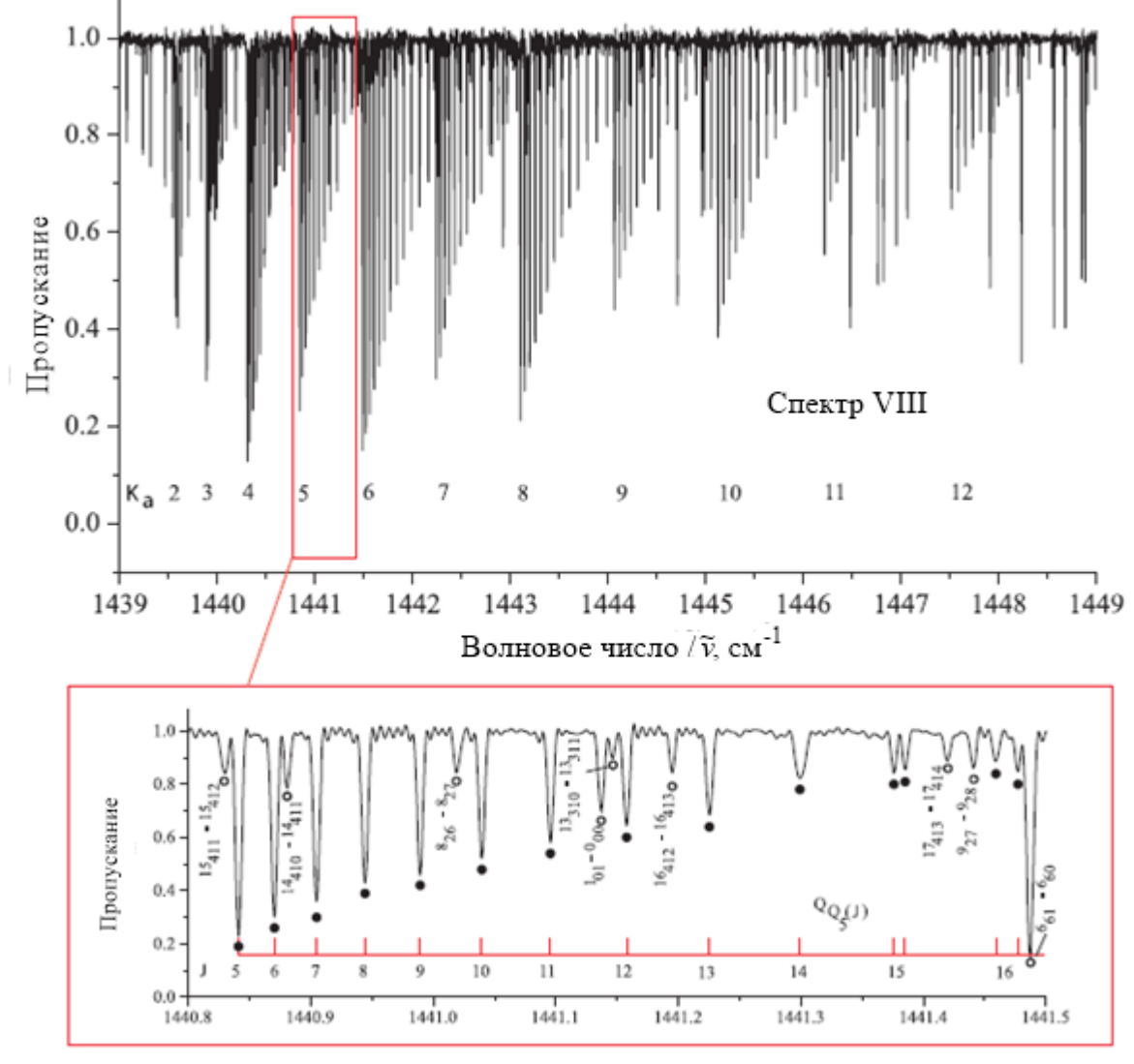

Волновое число. усм-1

Рисунок 4 – Фрагмент экспериментального спектра высокого разрешения молекулы  $^{12}$ C $^{13}$ CH<sub>4</sub> в области Q-ветки полосы

Условия эксперимента на рисунке 4 соответствуют спектру VIII (см. Таблицу 2). В верхней части рисунка 4 изображен фрагмент спектра высокого разрешения молекулы  $12$ С $^{13}$ СН<sub>4</sub> в области Q-ветви полосы  $v_{12}$ . Линии, принадлежащие к кластерам  ${}^{\mathcal{Q}}\mathcal{Q}_{K_{\alpha}}(\textbf{J})$  типа, обозначены в верхней части рисунка 4. В нижней части рисунка 4 показана подробная структура одного отдельного кластера,  ${}^{\mathcal{Q}}Q_{K_5}(J)$  (линии этого кластера отмечены черными точками). Можно видеть расщепления для J=15 и J=16. Несколько линии, которые принадлежат группе  $v_{12}$ , отмечены пустыми кругами.

Интерпретация полос проводиться на основе метода комбинационных разностей, основным условием которого является переходы с основных состояний на исследуемые полосы. Параметры для расчета вращательных энергий основного колебательного состояния были взяты из работ [7, 8], а также для получения более точных данных был проведен фитинг (для того, чтобы было возможно провести сравнение, данные параметры представлены ниже в таблице 3). Результатом интерпретации всех представленных выше спектров является определение порядка 2410, 910 и 480 энергетических переходов для полос  $v_{12}$ ,  $v_2$  и  $v_3$  соответственно. Значения квантовых числе для данных переходов составили  $J^{\max}$  /  $K_a^{\max}$  - 52/18, 30/11 и 22/8. В предыдущей работе [7] количество переходов для фундаментальной полосы  $v_{12}$  в 1,5 раза меньше, чем получено в данной работе.

Таблица 3. Статистическая информация для фундаментальных полос  $v_2$ ,  $v_3$  и  $v_{12}$ молекулы  ${}^{12}C^{13}CH_4$ 

| Полоса                      | Центр     | $\boldsymbol{r}$ max | $K_{.}^{\max}$<br>a | $N_{_{tr}}$ | $N_{i}$ | m <sub>l</sub> | m <sub>2</sub> | m <sub>3</sub> | $d_{rms}$ |
|-----------------------------|-----------|----------------------|---------------------|-------------|---------|----------------|----------------|----------------|-----------|
| $v_{12}$ , [7]              | 1439,3461 | 41                   | 14                  | 1602        |         |                |                |                | 3,0       |
| $v_{12}$ , данная<br>работа | 1439,3461 | 52                   | 18                  | 2410        | 950     | 77,7           | 16,6           | 5,7            | 2,24      |
| $v_2$ , данная<br>работа    | 1606,0945 | 30                   | 11                  | 910         | 395     | 68,5           | 20,1           | 11,4           | 3,40      |
| $v_3$ , данная<br>работа    | 1336,8380 | 22                   | 8                   | 480         | 211     | 66,5           | 18,5           | 15,0           | 3,42      |

где  $N_{tr}$  – является количеством определенных переходов,  $N_t$  – является количеством полученных энергий возбужденных состояний,  $m_i = n_i / N_i \times 100\%$  $(i=1,2,3)$  и  $n_i$  – является количеством энергий возбужденных состояний, для которых разница удовлетворяет условиям  $\delta_1 \leq 2 \times 10^{-4}$  cm<sup>-1</sup>,  $2 \times 10^{-4} < \delta_2 \leq 4 \times 10^{-1}$ см<sup>-1</sup> и  $\delta_3 > 4 \times 10^{-1}$  см<sup>-1</sup>, соответственно.

<span id="page-34-0"></span> $4.3.$ анализ Колебательно-вращательный взаимодействующих состояний  $(v_2 = 1)$ ,  $(v_3 = 1)$  и  $(v_{12} = 1)$ 

В процедуре варьирования параметров гамильтониана использовались значения энергии, которые были получены из экспериментальных переходов. За начальные значения основных параметров Кориолисова взаимодействия и центров полос были приняты приближенные значения, которые были оценены на основе теории изотопозамещения (глава 3 раздел 3)

Процессу варьирования параметров подвергались только центры полос, колебательные и некоторые наиболее важные (квадратичные) параметры центробежного искажения, общей колебательнотак как исходя И3 вращательной теории — параметры диагональных блоков могут отличаться от соответствующих параметров основного колебательного состояния не более, чем на несколько процентов [22]. Параметры фиксировались равными первоначальному значению в том случае, если значение различных параметров центробежного искажения было меньше ИЛИ лаже сравнимо  $\mathbf{c}$  $1\sigma$ статистического доверительного интервала.

Таблица 4. Спектроскопические параметры колебательных состояний  $(v_2 = 1)$ ,  $(v_3 = 1)$  и  $(v_{12} = 1)$  молекулы <sup>12</sup>C<sup>13</sup>CH<sub>4</sub> (с cм<sup>-1</sup>)

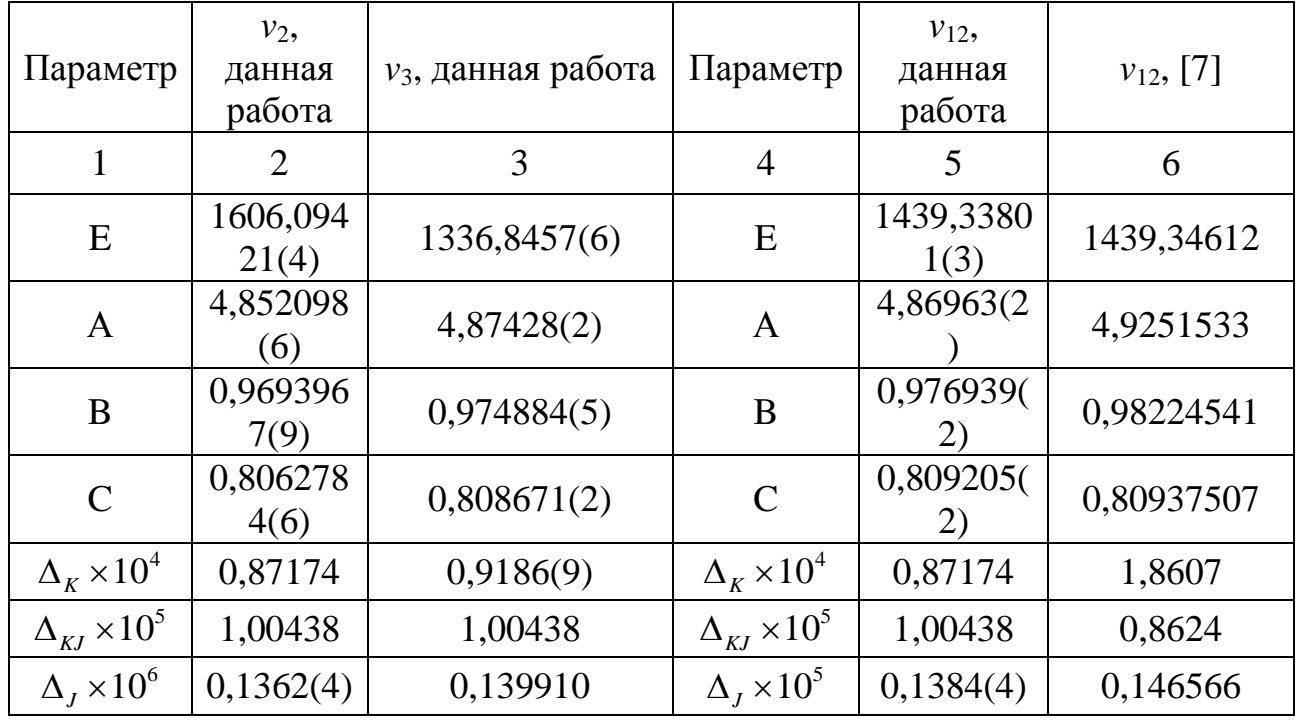

Продолжение таблицы 4.

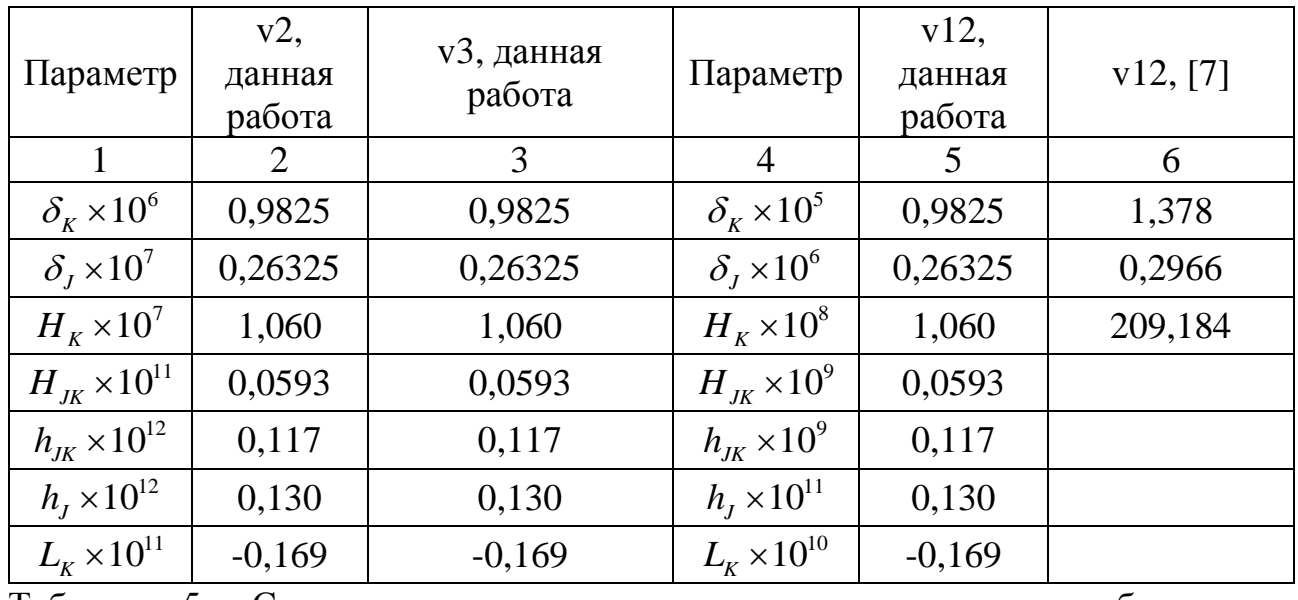

Таблица 5. Спектроскопические параметры основного колебательного состояния молекулы  $^{12}C^{13}CH_4$  (с см<sup>-1</sup>)

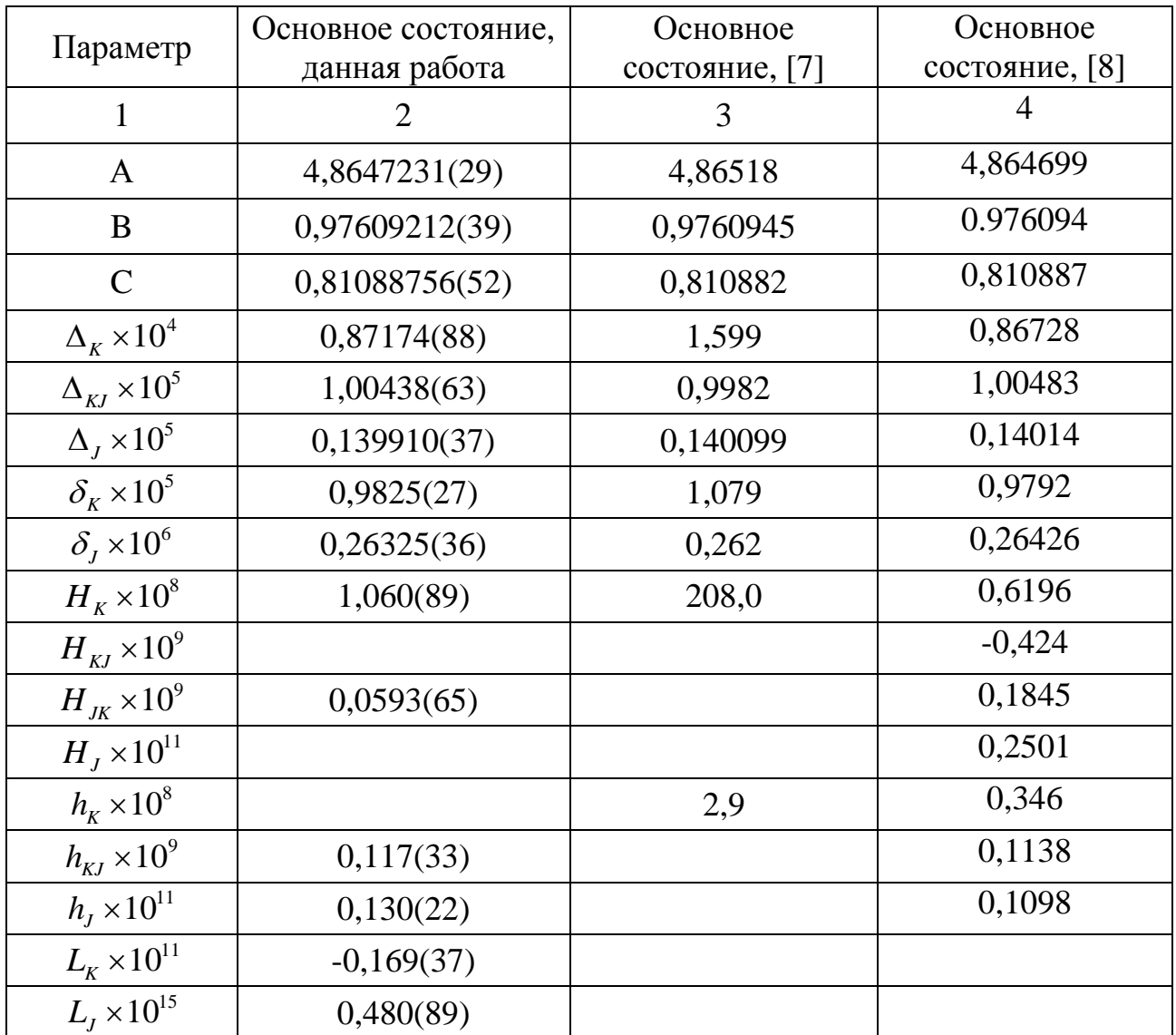
В таблице 4 в колонках 2, 3 и 4, во второй колонке таблицы 5 можно увидеть результаты варьирования параметров гамильтониана (значения, представленные в скобках, это  $1\sigma$  статистический доверительный интервал). Те параметры, что представлены без доверительных интервалов, приравнены к исходному значению. Чтобы у читателя была возможность сравнить полученные результаты, в таблице 4 в колонках 6 и в таблице 5 в колонках 3 и 4, представлены значения спектроскопических параметров, которые были получены в более ранних работах [7], [8]. Стоит обратить внимание, что параметры, полученные в данной работе хорошо коррелируют, в то время как корреляция между параметрами, которые были получены в работе [7], значительно хуже. В данной работе получен набор различных параметров - 56 параметров для 4 диагональных блоков, который воспроизводит начальные экспериментальные данные (около 3800 экспериментальных переходов) со среднеквадратичным отклонением  $d_{\rm rms} = 2.6 \times 10^{-4}$ .

**ФИНАНСОВЫЙ** 

МЕНЕДЖМЕНТ,

### РЕСУРСОЭФФЕКТИВНОСТЬ И РЕСУРСОСБЕРЕЖЕНИЕ

 $\overline{5}$ .

При разработке любого технического или программного решения необходимо учитывать коммерческую ценность разработки, так как определить перспективность разработки на первых этапах жизненного цикла, с точки зрения её ресурсоэффективности и уровня технологий, трудности. Оценка разработки коммерческой ценности важна ДЛЯ поиска источников финансирования и коммерциализации результатов. Таким образом, целью данного раздела является определение перспективности и успешности проекта, разработка механизма управления и сопровождения конкретных проектных решений на этапе реализации.

#### 5.1. Потенциальные потребители результатов исследования

Для TO<sub>T</sub>O<sub>1</sub> чтобы проанализировать потенциальные потребители результатов исследования, следует рассмотреть целевой рынок и выявить его сегментирование.

Целевой рынок представляет собой определенную группу потребителей, на которую в будущем нацелено предложение разработки. Сегментацией рынка является процесс выделения рынка на различные группы (или сегменты), в рамках которых потребители имеют определенные общие признаки.

В данной работе основным результатом (продуктом) исследования являются: определение положения некоторых спектральных линий (полос  $v_2$ ,  $v_3$ ,  ${}^{12}C^{13}CH_4$  исследуемой молекулы, а также получение  $v_{12}$ ) в молекуле спектроскопических параметров. Полученные данные будут использоваться для пополнения как российских, так и международных баз данных (HITRAN). Последние.  $\overline{B}$ очерель. ШИРОКО используются  $CBOHO$ ЛЛЯ решения многочисленных как теоретических, так и прикладных задач астрофизики, планетологии, атмосферной оптики, и т.д.

#### **5.2. Анализ конкурентных технических решений**

Для успешного выхода на рынок, необходимо проводить систематический анализ конкурирующих товаров, т.к. новые разработки постоянно пребывают с течением определенного промежутка времени. Этот анализ важен, так как проводится оценка сравнительной эффективности научной разработки, и определяются направления для последующего повышения эффективности. В связи с тем, что существуют различные методы исследования молекул, был проведен анализ конкурирующих разработок. В ходе анализа были рассмотрены конкурентные методы, используемые для исследования молекул. **ЕМЕНИЕ ТЕХНИЧЕСКИХ РЕШЕНИЙ**<br>
ВЫХОДА НА РЫНОК, НЕОбХОДИМО ПРОВОДИТЬ<br>
СОІКУРИРИУЮЩИХ ТОВАРОВ, Т.К. НОВЫЕ РАЗРАбОТКИ<br>
ЧЕНИЕМ ОПРЕДЕЛЕНИТОГО ПРОМЕЖУТКА ВРЕМЕНИ. ЭТОТ<br>
РОВОДИТСЯ ОЦЕНКА СРАВНИТЕЛЬНОЙ ЭФФЕКТИВНОСТИ<br>
ОГРЕДЕЛЯ С

Анализ конкурентных технических решений определяется по формуле:

$$
\mathbf{K}=\sum_{i}^{n} \mathbf{B}_{i} \cdot \mathbf{B}_{i},\tag{23}
$$

где: К – конкурентоспособность научной разработки или конкурента; B*<sup>i</sup>* – вес показателя (в долях единицы); Б*<sup>i</sup>* – балл *i*-го показателя.

Результаты сравнения представлены в таблице 6.

Таблица 6. Оценочная карта для сравнения конкурентных технических решений

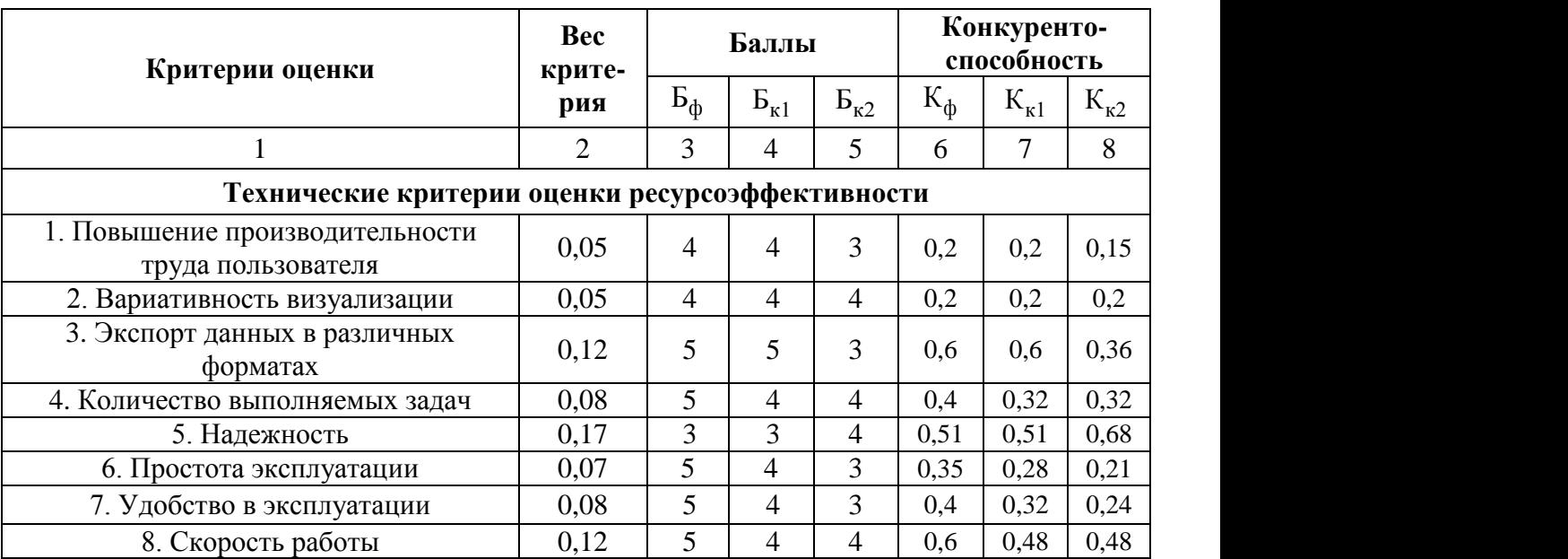

Продолжение таблицы 6

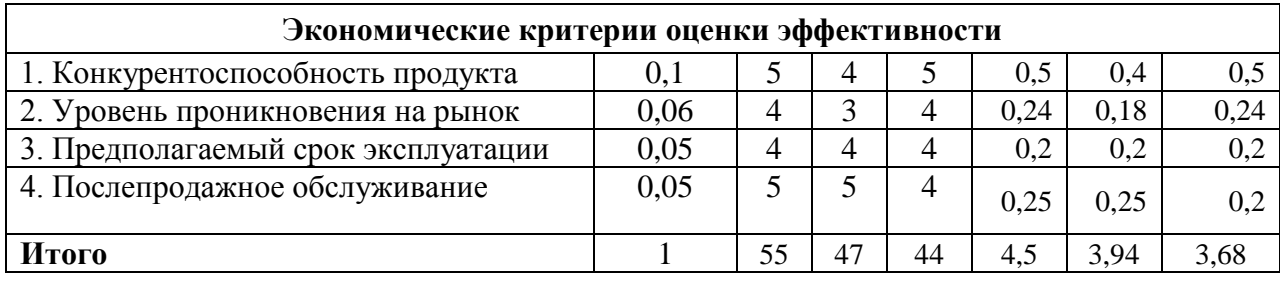

где: Ф - теория изотопозамещения, К1 - микроволновая спектроскопия, К2 - первопринципный метод.

При обобщении результатов проведенного анализа оказалось, что моделирования методом молекулярной динамики имеет преимущество над конкурирующими методами благодаря высокой скорости работы, простоте, удобству эксплуатации и способности экспорта результатов в различных форматах. Основываясь на знаниях о конкурентах, можно утверждать, что разработка является конкурентоспособной и может быть востребована на рынке.

#### **5.3. SWOT-анализ**

SWOT-анализ предполагает возможность опенки фактического положения и стратегических перспектив научно-исследовательского проекта, получаемого в результате изучения сильных и слабых сторон проекта, ее возможностей и факторов риска. S и W – факторы внутренней среды проекта, O и Т – факторы внешней среды, которые влияют на проект извне и не поддаются его контролю. Чтобы провести SWOT- анализ необходимо последовательно рассмотреть различные парные сочетания факторов внешней и внутренней среды и выделить те, которые оказывают наибольшее влияние.

В ходе анализа, были определены и описаны сильные и слабые стороны проекта, выявлены возможностей и угрозы для его реализации, которые проявились или могут появиться. По проведенному анализу была составлена итоговая матрица SWOT-анализа, которая приведена в таблице 7.

## Таблица 7. SWOT-анализ

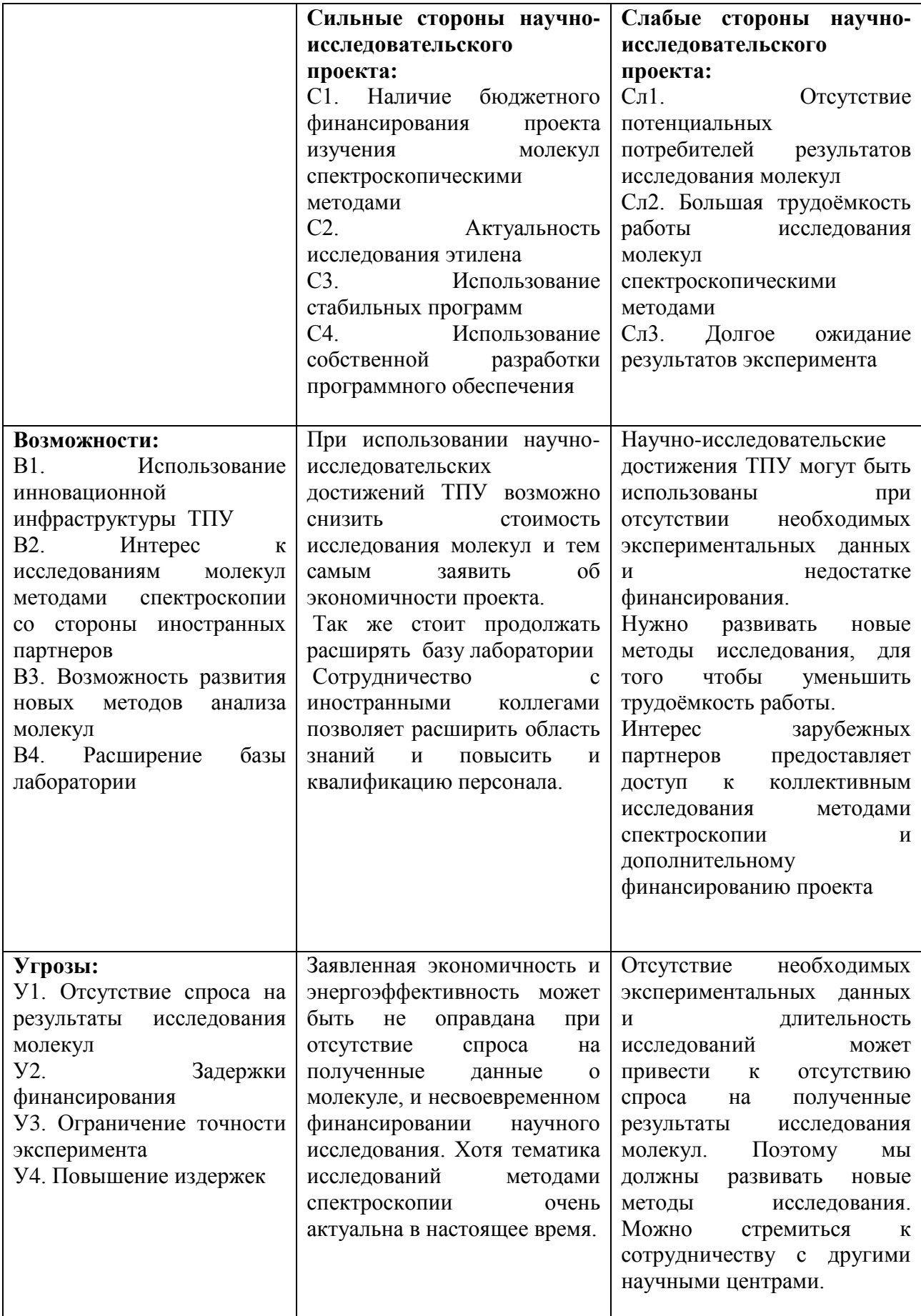

### **5.4. Организационная структура проекта**

В данном подразделе была рассмотрена организационная структура проекта, были указаны участники проекта, а также определены роли участников, их функции и их трудозатраты. По результатам была составлена сводная таблица результатов – таблица 8.

Таблица 8. Рабочая группа проекта

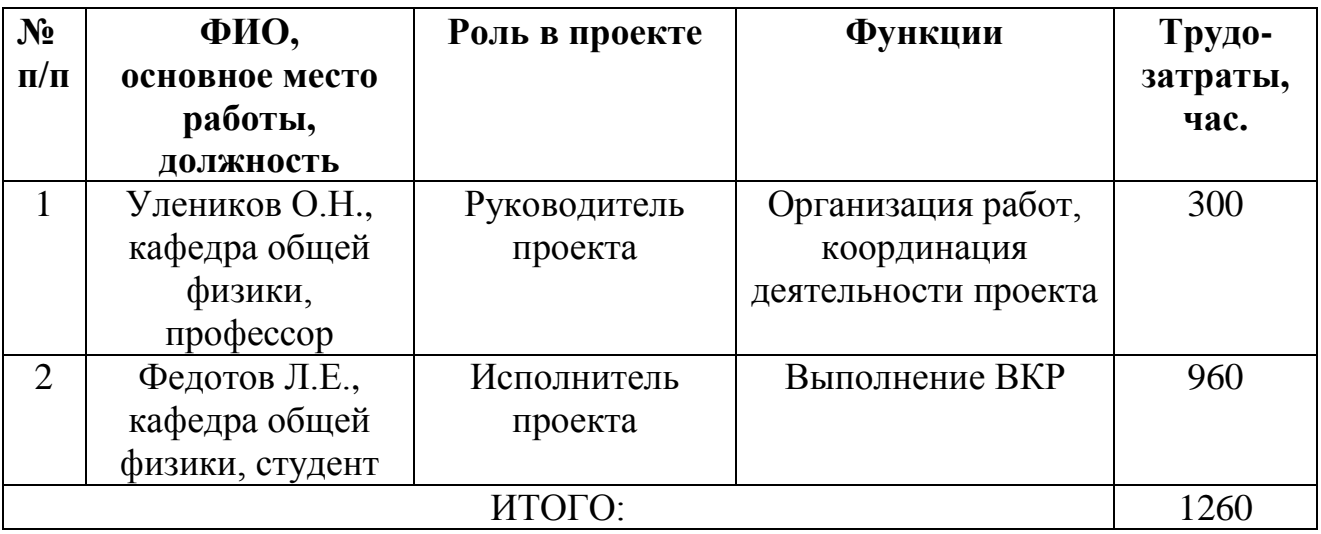

#### **5.5. Составление календарного плана проекта**

В рамках планирования научного проекта был построен календарный график проекта, который представлен в таблицах 9 и 10, а также рассчитаны временные показатели научного исследования в таблице 11.

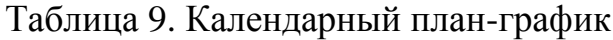

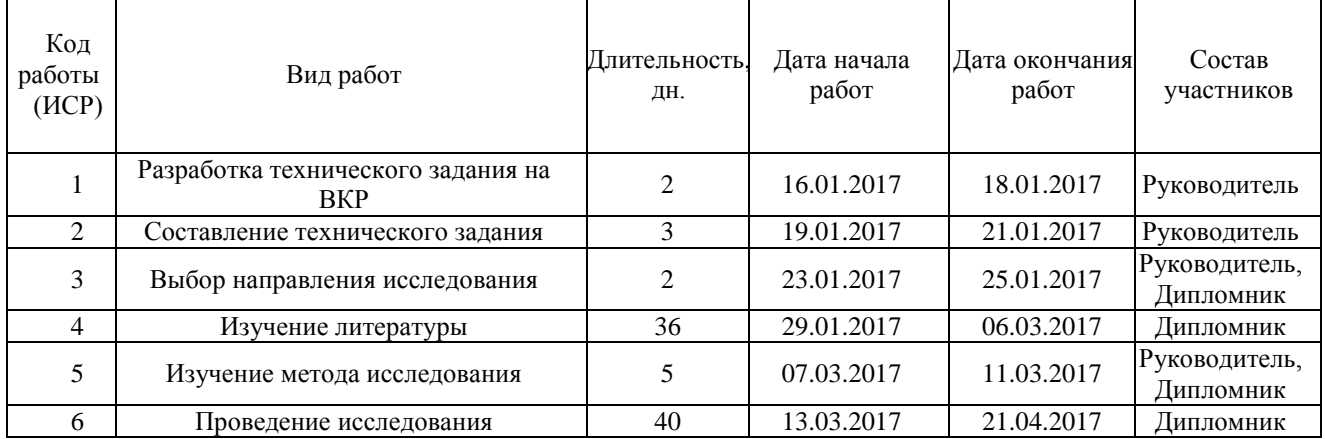

### Продолжение таблицы 9.

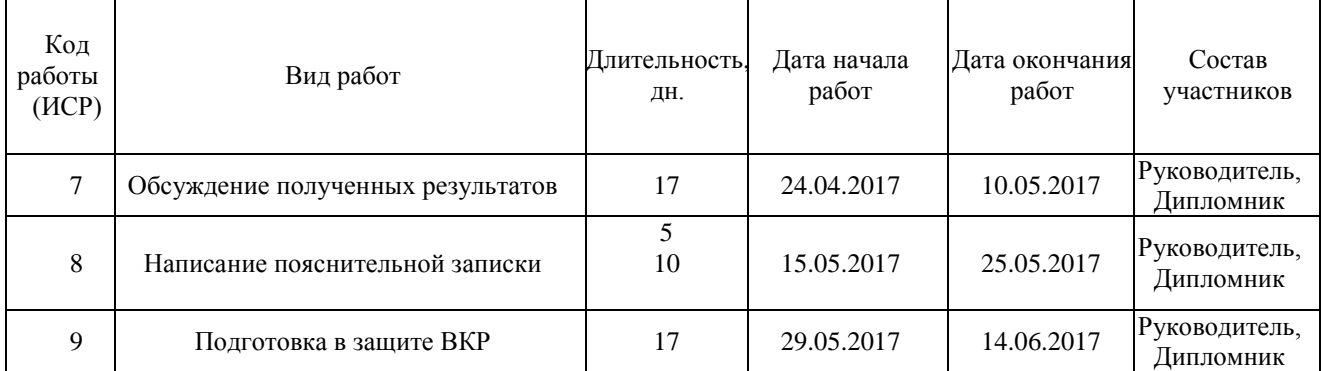

Календарный план представлен в виде диаграммы Ганта таблица 11, которая представляет собой столбчатые диаграммы (гистограммы). Представленные диаграммы показывают начало даты и окончания выполняемой работы, и представляют собой отрезки протяженные во времени с различной штриховкой (определяющей исполнителя работы).

Перевод длительности каждого этапа из рабочих в календарные дни, осуществляется при помощи следующей формулы:

$$
T_{\scriptscriptstyle ki} = T_{\scriptscriptstyle pi} \cdot k_{\scriptscriptstyle\kappa a n}
$$

где *Tki* – продолжительность выполнения i-й работы в календарных днях;

*Tpi* – продолжительность выполнения i-й работы в рабочих днях;

 $k_{\textit{\tiny{kan}}}$  — коэффициент календарности.

Коэффициент календарности определяется по следующей формуле:

$$
k_{\scriptscriptstyle \kappa a\scriptscriptstyle \jmath} = \frac{T_{\scriptscriptstyle \kappa a\scriptscriptstyle \jmath}}{T_{\scriptscriptstyle \kappa a\scriptscriptstyle \jmath}} - T_{\scriptscriptstyle \kappa b\scriptscriptstyle \kappa} - T_{\scriptscriptstyle np}
$$

где *T кал* – количество календарных дней в году;

*T вых* – количество выходных дней в году;

*Т пр* – количество праздничных дней в году.

В 2016 году 365 календарных дней, из них 52 выходных для и 14 праздничных дней. Тогда коэффициент календарности равен:

$$
k_{\text{R}} = \frac{365}{365 - 52 - 14} = 1,2
$$

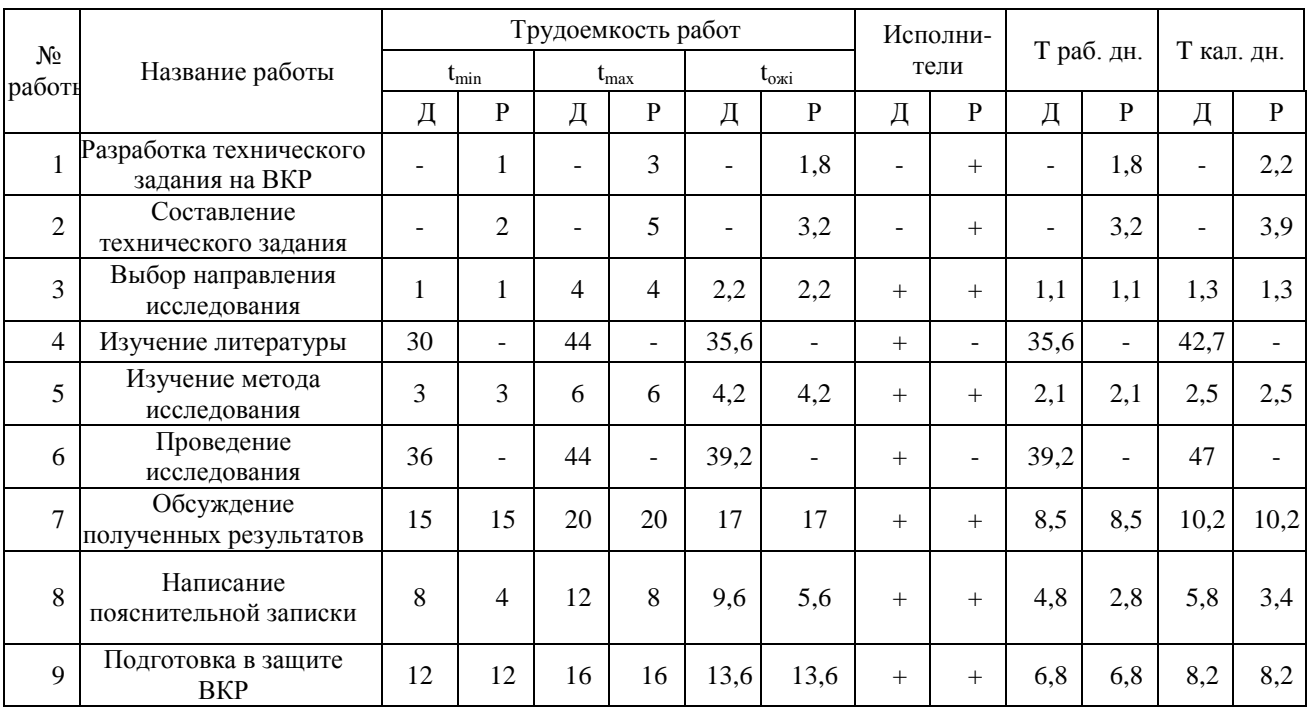

## Таблица 10. Временные показатели проведения научного исследования

# Таблица 11. Календарный план-график

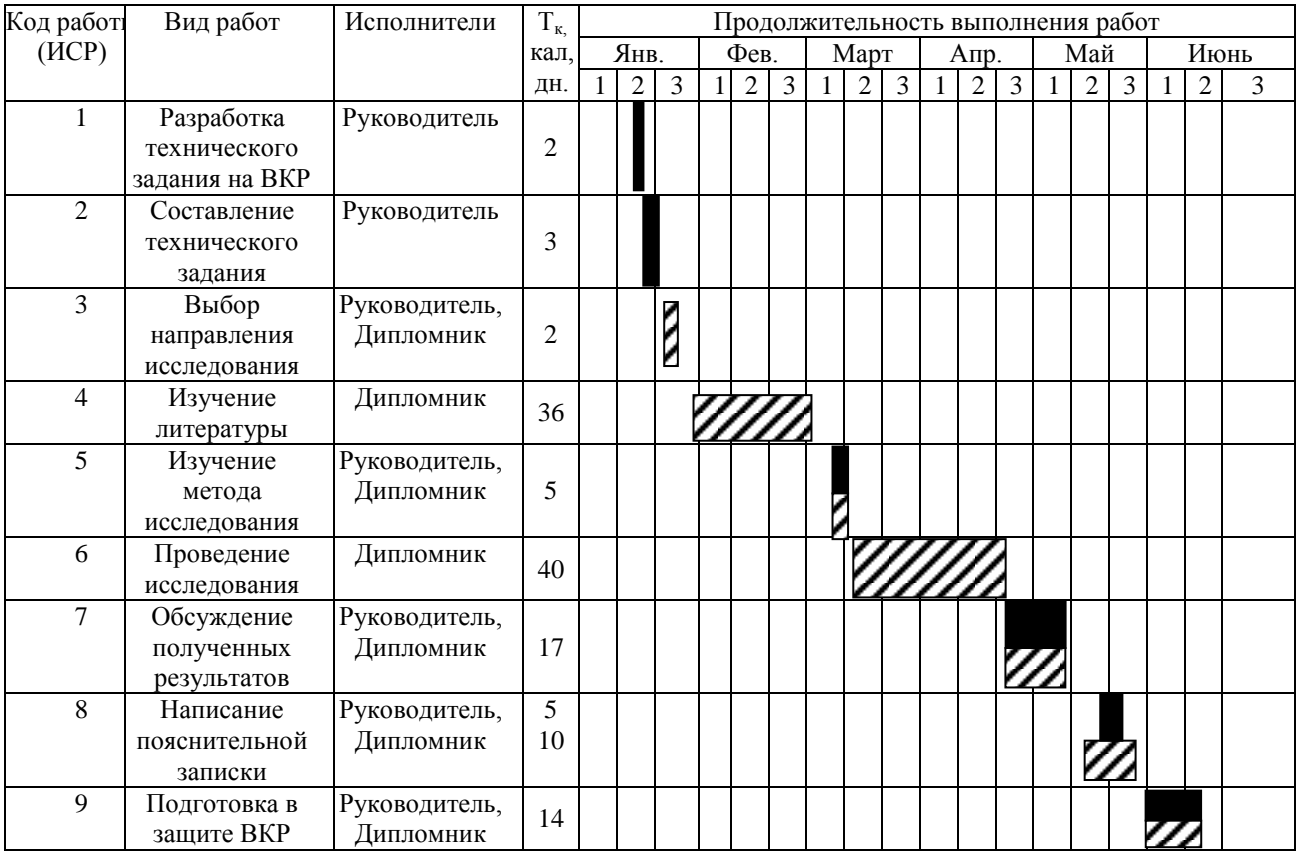

– руководитель <u>ШШ</u>— студент

Проделанная студентом и научным руководителем работа была распределена равномерно в течение всей работы. Большая часть времени ушла на изучение литературы, связанной с темой ВКР, моделирование и описание результатов моделирования.

#### **5.6. Бюджет научного исследования**

В процессе планирования бюджета научного исследования должно обеспечивать полное и достоверное отражение всех видов планируемых расходов, которые необходимы для выполнения проекта. В настоящей разработке планируемые расходы включают в себе затраты на спецоборудование и электроэнергию; основную и дополнительную заработную плату исполнителей работы; отчисления во внебюджетные фонды (страховые отчисления).

Расчет затрат на спецоборудование для научных работ

При расчете бюджета были учтены затраты, связанные с приобретением специального оборудования необходимого для проведения работ по теме проекта.

Таблица 12 – Расчет затрат по статье «Спецоборудование для научных работ»

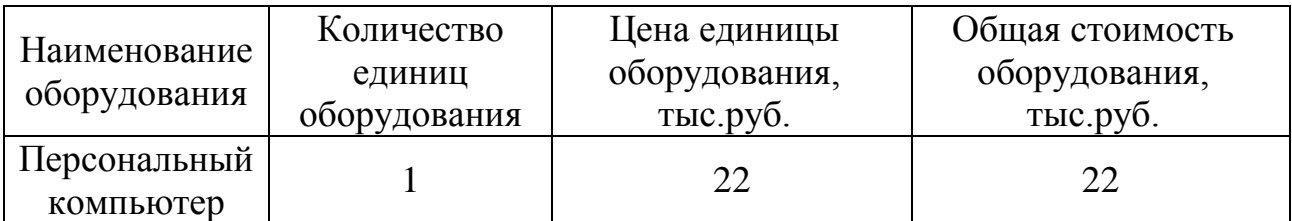

Средства на приобретение компьютера не затрачивались, т.к. он уже был в наличии. Необходимо рассчитать амортизационные отчисления для данного оборудования

Так как, срок полезного использования персонального компьютра составляет 5 лет, поэтому норма амортизации равна:

$$
H_a = \frac{1}{n} * 100 = \frac{1}{5} * 100 = 20\%
$$

где  $H_a$  – норма амортизации в процентах; n – срок полезного использования в годах.

Первоначальная стоимость оборудования - 22000 руб. Следовательно, годовая сумма амортизации составит:

$$
A_r = \frac{F_n * H_a}{100} = \frac{22000 * 20}{100} = 4400 \text{ (py6.)}
$$

где  $F_{\pi}$  – первоначальная стоимость.

Сумма ежемесячных амортизационных отчислений составит :

$$
A_{M} = \frac{A_{r}}{12} = \frac{4400}{12} = 367 \text{ (py6.)}
$$

С учетом календарного план-графика проекта (таблица 11) было принято, что на работы по проекту с использованием компьютера было затрачено 6 месяцев. За все время разработки сумма амортизации равна:

$$
A = A_{M} * 6 = 2202 \text{ (py6.)}
$$

#### Расчет затрат на электроэнергии

При расчете затрат на электроэнергии были приняты следующие допущения: с учетом календарного план-графика проекта, было принято, что на работу было затрачено 125 дней (вычтены 25 выходных). Средняя мощность компьютера составляет около 300 Вт/час. Длительность работы с компьютером средней мощности – 5 часов/день. Для выполнения дипломной работы время использования компьютеров составляет 625 часов. Стоимость электроэнергии в Томске равна 5,8 руб. за 1 кВт/час. Следовательно, потребление электроэнергии компьютером в течение работы составляет:

300 Вт/час \* 625 час = 187,5 (кВт)

Таким образом, затрат на электроэнергии был:

 $187,5 * 5,8 = 1088$  (руб.)

#### Расчет заработной платы

Для расчета заработной платы необходимо определить основную и дополнительную заработную плату руководителя и дипломника, которые непосредственно участвуют в процессе выполнения дипломной работы.

Расходы по заработной плате рассчитываются на основе трудоемкости выполняемых работ и действующей системы оплаты труда.

Основная заработная плата  $(3<sub>och</sub>)$  руководителя (инженера) определяется следующей формулой:

$$
3_{\text{och}} = 3_{\text{H}} \cdot T_{\text{pa6}},\tag{24}
$$

где: 3<sub>осн</sub> – основная заработная плата одного работника; Т<sub>р</sub> – продолжительность работ;  $3<sub>nt</sub>$  – среднедневная заработная плата работника.

Среднедневная заработная плата определяется по выражению:

$$
3_{\mu\text{H}} = \frac{3_{\mu} \cdot M}{F_{\mu}}, \qquad (25)
$$

где:  $3<sub>w</sub>$  – месячный должностной оклад работника, руб.;

М – количество месяцев работы без отпуска в течение года: при отпуске в 48 раб. дней М=10,4 месяца, 6-дневная неделя;

*F*<sup>д</sup> – действительный годовой фонд рабочего времени научнотехнического персонала, раб. дн. (таблица 13).

Таблица 13. Баланс рабочего времени

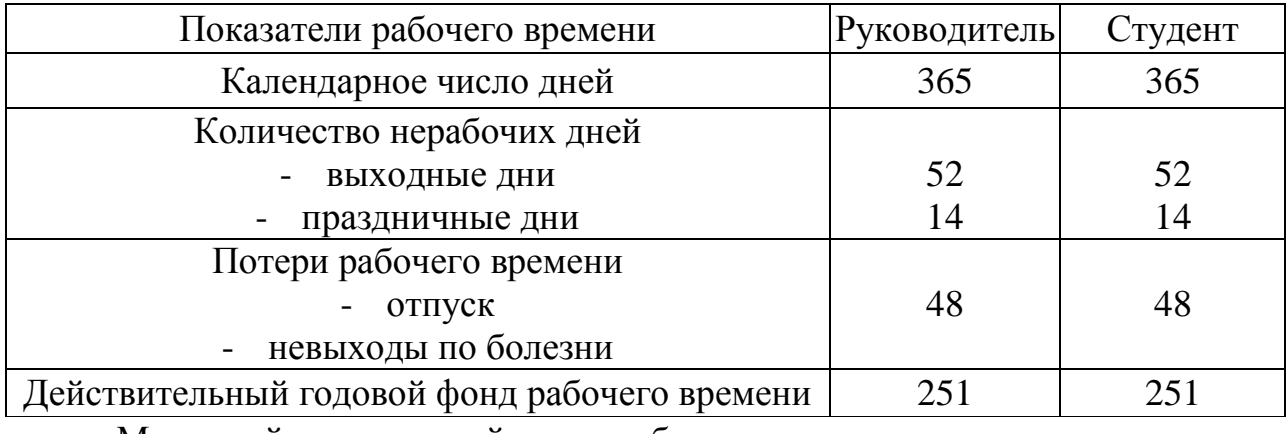

Месячный должностной оклад работника:

$$
3_{\rm M} = 3_6 * (1 + k_{\rm np} + k_{\rm A}) * k_{\rm p} \tag{26}
$$

где  $3<sub>6</sub>$  – базовый оклад, руб.;

 $k_{\text{np}}$  – премиальный коэффициент, (определяется Положением об оплате труда  $k_{\text{np}}=0,3$ );

*k*<sup>д</sup> – коэффициент доплат и надбавок (определяется Положением об оплате труда  $k_n = 0,2$ );

 $k_p$  – районный коэффициент, равный 1,3 (для Томска).

Базовый оклад профессора со степенью доктора наук в ТПУ составляет 36 800 рублей, а оклад инженера составляет 7 800 рублей. По полученным данным были определены месячные должностные оклады руководителя – 71 760 руб. и инженера (дипломника) – 15 210 руб.

В итоге, расходы на заработную плату руководителя и дипломника сформированы в таблице 14.

Таблица 14. Расчѐт заработной платы

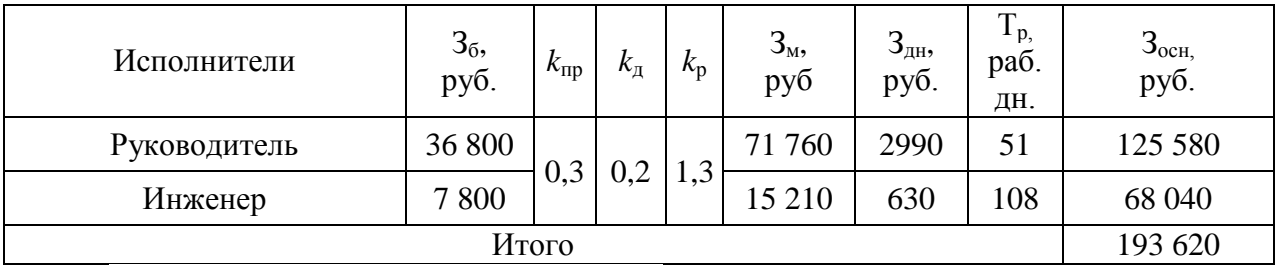

Отчисления на социальные нужды

В настоящую статью включается отчисления во внебюджетные фонды.

$$
C_{\text{bhe6}} = k_{\text{bhe6}} \cdot 3_{\text{och}},\tag{27}
$$

где *k*внеб – коэффициент отчислений на уплату во внебюджетные фонды.  $k_{\text{BHE}} = 0.271$ 

Таблица 15. Отчисления на социальные нужды

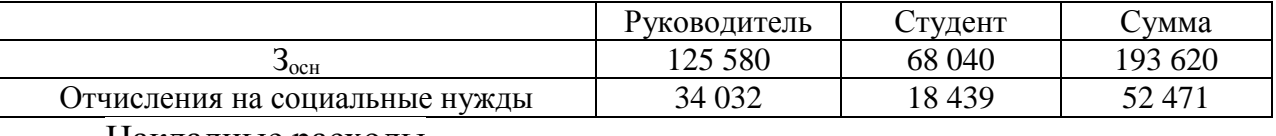

Накладные расходы

Накладные расходы представляют собой затраты, сопровождающие основному производству. В накладные расходы включаются затраты на содержание, эксплуатацию, ремонт оборудования, на управление, организацию, обслуживание, на командировки, которые могут быть отнесены непосредственно на конкретную тему. В данной квалификационной работе накладные расходы относятся стоимость электроэнергии за период выполнения проектных работ, затраты на амортизацию оборудования.

#### Формирование бюджета затрат научно-исследовательского проекта

Формирование бюджета затрат проекта приводится на основе расчета всех расходов, которые необходимо оплачиваться в процессе выполнения научно-исследовательской работы. Затраты на научно-исследовательский проект представлены в таблице 16.

Таблица 16. Затрат на научно-исследовательский проект

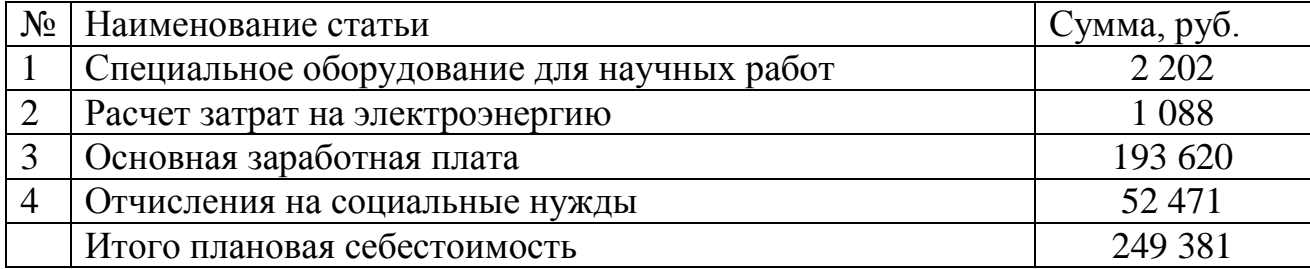

Из таблицы 16 видно, что большая часть средств затрачивается на основную заработную плату исполнителям темы.

#### **5.7. Оценка сравнительной эффективности исследования**

Определение эффективности происходит на основе расчета интегрального показателя эффективности научного исследования. Его нахождение связано с вычислением двух величин: интегрального показателя финансовой эффективности и интегрального показателя ресурсоэффективности.

Интегральный показатель финансовой эффективности научного исследования получают в ходе оценки бюджета затрат представляемой разработки и двух аналогов исполнения научного исследования (таблица 15). Интегральный финансовый показатель разработки определяется как:

$$
I_{\Phi}^{\mathbf{p}} = \frac{\Phi_{\mathbf{p}i}}{\Phi_{max}} \tag{28}
$$

где  $I_{\Phi}^{\rm p}$  — интегральный финансовый показатель разработки;  $\Phi_{\rm pi}$  стоимость i-го варианта исполнения;  $\Phi_{\text{max}}$  – максимальная стоимость исполнения научно-исследовательского проекта (в т.ч. аналоги).

$$
I_{\Phi}^{\rm p} = \frac{249\,381}{283\,388} = 0.88
$$
\n
$$
I_{\Phi}^{\rm a1} = \frac{283\,388}{283\,388} = 1,00
$$
\n
$$
I_{\Phi}^{\rm a2} = \frac{268\,152}{283\,388} = 0.93
$$

Вычисленные интегральные финансовые показатели разработки отражают соответствующее численное удешевление стоимости разработки в разах.

Интегральный показатель ресурсоэффективности вариантов исполнения объекта исследования можно определить следующим образом:

$$
I_m^a = \sum_{i=1}^n a_i b_i^a \qquad I_m^p = \sum_{i=1}^n a_i b_i^p \qquad (29)
$$

где  $I_m$  – интегральный показатель ресурсоэффективности вариантов;  $a_i$ – весовой коэффициент i-го параметра;  $b_i^a$ ,  $b_i^p$  – бальная оценка i-го параметра для аналога и разработки, устанавливается экспертным путем по выбранной шкале оценивания; n – число параметров сравнения.

Таблица 17. Сравнительная оценка характеристик вариантов исполнения проекта

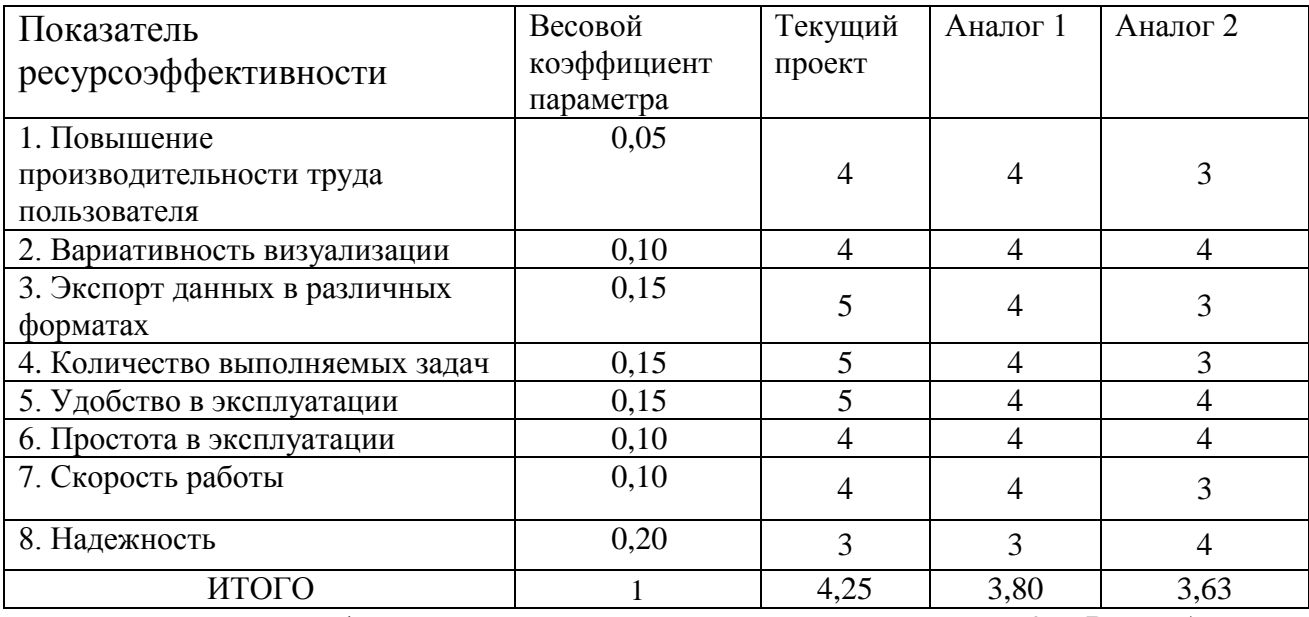

здесь: аналог 1 – микроволновая спектроскопия; аналог 2 – Разработка с использованием первопринципного метода.

Интегральный показатель эффективности разработки  $(I_{\text{down}}^{\text{p}})$  и аналога  $\left(\begin{array}{cc}I_{0}^{a}\end{array}\right)$ ) определяется на основании интегрального показателя ресурсоэффективности и интегрального финансового показателя по формуле:

$$
I_{\phi^{\rm HHD}}^{\rm p} = \frac{I_{\rm M}^{\rm p}}{I_{\phi}^{\rm p}} = \frac{4.25}{0.88} = 4.83
$$
\n
$$
I_{\phi^{\rm HHD}}^{\rm a1} = \frac{I_{\rm M}^{\rm a1}}{I_{\phi}^{\rm a1}} = \frac{3.8}{1.00} = 3.8
$$
\n
$$
I_{\phi^{\rm HHD}}^{\rm a2} = \frac{I_{\rm M}^{\rm a2}}{I_{\phi}^{\rm a2}} = \frac{3.63}{0.93} = 3.9
$$

Сравнение интегрального показателя эффективности текущего проекта и аналогов позволит определить сравнительную эффективность проекта. Сравнительная эффективность проекта:

$$
\vartheta_{\rm cp1} = \frac{l_{\phi_{\rm bHP}}^{\rm p}}{l_{\phi_{\rm bHP}}^{\rm al}} = \frac{4,83}{3,8} = 1,27
$$
\n
$$
\vartheta_{\rm cp2} = \frac{l_{\phi_{\rm bHP}}^{\rm p}}{l_{\phi_{\rm bHP}}^{\rm a2}} = \frac{4,83}{3,9} = 1,23
$$

Результаты анализа сравнительной эффективности проекта приведены в таблице 18.

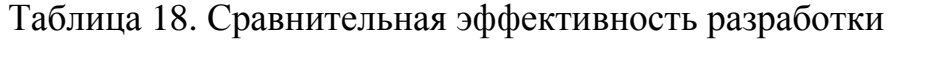

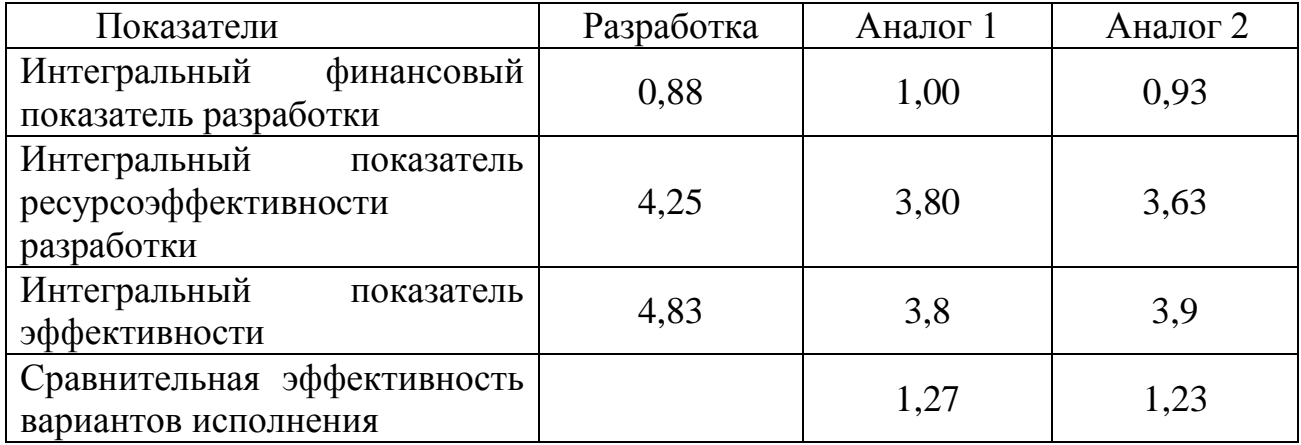

По оценке сравнительной эффективности разработки, было определено, что исследование молекул с применением теории изотопозамещения является наиболее эффективным вариантом решения поставленной задачи с позиции финансовой и ресурсной эффективности.

Таблица 19. Затрат на аналоги научно- исследовательского проекта

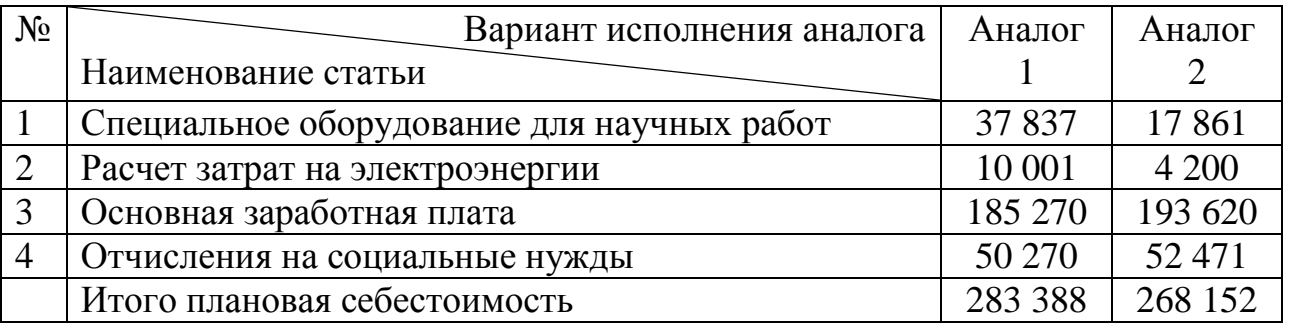

#### **6. СОЦИАЛЬНАЯ ОТВЕТСТВЕННОСТЬ**

В данном разделе рассмотрены вопросы, которые связаны с организацией рабочих мест согласно нормам производственной санитарии, техники производственной безопасности и охраны окружающей среды.

Бакалаврская работа является теоретической, полностью выполненной при помощи персонального компьютера.

К факторам рабочего места в процессе взаимодействия, трудящихся с окружающей средой следует отнести – освещение, микроклимат, шум, вибрации, наличие вредных веществ электромагнитных полей и т.п. Так же при проектировании лаборатории или рабочего места необходимо уделить отдельное внимание охране окружающей среды и что более важно, организации безотходного производства. Не менее важно обеспечить безопасность в случае чрезвычайных ситуаций. Для города Томск наиболее распространѐнной чрезвычайной ситуацией является мороз.

## **6.1. Анализ выявленных вредных факторов проектируемой производственной среды**

В лабораториях, где располагаются места для работы за персональными электронно-вычислительными машинами, как правило, возможны нижеприведенные вредные факторы: такие как - а) не приемлемые метеоусловия; б) шум; в) недостаточная освещенность; г) электромагнитные поля.

#### **6.1.1. Метеоусловия**

Отклонение показателей микроклимата в помещении. Микроклиматические параметры – это сочетание температуры, относительной влажности и скорости движения воздуха. Эти параметры в значительной

степени влияют на функциональную деятельность человека, его самочувствие, здоровье, а также и на надѐжность работы вычислительной техники. С целью создания нормальных условий для персонала установлены нормы производственного микроклимата. Требования, предъявленные к воздуху, т.е. оптимально допустимые показатели микроклимата в производственном помещении для работ различной категории тяжести и в соответствии с периодом года, указаны в санитарных нормах проектирования промышленных предприятий СН 245-71 и ГОСТ 12.11.005-88 ССБТ «Общие санитарнотехнические требования к воздуху рабочей зоны».

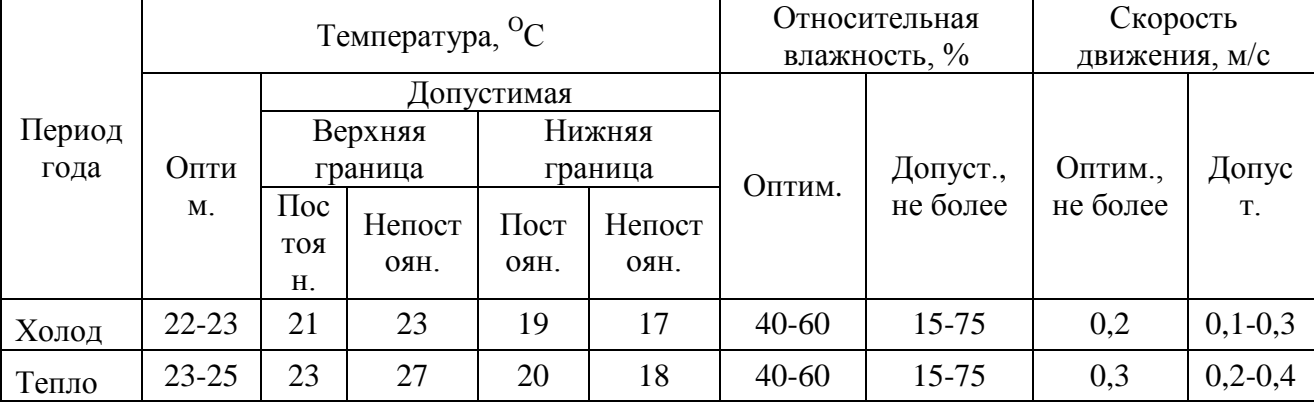

Таблица 20. Оптимально допустимые показатели для рабочей зоны

Оптимально допустимые показатели приведены в таблице 20 в нашем случае для рабочей зоны, относящейся к работам категории – 2а, т.е. работы, которые связанны с постоянной ходьбой, выполняемые стоя или в сидячем положении.

При высоких температурах воздуха в помещении, кровеносные сосуды кожи расширены, в результате повышается приток крови к поверхности тела, и соответственно повышается испускание тепла в окружающую среду. При низкой температуре воздуха в помещении реакция человеческого организма отличается: кровеносные сосуды кожи сужены, кровь приливает к поверхности тела, в результате замедляется и уменьшается теплоотдача. Таким образом, для нормального самочувствия человека необходимы некоторые определенные сочетания температуры, влажности и скорости потоков воздуха в рабочей зоне.

При высокой влажности (φ>80%) затрудняется терморегуляция человеческого организма, из-за снижения испарения потоотделений, тогда как

при низкой влажности (φ<20%) вызывается пересыхание слизистых оболочек дыхательных путей.

Для оснащения оптимально допустимыми показателями микроклимата в холодный период года следует использовать средства защиты для остекленной поверхности оконных проемов в рабочей зоне, чтобы не допустить сильного понижения температуры, более того необходимо устанавливать систему отопления. В теплый период года необходимо обеспечивать защиту от прямого попадания солнечного излучения. Так же по возможности следует установить кондиционер, основная задача которого сводится к поддержке оптимальных параметров воздуха в заданных пределах, для обеспечения стабильности состояния работников и приемлемых для них условий.

#### **6.1.2. Шум**

Наличие сильного шума вызывает проблемы с распознаванием цветовых сигналов, понижает скорость восприятия цвета, остроту зрения, может вызвать зрительную дезадаптацию, а также способствует нарушениям восприятия визуальной информации и понижает способность выполнения координированных движений. Производительность труда при этом уменьшается на 5 – 12%. Длительное шумовое воздействие с уровнем звукового давления 90 дБ понижает производительность труда на 30 – 60%. 75 Согласно ГОСТ 12.1.003-83 [29] с изм. 1999 г. эквивалентный уровень звука не должен превышать 50 дБА. В таблице 21 приведены допустимые уровни звукового давления на рабочем месте.

Таблица 21. Допустимы уровни звукового давления на рабочем месте

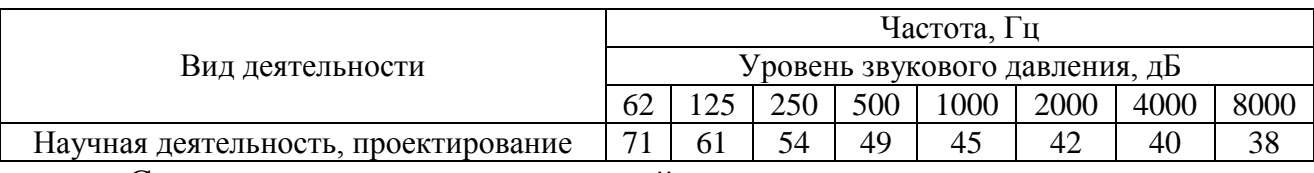

Средства и методы коллективной защиты от шума можно разделить на следующие способы в зависимости от метода реализации:

– Акустические.

– Архитектурно-планировочные.

– Организационно-технические.

К средствам индивидуальной защиты относятся вкладыши, наушники и шлемы.

В нашей научно-исследовательской лаборатории не находится никаких приборов и устройств, создающих шум, который может оказать влияние на здоровье. Так же в помещение отсутствует вентиляционная система, которая могла бы создавать дополнительные шумы. Лаборатория расположена среди учебных комнат, что означает, что в соседних комнатах так же отсутствует производственное оборудование.

#### **6.1.3. Освещенность**

Недостаточное освещение низкого качества способствует утомляемости зрения, что способствует его снижению, а порой и ведет к слепоте. Недостаточное освещение участков рабочих мест может стать причиной травматизма.

Естественное освещение источником, которого служит поток энергии солнца, является наиболее гигиеничным. Тем не менее, его, как правило, недостаточно для нормальной работы в лаборатории, поэтому на рабочих местах оказываются, задействованы и источники искусственного освещения. Они могут быть обеспечены по средствам использования люминесцентных ламп ЛВ (белого цвета) мощностью 20, 40, 80 Вт. На рабочих местах с искусственным источником освещения установлена допустимая освещенность, в соответствии с действующей санитарной нормой и правил СНиП 23-05-95.

«Гигиенические требования к естественному, искусственному и совмещенному освещению жилых и общественных зданий. СанПиН 2.2.1/2.1.1.1278-03» устанавливают минимально допустимую освещенность рабочей поверхности в производственных помещениях в соответствии с видом

деятельности. Согласно СНиП 23-05-95 зрительную работу делят на 8 разрядов в зависимости от размера объекта и условий зрительной работы. Примем четвертый разряд зрительной работы (средней точности). Для зрительной работы четвертого разряда приемлемые значения минимальной освещенности рабочий поверхности в производственном помещении в согласии со СИиП 23- 05-95 отражены в таблице 22. На рабочей поверхности необходимо отсутствие резких теней, наличие которых создаѐт неравномерно освещенные рабочие поверхности и способствует искажению размеров и форм объектов различия.

Таблица 22 - Нормирование значения освещенности на рабочих местах производственных помещений при искусственном освещении

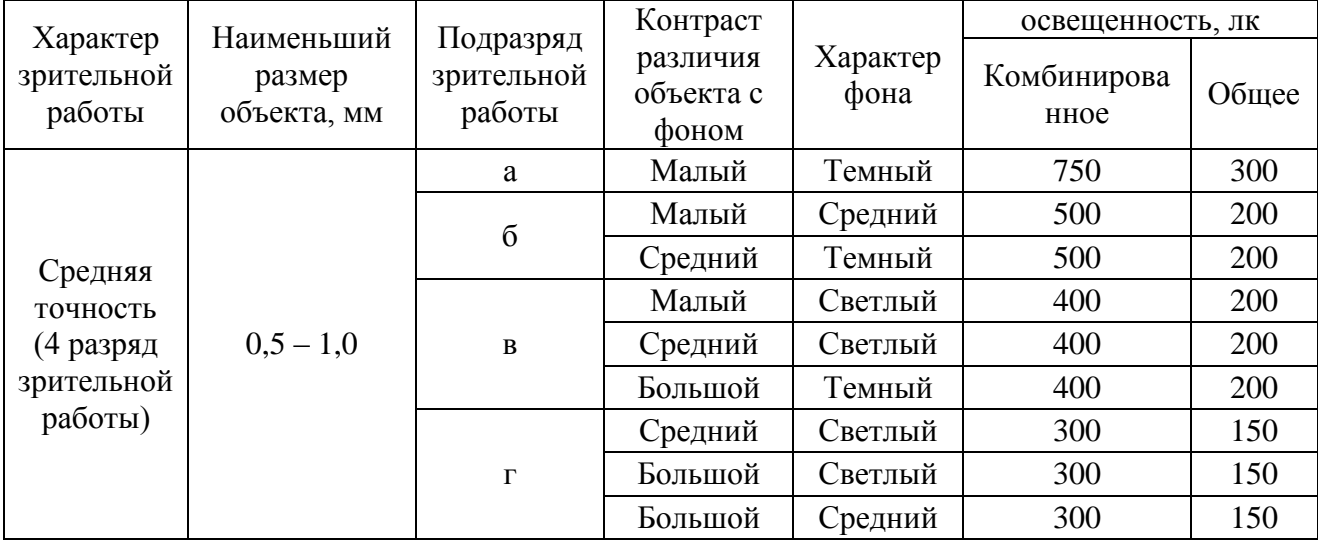

В соответствии со СНиП 23-05-95 газоразрядные лампы, принято использовать в качестве основного источника света. Главными преимуществами подобных ламп в сравнении с лампами накаливания — это высокая светоотдача – 40–110 лм/Вт, более длительный срок эксплуатации (до 8000–12000 ч), получение светового потока с необходимым спектром излучения. Так же, люминесцентные лампы, рекомендованы для применения в производственных помещениях, обеспечивая необходимый уровень освещения, сохраняя зрение, снижая утомляемость, повышая работоспособность. С другой стороны, пульсацию светового потока, слепящее действие – все следует учесть при производственном процессе. С целью снижения коэффициента пульсации люминесцентных ламп их необходимо подключать в трехфазные электрические сети.

Метод коэффициента светового потока позволяет рассчитать общий равномерный световой поток искусственного освещения горизонтальной рабочей поверхности, учитывает световые потоки, отражѐнные от потолка и стен. Длина помещения А = 5,3 м, ширина В = 4,7 м, высота = 3,5 м. Высота рабочей поверхности над полом  $h_p = 0.8$  м. В соответствии со СНиП 23-05-95 учитывая разряд зрительной работы, следует обеспечить освещенность не меньше чем Е=150 лк.

Площадь помещения:  $S = A \times B = 24.91$  м<sup>2</sup>.

Недавно побеленные стены с окнами обладают коэффициентом отражения, без штор  $\rho_c$  =50%, для потолка недавно побеленного  $\rho_{\pi}$  =70%. При малом выделении пыли в помещении коэффициент запаса равен *К<sup>З</sup>* =1,5. Для люминесцентных ламп характерен коэффициент неравномерности *Z*= 1,1.

Для того чтобы обеспечить освещение комнаты, с выше указанными параметрами, выберем лампу белого света ЛБ, со световым потоком *ФЛБ* = 2020 Лм. Светильники, длина которого 925 мм, а ширина – 265 мм имеет две люминесцентные лампы типа ОДОР-2-30, мощность каждой такой лампы 30 Вт.

Оптимальное расположение светильников определяется интегральным критерием, то есть величиной  $\lambda$ , значение которой для нашего случая лежит в диапазоне 1,1–1,3. При минимальном значении  $\lambda=1.1$ и расстоянии светильников от перекрытия  $h_c = 0.3$  м.

Определить высоту светильника над рабочей поверхностью можно по формуле:  $h = H - h_{pn} - h_c = 2,4$  м.

Расстояние между соседними светильниками определяют по формуле:  $L = \lambda \cdot h = 2,64$  M.

Число рядов светильников в помещении:  $Nb = \frac{B}{I} = 1,74 = 2$ *L*  $=\frac{B}{I} = 1,74 = 2$ .

Число светильников в ряду: *Na* =  $\frac{A}{I}$  = 2,01 ≈ 2 *L*  $=\frac{A}{I} = 2.01 \approx 2$ .

Помещение обладает практически квадратной формой, и оптимальное количество светильников будет равно *N*=4.

Расстояние от крайних светильников до стены определяется по формуле: 0,88 *L*  $l = \frac{L}{a} = 0.88$  M.

На рисунке 5 изображен план помещения и размещения светильников с люминесцентными лампами.

3

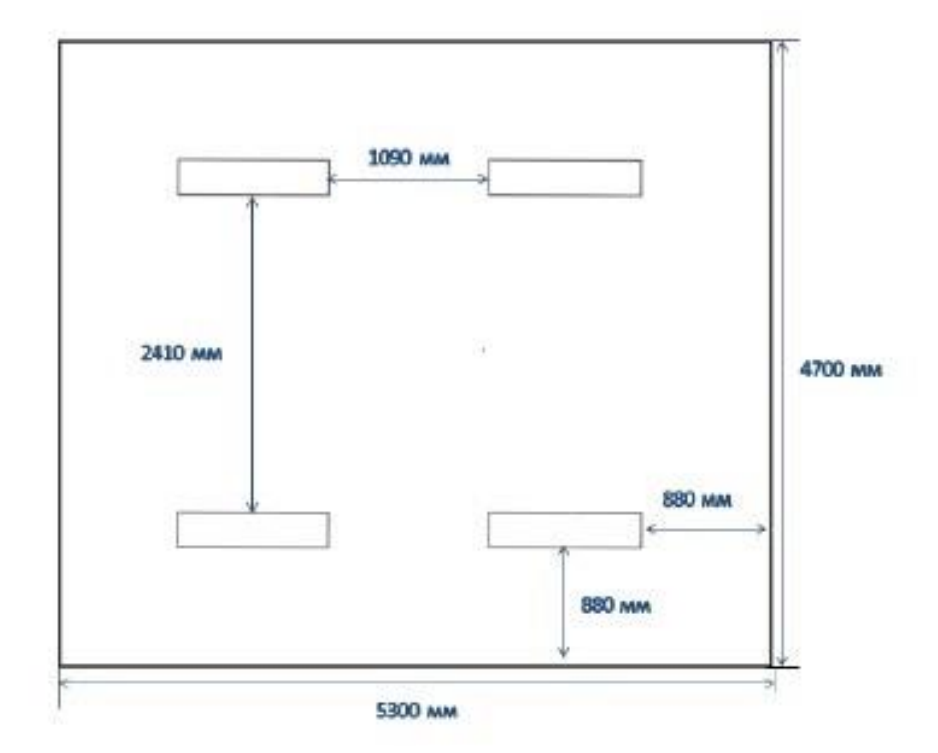

Рисунок 5 – План помещения и размещения светильников с люминесцентными лампами

Индекс помещения летко определить по формуле:  

$$
i = \frac{A \cdot B}{h(A+B)} = \frac{5,3 \cdot 4,7}{2,4 \cdot (5,3+4,7)} = 1,04.
$$

Коэффициент использования светового потока показывает какая часть светового потока ламп попадает на рабочую поверхность, для светильников типа ОДОР с люминесцентными лампами при  $\rho_{\text{II}} = 70\%$  ,  $\rho_{\text{C}} = 50\%$  и индексе помещения  $i = 1,04$  равен  $\eta = 0,42$ .

Необходимый световой поток группы люминесцентных ламп светильника определяем по формуле:

$$
\Phi_n = \frac{E \cdot A \cdot B \cdot K_3 \cdot Z}{2 \cdot N \cdot \eta} = \frac{150 \cdot 5, 3 \cdot 4, 7 \cdot 1, 5 \cdot 1, 1}{2 \cdot 4 \cdot 0, 42} = 1835 \text{ JM.}
$$

Делаем проверку для необходимого условия:

$$
-10\% \le \frac{\Phi_{\pi\pi} - \Phi_{\pi}}{\Phi_{\pi\pi}} \cdot 100\% \le 20\%
$$

$$
\frac{\Phi_{\pi\pi} - \Phi_{\pi}}{\Phi_{\pi\pi}} \cdot 100\% \frac{2020 - 1835}{2020} \cdot 100\% = 9,16\%
$$

Таким образом, полученный световой поток светильника соответствует пределам необходимого диапазона.

#### 6.1.4. Электромагнитные поля

Источниками электромагнитных излучений являются электрические сигналы цепей при работе персональных электронно-вычислительных машин. При воздействии электромагнитных полей незначительной напряженности получаемые, нарушения в организме человека носят обратимый характер. При воздействии полей, имеющих напряжённость выше предельно допустимого уровня, развиваются нарушения со стороны нервной и сердечнососудистой систем, органов пищеварения и некоторых биологических показателей крови. Наиболее мощным источником электромагнитных полей в помещении являются катушки отклоняющих систем, находящихся около цокольных частей электронно-лучевых трубок мониторов это электромагнитное поле имеет сложный спектральный состав в диапазоне частот от 0 Гц до 1000 МГц.

При наличии в помещении электронно-вычислительных машин, дополнительной аппаратуры и систем электропитания способствует созданию сложной картины электромагнитного поля. Очевидно, что электромагнитная картина помещения с электронно-вычислительными машинами сложная и характеризуется неравномерным распределением полей, а уровни энергии достаточно высокие, что приводит к опасности их действия для биологических систем. В таблице 23 приведены диапазоны возможных значений ЭМП.

Таблица 23. Диапазоны возможных значений ЭМП, измеренных на рабочих местах пользователей ПК

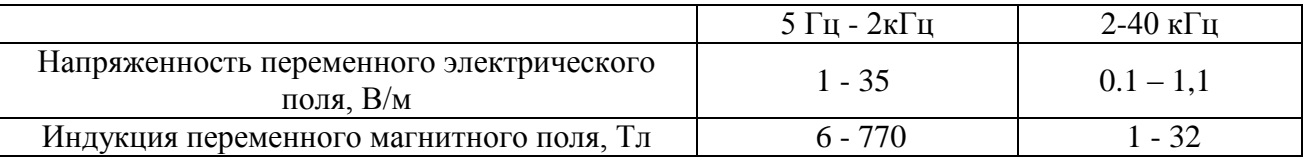

При увеличении времени работы на персональных электронновычислительных машинах соотношение среди пользователей здоровых и больных резко возрастает. Влияние электромагнитного излучения на организм пользователя оказывает значительные изменения гормонального состояния, также происходят специфические изменения биотоков головного мозга при работе даже в течении 45 минут. У сотрудниц эти эффекты проявляются наиболее ярко и устойчиво. Однако, у некоторой группы лиц (порядка 20%) отрицательной реакции функционального состояния организма не наблюдалось при длительности работы на электронно-вычислительных машинах менее 1 часа. На основе этой информации были сделаны выводы о возможности формирования специфических профессиональных критериев отбора персонала.

Безопасность здоровья пользователей регламентирована в Российской Федерации, действующими санитарным нормами и правилами "Гигиенические требования к видеодисплейным терминалам, персональным электронновычислительным машинам и организации работ" СанПиН 2.2.2.542-96. Целью санитарных норм является определение нормированных величин факторов воздействия, чтобы причиняемый вред был наименьшим и обеспечение комфортных условий труда. Предельно допустимые уровни, генерируемого монитором электромагнитного поля и поверхностного электростатического потенциала установлены СанПиН 2.2.2.542-96 и приведены в таблице 24. Таблица 24. ПДУ электромагнитного поля монитора компьютера

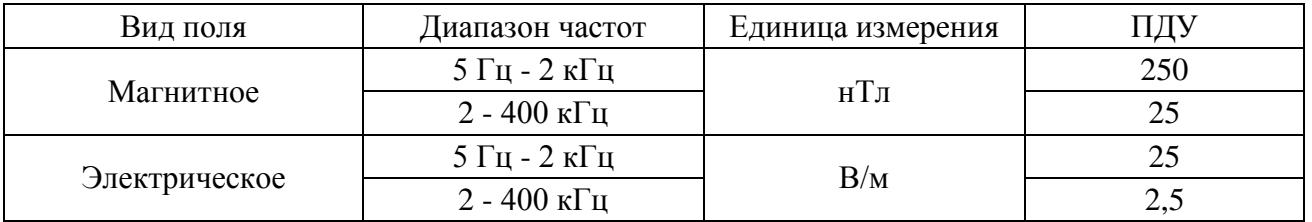

Основные предлагаемые средства защиты – это фильтры для экранов мониторов, используя их для ограничения действия вредных факторов. А также способствует улучшению эргономических параметров экрана монитора и приводит к понижению излучения в направлении пользователя.

Защитные фильтры для экрана монитора разделяют на 2 главные группы:

– защитные фильтры, улучшающие эргономические параметры дисплея и ослабляющие инфракрасное, ультрафиолетовое излучения, но не влияющие на электромагнитные параметры;

– защитные фильтры, улучшающие эргономические параметры дисплея, ослабляющие инфракрасное, ультрафиолетовое излучения, ослабляющие электростатическое поле и переменное электрическое поле.

**6.2. Анализ выявленных опасных факторов производственной среды**

#### **6.2.1. Электробезопасность**

Комната, в которой расположена лаборатория, является учебной аудиторией. Это связано с тем, что работа, которую выполняют сотрудники лаборатории, является теоретической. Для выполнения научных исследований сотрудникам требуется только стационарный компьютер или ноутбук. Лаборатория относится к помещению без повышенной опасности, так как в данном помещении отсутствует повышенная опасность поражения электрическим током (т.е. отсутствуют условия, создающие повышенную или особую опасность). Помещение сухое, хорошо отапливаемое, помещение с токонепроводящими полами, с температурой 18—20°, с влажностью 40—50%.

Выполнять организационные и технические мероприятия при работе с электроустановками, является очень важным моментом, необходимым для избегания электро-травматизма, также для этого разумно использовать средства

защиты, к которым можно отнести: электрическую изоляцию токоведущих частей, защитные заземления и отключения, электрические разделения сетей. Эти средства защиты позволяют обеспечивать защиту работников от прикосновений к токоведущим частям, от опасности переходов напряжений к нетоковедущим частям и от шагового напряжения.

Защитным заземлением называют соединение с землей металлических нетоковедущих частей, которые могут оказаться под напряжением (ГОСТ 12.1.009 – 2009). Для защиты человека от поражений электрическим током, на защитное заземление накладывают ряду определѐнных требований, описанных в ПУЭ и ГОСТ 12.1.030 – 81 ―ССВТ. Электробезопасность. Защитное заземление. Зануление". Приведенные в этих источниках требования варьируются в зависимости от напряжений электроустановок и мощностей источника питания. Средства защиты могут быть такие как: электрическая изоляция токоведущих частей, защитное заземление и отключение, электрическое разделение сети.

Используя эти средства можно обеспечивать защиту людей от прикосновения к токоведущим частям, от опасности перехода напряжения к металлическим нетоковедущим частям, от шагового напряжения. Известны следующие номиналы безопасности для электрического тока  $I_a<1$  мА, напряжения U<36 В, сопротивления заземления  $K_{\text{3334MIPPHM}}$  <4 Ом. Это максимально допустимые значения величин, выше которых безопасность жизнедеятельности человека находиться под значительной угрозой.

Также следует уделять особое внимание к защите от статического электричества. С целью его понижения можно применять специальные покрытия полов, которые могут быть выполнены, например, из антистатического поливинилхлоридного линолеума. Есть и другие методы защиты, такие как нейтрализация зарядов, ионизированным воздухом.

Рабочая среда (сырость, высокая температура, токопроводящая пыль, едкие пары и газы, токопроводящие полы и т.д.) могут оказывать в той или иной степени менять степень опасности поражения током. Проектируя способы

и средства защиты от поражений электрического тока, принимают во внимание безопасные значения тока при определенной длительности и пути его прохождения через тело в соответствии с ГОСТ 12.1.038-82. Допустимый безопасный ток в случае длительного воздействия принят в 1 мА, с продолжительностью воздействия до 30 с – 6 мА.

#### **6.2.2. Факторы пожарной и взрывной природы**

Источником пожаро- и взрывоопасности в лаборатории может быть любой электроприбор. Во время работы с электроприбором не исключены оплавления изоляционных проводов, что может стать причиной короткого замыкания, перегрузки электронной схемы, которая, перегреваясь, сгорает с испусканием искр.

Пожарную опасность помещений подразделяют на А, Б, В, Г, Д категории. Нашу лабораторию в соответствии с НПБ 105-03 можно отнести к B категории, т.к. в помещении присутствуют деревянные столы, оконные рамы.

Что касается степени огнестойкости то лабораторию можно определить, как огнестойкую 1-й степени по СНиП 21-01-97 (постройка сконструирована из кирпича, который относится к трудно сгораемым материалам). Возникновение пожара при работе с электронной аппаратурой может быть по причинам электрического характера. Причины возникновения пожара электрического характера: короткое замыкание, перегрузки по току, искрение и электрические дуги, статическое электричество и т. п. Не реже одного раза в квартал необходимо производить очистку от пыли агрегатов и узлов, кабельных каналов и межпольного пространства.

К первичным средствам пожаротушения при ликвидации пожара на ранней стадии относят: водопровод пожарный, огнетушители, сухой песок, асбестовые одеяла и др. В корпусе пожарные краны установлены в коридорах, на лестничных площадках, у входов. Ручные углекислотные огнетушители размещают в помещении.

Для устранения причин возникновения и локализации пожаров в помещении лаборатории должны проводиться следующие мероприятия:

а) использование только исправного оборудования;

б) проведение периодических инструктажей по пожарной безопасности;

в) отключение электрооборудования, освещения и электропитания при предполагаемом отсутствии обслуживающего персонала или по окончании работ;

г) курение в строго отведенном месте;

д) содержание путей и проходов для эвакуации людей в свободном состоянии.

Пожарная безопасность обеспечивается наличием огнетушителей:

– Углекислотные огнетушители (ОУ-2). Углекислотные огнетушители предназначены для тушения загораний веществ, горение которых не может происходить без доступа воздуха, загораний электроустановок, находящихся под напряжением не более 1000В. Рекомендуется периодически проверять массу заряда - не реже одного раза в два года. Преимуществом Углекислотных огнетушителей, является то, что они не оставляют следов тушения, т.к. двуокись углерода полностью испаряется. Эта особенность огнетушителей углекислотных не портить при тушении электронное оборудование, приборы и механизмы, а также и само охраняемое помещение и определяет их специфику использования

– Огнетушитель воздушно-пенный ОВП-10 (А и В): Первичные средства пожаротушения. Огнетушитель воздушно-пенный предназначен для тушения возгораний твердых, тлеющих материалов органического происхождения (дерево, бумага, уголь и т.д.) - класс пожара А и жидкостей или твердых тел, превращающихся в жидкости (нефтепродукты, масла, краски и т.п.) - класс пожара В. Основным достоинством огнетушителей воздушно-пенных является продолжительное время работы, превышающее время работы других типов огнетушителей. По истечении 1 года хранения водные растворы зарядов выборочно должны проверяться на кратность пенообразования

– Порошковые огнетушители (ОП-2): Огнетушители ОВП обеспечивают подачу воздушно-механической пены. Огнетушащий состав - раствор пенообразователя. Порошковые огнетушители используются в качестве первичного средства тушения загорания пожаров класса А (твердых веществ), В (жидких веществ), С (газообразных веществ) и электроустановок, находящихся под напряжением до 1000 В. Огнетушители не предназначены для тушения загораний щелочных и щелочноземельных металлов и других материалов, горение которых может происходить без доступа воздуха. Перезарядка - один раз в год. Применение для тушения электроустановок, находящихся под напряжением не допускается.

Согласно требованиям, в офисе необходимо вести журнал регистрации противопожарного инструктажа, инструкцию о мерах пожарной безопасности и инструкцию о порядке действий персонала при пожаре. Сотрудник, ответственный за пожарную безопасность, должен иметь аттестацию учебного центра МЧС.

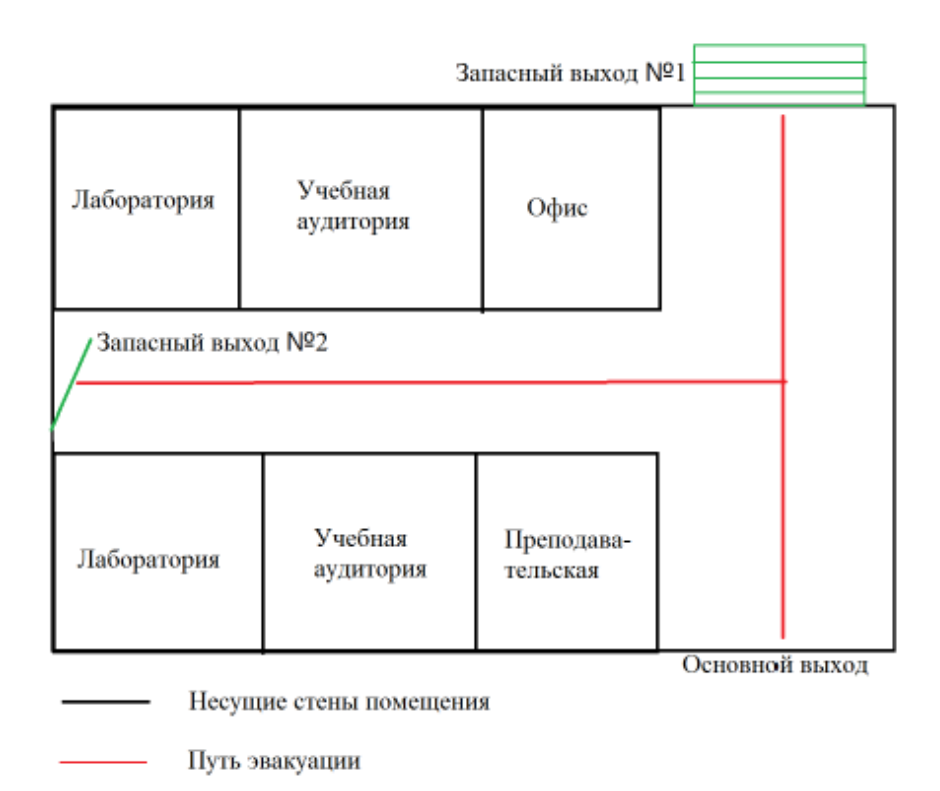

Рисунок 6 – План эвакуации из лаборатории

Здание должно соответствовать требования пожарной безопасности, а именно, наличие охранно-пожарной сигнализации, плана эвакуации,

порошковых или углекислотных огнетушителей с поверенным клеймом, табличек с указанием направления к запасному (эвакуационному) выходу (рисунок 6).

#### **6.3. Охрана окружающей среды**

Лаборатория является не производственной, а значит, что отсутствует производственный мусор (в том числе и пожароопасный, и вредный для окружающей среды). Тем не менее, могут быть приняты следующие меры по сохранению окружающей среды: сортировка мусора на пластик, спекло, макулатура и алюминий. В частности, в городе Томск существует две компании, которые занимаются сбором и доставкой на перерабатывающие заводы подобного сырья. Например, компания «Чистый мир» устанавливает по всему городу желтые сетки с памяткой, какой мусор можно утилизировать путем переработки. Данная компания бесплатно обслуживает подобные сетки и проводит различные благотворительные акции.

Отходы, содержащие гальванические элементы (например, батарейки) собирает на переработку компания «Батарейки, сдавайтесь!», у которой расположены точки сбора по всему городу.

#### **6.4. Защита в ЧС**

Лаборатория расположена в городе Томск с континентальноциклоническим климатом и природные явления (землетрясения, наводнения, засухи, ураганы и т. д.), в данном городе отсутствуют.

Возможными ЧС на объекте в данном случае, могут быть сильные морозы и диверсия.

Для Сибири в зимнее время года характерны морозы и метели. В результате порывов ветра могут быть обрывы линий электропитания, из-за чего возможны перебои в электроснабжении; перегрузки, которые могут стать

причиной пожара. Для предотвращения подобных ситуаций необходима организация системы аварийного электропитания, по возможности проведение линии электроснабжения под землей. Низкие температуры могу привести к авариям систем теплоснабжения. В случае переморозки труб должны быть предусмотрены запасные обогреватели. Их количества и мощности должно хватать для того, чтобы работа на производстве не прекратилась.

В последнее время, в связи с внешней политикой страны, возможны проявления диверсии. Угрозы могут быть как ложным, так и действительными, поэтому необходимы меры предосторожности по этому поводу. В качестве мер безопасности могут быть приняты следующие действия– установка системы видеонаблюдения и круглосуточной охраны, сохранение конфиденциальной информации о охранной системе. Необходимо так же проводить информирование должностных лиц и тренировки по отработке действий на случай экстренной эвакуации.

## **6.5. Правовые и организационные вопросы обеспечения безопасности**

1. СН 245-71. Санитарные нормы проектирования промышленных предприятий.

2. ГОСТ 12.11.005-88. Общие санитарно-технические требования к воздуху рабочей зоны.

3. ГОСТ 12.1.003-83. Шум. Общие требования безопасности.

4. СН 2.2.4/2.1.8.562-96. Шум на рабочих местах, в помещениях жилых, общественных зданий и на территории жилой застройки»

5. СНиП 23-05-95. Естественное и искусственное освещение.

6. СанПиН 2.2.1/2.1.1.1278-03. Гигиенические требования к естественному, искусственному и совмещенному освещению жилых и общественных зданий.

7. СанПиН 2.2.2.542-96. Гигиенические требования к видеодисплейным терминалам, персональным электронно-вычислительным машинам и организации работ.

8. ГОСТ 12.1.009 – 2009. Система стандартов безопасности труда. Электробезопасность. Термины и определения

9. ГОСТ 12.1.030 – 81. Электробезопасность. Защитное заземление. Зануление.

10. ГОСТ 12.1.038-82 (2001). Электробезопасность. Предельно допустимые значения прикосновения и токов.

11. НПБ 105-03. Определение категорий помещений, зданий и наружных установок по взрывопожарной и пожарной опасности.

12. СНиП 21-01-97. Пожарная безопасность зданий и сооружений.

### **Графические материалы**

1) План размещения светильников на потолке

2) Пути эвакуации

#### ЗАКЛЮЧЕНИЕ

В данной выпускной квалификационной работе описаны результаты исследования колебательно-вращательного спектра высокого разрешения молекулы <sup>12</sup>C<sup>13</sup>CH<sub>4</sub> в диапазоне 1200-1650 см<sup>-1</sup>. В исследуемом спектральном диапазоне содержится пять фундаментальных полос  $v_2$ ,  $v_3$ ,  $v_{12}$ . Одним из результатов является определение около 3800 колебательно-вращательных переходов. Максимальные значения квантовых чисел для данных переходов составили  $J^{\text{max}}$  /  $K_a^{\text{max}}$  – 52/18, 30/11 и 22/8 для  $v_2$ ,  $v_3$  и  $v_{12}$ , соответственно.

Данные, которые были получены из эксперимента, были использованы в процессе фитинга спектроскопических параметров. Результатом решения обратной спектроскопической задачи является набор спектроскопических параметров – 56 параметров для 4 диагональных блоков, который воспроизводит начальные экспериментальные данные (около 3800) со среднеквадратичным отклонением  $d_{rms} = 2.6 \times 10^{-4}$ .

#### **СПИСОК ЛИТЕРАТУРЫ**

1. Давыдов А. С. Квантовая механика / А. С. Давыдов. – М.: Наука, 1975. – С. 703.

2. Papousek D. and Aliev M.R. // Molecular Vibrational–Rotational Spectra. – 1982. – Elsevier. – Amsterdam.

3. Ulenikov O.N., Gromova O.V., Aslapovskaya Yu.S., Horneman V.M. High-resolution spectroscopic study of  $C_2H_4$ : re-analysis of the ground state and  $v_4$ ,  $v_{10}$  and  $v_{12}$  vibrational bands // J. Quan. Spectrosc. Radiat. Transf. – 2013. – V. 118. – pp. 14-25.

4. De Vleeschouwer M., Lambeau C.H., VanLeberghe D., Janssens E., Fayt A. Absorption spectroscopy of ethylene  $H_2^{12}C^{13}CH_2$  in the 4500 cm<sup>-1</sup> region // J. Mol. Spectrosc. – 1981– V. 90. – pp. 273–286.

5. De Vleeschouwer M., Lambeau C.H., Fayt A., Meyer C.L. Highresolution infrared study of <sup>13</sup>C<sup>12</sup>CH<sub>4</sub> ethylene in the 10 –  $\mu$ m region // J. Mol. Spectrosc. – 1982 – V. 93. – pp. 405–415.

6. Tan T. L., Lebron G.B. The  $v_{12}$  band of ethylene-  $^{13}C$  ( $^{13}C^{12}CH_4$ ) by high-resolution FTIR spectroscopy // J. Mol. Spectrosc. – 2010– V. 261. – pp. 63–67.

7. Gabona M.G., Tan T.L., Woo J.Q. FTIR high-resolution analysis and rotational constants for the  $v_{12}$  band of ethylene-1-<sup>13</sup>C (<sup>13</sup>C<sup>12</sup>CH<sub>4</sub>) // J. Mol. Spectrosc.  $-2014 - V.$  305. – pp. 22–24.

8. Flaud J.M., Lafferty W. J., Sams R., Malathy Devi V. High-resolution analysis of the ethylene-1<sup>-13</sup>C spectrum in the 8.4– 14.3  $\mu$ m region // J. Mol. Spectrosc.  $-2010 - V. 259. - pp. 39-45.$ 

9. Flaud J.M., Lafferty W.J., Malathy Devi V, Sams R., Benner D.C..Absolute line intensities and self-broadened half-width coefficients in the ethylene-1-<sup>13</sup>C bands in the 700–1190 cm<sup>-1</sup> region // J. Mol. Spectrosc. – 2011– V.  $267. - pp. 3-12.$ 

10. Rotger M., Boudon V., Auwera J. Line positions and intensities in the  $v_{12}$ band of ethylene near 1450 cm<sup>-1</sup>: an experimental and theoretical study.  $//$  J. Quant. Spectrosc. Radiat. Transf. – 2008. – V. 109. – pp. 952 – 962.

11. Ulenikov O.N., Gromova O.V., Bekhtereva E.S., Kashirina N.V., Onopenko G.A., Maul C., et al. Ro-vibrational analysis of hot bands in  ${}^{13}C_2H_4$ : the bands  $v_7 + v_{10} - v_{10}$  and  $v_{10} + v_{12} - v_{10}$  // J. Mol. Spectrosc. – 2015– V. 317. – pp. 32–40.

12. Nielsen H.H. The vibration-rotation energies of molecules // Rev. Mod. Phys.  $-1951 - V. 23. - pp. 90 - 136.$ 

13. Morozhenko V., Kostiuk T., Buhl D., Hewagama T., Livengood T.A., Kollyukh A., et al. Infrared heterodyne spectroscopic measurements of transition frequencies and intensities of ethylene and isotopic ethylene( ${}^{13}C^{12}CH_4$ ) between 840 and 980 cm<sup>-1</sup> //J. Quant. Spectrosc. Radiat. Transf.  $- 2002 - V. 72. - pp. 101 - 115$ .

14. Колебательные и вращательные спектры многоатомных молекул / Г. Герцберг; под ред. М. А. Ельяшевича. – М. :ИЛ, 1965. – 648 с.

15. Duncan J.L., Hamilton E. An improved general harmonic force field for ethylene // J. Mol. Struct. – 1981. – V. 76. – pp. 65–80.

16. O.N. Ulenikov, O.V. Gromova, E.S. Behtereva, I.A. Konov, Yu.V. Chertavskikh, C. Maul, S. Bauerecker. Re-analysis of the high-resolution FTIR spectrum of  $C_2H_2D_2$ -cis in the region of 1280—1400 cm<sup>-1</sup>. // J. Quant. Spectr. Rad. Transfer. – 2016. – V. 170. – pp. 69–82.

17. Rothman L.S., Gordon I.E., Babikov Y., Barbe A., Benner D., BernathP.F., et al.The HITRAN 2012 molecular spectroscopic data base. J. Quant. Spectrosc. Radiat. Transf. – 2013. – V. 130. – pp. 4–50.

18. Ng L.L., Tan T.L., Gabona M.G., Godfrey Peter D., McNaughton Don .High-resolution FTIR spectroscopy of ethylene-d3  $(C_2HD_3)$ : Rovibrational constants for the ground state and the  $v_8 = 1$  state // J. Mol. Spectrosc. – 2015. – V. 316. – pp.  $79 - 83.$ 

19. Симметрия и ее применение к задачам колебательно- вращательной спектроскопии молекул, часть 2 / Ю. С. Макушкин, О. Н. Улеников, А. Е. Чеглоков. – Томск :Изд-во ТГУ, 1990. – 222 с.

20. Flasar F.M.,Achterberg R.K., Conrath B.J., Gierasch P.J., Kunder V.G., Nixon C.A., et al. Titan's atmospheric temperatures, winds, and composition // Science

 $-2005. - V. 308. - pp. 975 - 978.$ 

21. Bézard B., Nixon C.A., Kleiner I., Jennings D.E. Detectionof <sup>13</sup>CH<sub>3</sub>D on Titan // Icarus –  $2007. - V. 391. - pp. 397 - 400.$ 

22. Watson. J.K.G. Determination of centrifugal coefficients of asymmetric  $-$  top molecules // J. Chem. Phys.  $-1967$ .  $-V$ . 46  $-$  pp.1935-1949.

23. Ulenikov O.N., Gromova O.V., Bekhtereva E.S., Kashirina N.V., Bauerecker S., Horneman V.M. Precisero-vibrational analysis of molecular bands forbidden in absorption: the  $v_8 + v_{10}$  band of the <sup>12</sup>C<sub>2</sub>H<sub>4</sub> molecule // J. Mol. Spectrosc –  $2015. - V. 313. - pp. 4 - 13.$ 

24. Rothman L.S., Barbe A., Benner D.C., Brown L.R., Camy-Peyret C., Carleer M., et al. The HITRAN molecular spectroscopic database: edition of 2000 including updates through 2001 // J. Quant. Spectrosc. Radiat. Transf. – 2003. – V.  $82. - pp. 5 - 44.$ 

25. Rothman L.S., Gordon I.E., Babikov Y., Barbe A., Benner D.C., Bernath P.F., et al. The HITRAN 2012 molecular spectroscopic database // J. Quant. Spectrosc. Radiat. Transf. – 2013 – V. 130. – pp. 4 – 50.

26. Ulenikov O.N., Gromova O.V., Bekhtereva E.S., Kashirina N.V., Maul C., Bauerecker S. Precise ro-vibrational analysis of molecular bands forbidden in absorption: the  $v_8 + v_{10}$  band of the <sup>13</sup>C<sub>2</sub>H<sub>4</sub> molecule // J. Quant. Spectrosc. Radiat. Transf. – 2015. – V. 164. – pp.  $117 - 128$ .

27. O.N. Ulenikov, O.V. Gromova, E.S. Behtereva, I.A. Konov, Yu.V. Chertavskikh, C. Maul, S. Bauerecker. Re-analysis of the high-resolution FTIR spectrum of  $C_2H_2D_2$ -cis in the region of 1280—1400 cm<sup>-1</sup>. // J. Quant. Spectr. Rad. Transfer.  $-2016$ .  $- V. 170$ .  $- pp. 69 - 82$ 

28. Ulenikov O.N., Onopenko G.A., Bekhtereva E.S., Petrova T.M., Solodov A.M., Solodov A.A. High-resolution study of the  $v_5 + v_{12}$  band of  $C_2H_4$ . // Mol. Phys.  $-2010$ .  $- V. 108$ .  $- pp. 637 - 647$ .
29. Bezard B., Moses J.L., Lacy J., Greathouse T., Richter M., Griffith C. Detection of ethylene  $(C_2H_4)$  on Jupiter and saturnine non-auroral regions // Bull. Am. Astron. Soc. – 2001. – V. 33. – pp. 1079.

30. Blass W.E., Hillman J.J., Fayt A., Daunt S.J., Senesac L.R., Ewing A.C., et al.10 μm ethylene: spectroscopy, intensities and a planetary modeler's atlas // J. Quant. Spectrosc. Radiat. Transf. – 2001. – V. 71. – pp. 47-60

# **ПРИЛОЖЕНИЕ А**

### Глава 4 Результаты проведенного исследования

### Студент:

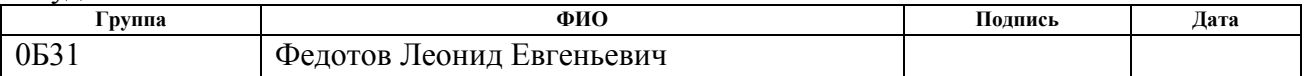

#### Консультант кафедры ОФ:

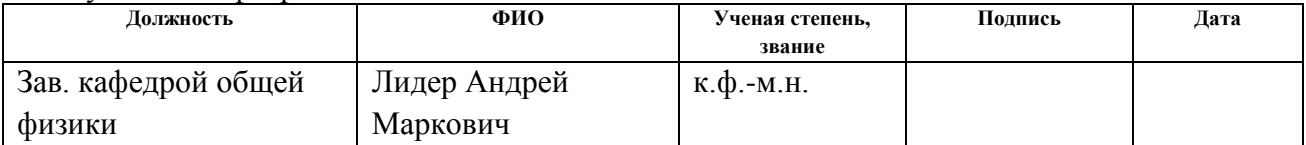

## Консультант – лингвист кафедры иностранных языков:

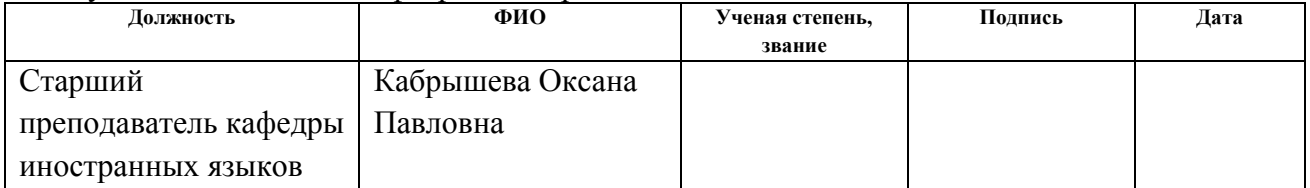

### **4. RESULTS OF THE RESEARCH**

### **4.1. Details of the experiment**

The experimental spectrum of the  ${}^{12}C_{13}CH_4$  molecule studied was recorded in the range of  $600-1700$  cm<sup>-1</sup> using a Bruker IFS 125HR spectrometer located at Nanyang University of Technology (Singapore) with a resolution of 0.0063 cm<sup>-1</sup>. The  ${}^{12}C^{13}CH_4$  gas samples used in the experiments were supplied by Cambridge Isotope Laboratories (Massachusetts, USA) and had a chemical purity of more than 98%. All the spectral measurements were carried out at an ambient temperature of about  $296 \pm$ 0.5 K, the infrared source GLOBAR was used as a radiation source, and a highly sensitive Hg-Cd-Te detector with liquid nitrogen cooling, a KBr beamsplitter and a 1.5 mm aperture. The manometer with a capacitive pressure gauge measured the vapor pressure in the gas cell 35, 100 and about 1000 Pa for the three spectra indicated in Table 1. A multi-pass absorption cell with a total absorption length of 0.8 m was used. To obtain the final spectra, a total of 300, 720 and 1050 scans were added. To calibrate the spectra of <sup>12</sup>C<sup>13</sup>CH<sub>4</sub>, absorption lines of H<sub>2</sub>O were used.

Four spectrums were also recorded in the range  $600-1150$  cm<sup>-1</sup> and two spectra in the  $1000-2000$  cm<sup>-1</sup> range at the Infrared Radiation Laboratory in Braunschweig (Germany) using an IFS 120HR infrared spectrometer. In the experiment, a multi-way White's cell was used from stainless steel with a base length of one meter and a maximum optical path length of up to 50 m. We used a GLOBAR infrared source, a KBr beam splitter, a semiconductor Hg-Cd-Te detector, and a  ${}^{12}C^{13}CH_4$  sample (in gaseous form) with a specified chemical purity of more than 99%, provided by Sigma Aldrich (Missouri, USA). Detailed optical parameters and parameters for recording spectra are presented in Table 1.

|                    | University              | Range,<br>$\rm cm$ | Resolution,<br>$\mathbf{cm}^{-1}$ | Number of scans           | Temperature<br>, К | Pressure, Pa       |
|--------------------|-------------------------|--------------------|-----------------------------------|---------------------------|--------------------|--------------------|
| $\mathbf I$        | Braunschw<br>eig        | 600-1150           | 0,0021                            | 330                       | 296±0.5            | 0,3                |
| $\mathbf{I}$       | <b>Braunschw</b><br>eig | 600-1150           | 0,0021                            | 600                       | $296 \pm 0.5$      | $\overline{3}$     |
| III                | <b>Braunschw</b><br>eig | 600-1150           | 0,0021                            | 350                       | $296 \pm 0.5$      | 30                 |
| IV                 | <b>Braunschw</b><br>eig | 600-1150           | 0,0021                            | 370                       | $296 \pm 0.5$      | 300                |
| $\mathbf{V}$       | <b>Braunschw</b><br>eig | $1000 -$<br>2000   | 0,0025                            | 1210                      | $296 \pm 0.5$      | 30                 |
| VI                 | Брауншвей<br>$\Gamma$   | 1000-<br>2000      | 0,0025                            | 480                       | 296±0.5            | 250                |
| VII                | Singapore               | 600-1700           | 0,0063                            | 300                       | 296±0.5            | 35                 |
| VII<br>$\mathbf I$ | Singapore               | 600-1700           | 0,0063                            | 720                       | $296 \pm 0.5$      | 100                |
| IX                 | Singapore               | 600-1700           | 0,0063                            | 1050                      | $296 \pm 0.5$      | 1000               |
|                    | IR source               | Detector           | beam splitter                     | Optical path<br>length, m | Aperture,<br>mm    | Calibration<br>gas |
| $\mathbf I$        | Globar                  | Hg-Cd-Te           | <b>KBr</b>                        | $\overline{4}$            | 1,5                | $N_2O$             |
| $\mathbf{I}$       | Globar                  | Hg-Cd-Te           | <b>KBr</b>                        | $\overline{4}$            | 1,5                | $N_2O$             |
| $\rm III$          | Globar                  | Hg-Cd-Te           | <b>KBr</b>                        | $\overline{4}$            | 1,5                | $N_2O$             |
| IV                 | Globar                  | Hg-Cd-Te           | <b>KBr</b>                        | $\overline{4}$            | 1,5                | $N_2O$             |
| $\mathbf V$        | Globar                  | Hg-Cd-Te           | <b>KBr</b>                        | $\overline{4}$            | 1,3                | $N_2O$             |
| VI                 | Globar                  | Hg-Cd-Te           | <b>KBr</b>                        | 24                        | 1,3                | $N_2O$             |
| VII                | Globar                  | Hg-Cd-Te           | <b>KBr</b>                        | 0,8                       | 1,3                | H <sub>2</sub> O   |
| VII<br>$\mathbf I$ | Globar                  | Hg-Cd-Te           | <b>KBr</b>                        | 0,8                       | 1,3                | H <sub>2</sub> O   |
| IX                 | Globar                  | Hg-Cd-Te           | <b>KBr</b>                        | 0,8                       | 1,3                | H <sub>2</sub> O   |

Table 1. Experimental data on the registered spectra of the  ${}^{12}C^{13}CH_4$  molecule in the range 600-2000 cm<sup>-1</sup>

The optical resolution was  $0.0021$  cm<sup>-1</sup> for the spectra I-IV and  $0.0025$  cm<sup>-1</sup> for the spectra of V and VI, the number of scans was 330 to 1210, as a result, the durations were measured between 15.8 and 48.5 hours , The optical path length was 4 m for all spectra except for the VI spectrum (24 m), and the sample gas pressure varied from 0.3 to 300 Pa to obtain lines with strong r and weaker line intensities. The sample temperature was  $296 \pm 0.5$  K. The final spectral resolution was mainly limited to Doppler broadening and resulted in  $0.0023 \text{ cm}^{-1}$  at  $600 \text{ cm}^{-1}$ ,  $0.0033 \text{ cm}^{-1}$  at 1200 cm<sup>-1</sup> and 0.0050 cm<sup>-1</sup> at 2000 cm<sup>-1</sup>. The pressure widening was from 0.0006 cm<sup>-1</sup> for the sample pressures from 0.3 to 300 Pa. This means that it has only a negligible

contribution to the overall line width, which was calculated from the rms approximation of the Doppler convolution, the pressure and instrumental line width, and which corresponds to the experimental results. The spectra were calibrated with  $N<sub>2</sub>O$  lines recorded at (partial)  $N<sub>2</sub>O$  pressure of about 10 Pa with 200 and 230 scans at an optical resolution of  $0.0021$  cm<sup>-1</sup>. The average divergence of the measured positions of the  $N_2O$  line (about 30 lines) from the positions of the lines published in the current HITRAN database is about when the single lines are divergent below. To optimize data logging and line calibration, we used the data and procedures described in [34-36].

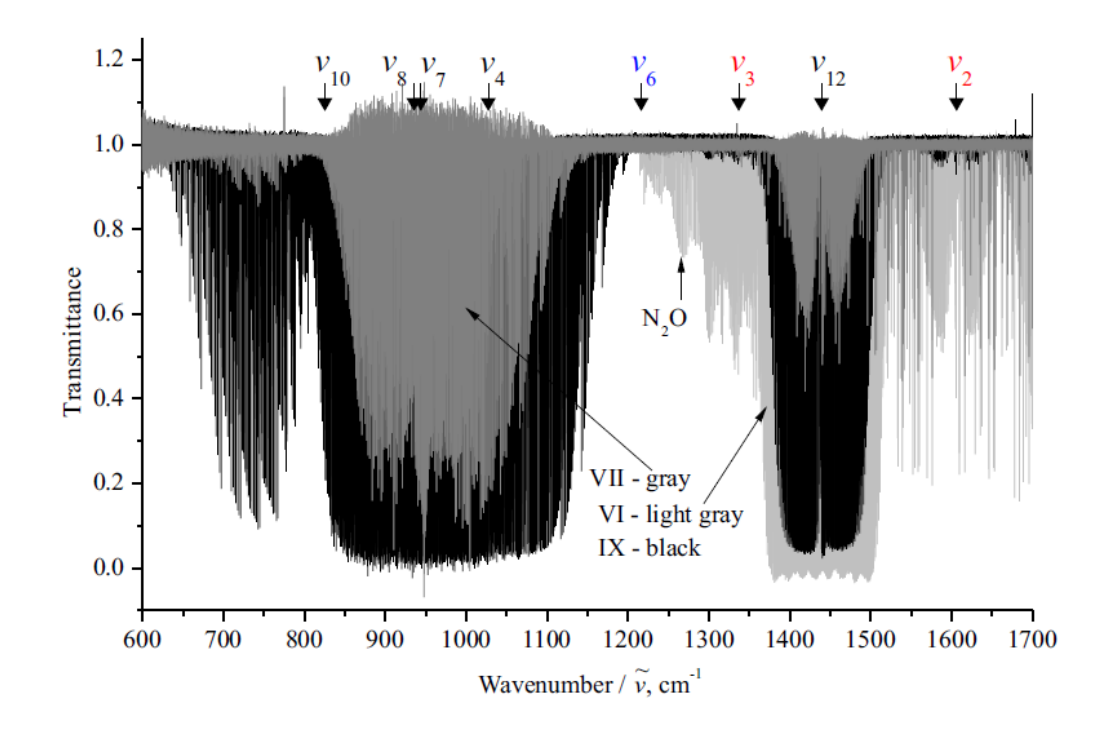

Figure 1 – Spectrum of the <sup>12</sup>C<sup>13</sup>CH<sub>4</sub> molecule in the range of 600-1700 cm<sup>-1</sup>

# **4.2. Description of the spectra and detection of transitions**

The fundamental bands  $v_{10}$ ,  $v_8$ ,  $v_7$ ,  $v_4$  and  $v_6$ , as well as the fundamental bands  $v_2$ ,  $v_3$  and  $v_{12}$  which are investigated in this study (the investigated range 1250-1600 cm<sup>-1</sup>) are found within the limits shown in Fig. 3 of the spectrum in the range 600  $\pm$ 1700 cm<sup>-1</sup>. The most intense of the investigated bands is  $v_{12}$ . The position of the center of the band is about 1439.346  $cm^{-1}$ . In order to assess how high the quality of the experiment is, in the upper part of Figure 2 one can observe a fragment of the Qbranch, which is well resolved.

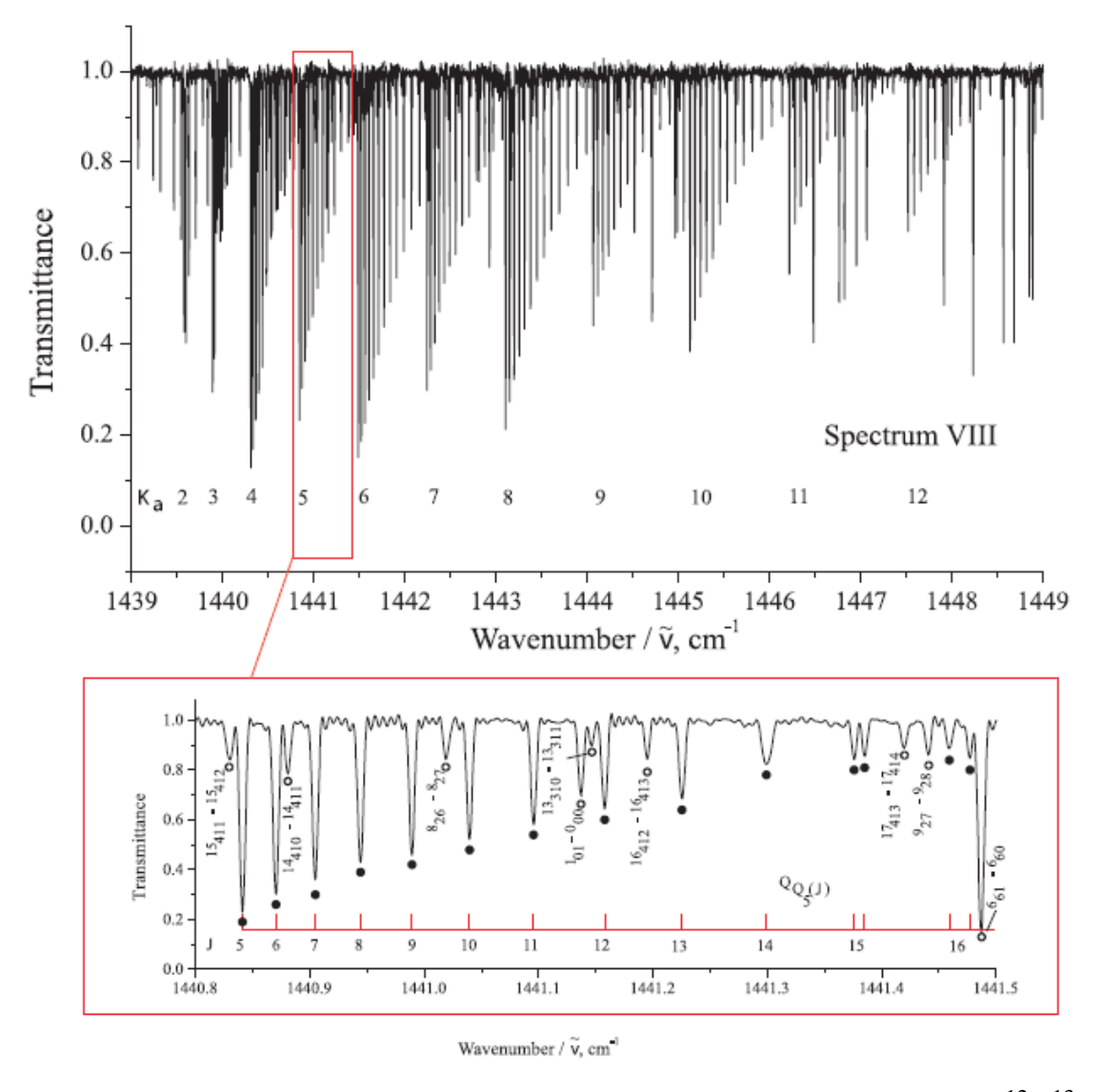

Figure 2 – Fragment of the experimental high-resolution spectrum of the  $^{12}C^{13}CH_4$ molecule in the Q-branch region of the band.

The experimental conditions in Fig. 2 correspond to spectrum VIII (see Table 2). At the top of Figure 2 is a fragment of the high-resolution spectrum of the <sup>12</sup>C<sup>13</sup>CH<sub>4</sub> molecule in the Q branch of the  $v_{12}$  band. Lines belonging to the type clusters are indicated at the top of Figure 2. At the bottom of Figure 2, the detailed structure of one separate cluster is shown (the lines of this cluster are marked with black dots). One can see the splittings for  $J = 15$  and  $J = 16$ . Several lines belonging to the group  $v_{12}$  are marked with empty circles.

Interpretation of the bands is carried out on the basis of the method of combinational differences, the main condition of which is transitions from the ground states to the investigated bands. The parameters for calculating the rotational energies of the ground vibrational state were taken from [7, 8], and also varied with the isotopic substitution theory (in order that it would be possible to compare these parameters are presented in Table 2 below). The result of the interpretation of all the above spectra is the determination of the order of 2410, 910 and 480 energy transitions for the bands  $v_{12}$ ,  $v_2$  and  $v_3$ , respectively. The quantum number values for these transitions were - 52/18, 30/11 and 22/8. In the previous work [7], the number of transitions for the fundamental band  $v_{12}$  is 1.5 times smaller than that obtained in this paper.

Table 2. Statistical information for the fundamental bands  $v_2$ ,  $v_3$  and  $v_{12}$  of the  ${}^{12}C^{13}CH_4$  molecule

| <b>Band</b>             | Center of<br>the band | $\mathbf{r}$ max | $K_a^{\max}$ | N    |     | m <sub>l</sub> | m <sub>2</sub> | m <sub>3</sub> | $a_{rms}$ |
|-------------------------|-----------------------|------------------|--------------|------|-----|----------------|----------------|----------------|-----------|
| $v_{12}, [7]$           | 1439,3461             | 41               | 14           | 1602 |     |                |                |                | 3,0       |
| $v_{12}$ , this<br>work | 1439,3461             | 52               | 18           | 2410 | 950 | 77,7           | 16,6           | 5,7            | 2,24      |
| $v_2$ , this work       | 1606,0945             | 30               | 11           | 910  | 395 | 68,5           | 20,1           | 11,4           | 3,40      |
| $v_3$ , this work       | 1336,8380             | 22               | 8            | 480  | 211 | 66,5           | 18,5           | 15,0           | 3,42      |

where  $N_t$  is the number of determined transitions,  $N_t$  is the number of received energies of the excited states,  $m_i = n_i / N_i \times 100\%$  ( $i = 1, 2, 3$ ) and  $n_i$  is the number of energies of the excited states for which the difference satisfies the conditions 4  $\delta_1 \leq 2 \times 10^{-4}$  cm<sup>-1</sup>,  $2 \times 10^{-4} < \delta_2 \leq 4 \times 10^{-1}$  $2 \times 10^{-4} < \delta_2 \le 4 \times 10^{-1}$  cm<sup>-1</sup> and  $\delta_3 > 4 \times 10^{-1}$  $\delta_3 > 4 \times 10^{-1}$  cm<sup>-1</sup>, respectively.

**4.3. Vibrational-rotational analysis of interacting states (** $v_2 = 1$ **), (** $v_3 = 1$ **)** and  $(v_{12} = 1)$ 

In the procedure for varying the parameters of the Hamiltonian, the energy values that were obtained from the experimental transitions were used. For the initial values of the main parameters of the Coriolis interaction and the centers of the bands, approximate values were adopted, which were estimated on the basis of the isotopic substitution theory (Chapter 3, Section 3)

Only the center of the bands, the vibrational and some of the most important (quadratic) parameters of the centrifugal distortion were subjected to the process of varying the parameters, since the parameters of the diagonal blocks can differ from the corresponding parameters of the fundamental vibrational state by not more than a few percent from the general vibrational-rotational theory [22] . The parameters were fixed to the original value in the event that the value of the various centrifugal distortion parameters was less or even comparable to  $1\sigma$  of the statistical confidence interval.

| Parameter                                           | $v_2$ , this work | $v_3$ , this work | Parameter                           | $v_{12}$ , this<br>work | $v_{12}, [7]$ |
|-----------------------------------------------------|-------------------|-------------------|-------------------------------------|-------------------------|---------------|
| 1                                                   | $\overline{2}$    | 3                 | $\overline{4}$                      | 5                       | 6             |
| E                                                   | 1606,09421<br>(4) | 1336,8457(<br>6   | E                                   | 1439,33801<br>(3)       | 1439,34612    |
| $\mathbf{A}$                                        | 4,852098(6)       | 4,87428(2)        | A                                   | 4,86963(2)              | 4,9251533     |
| B                                                   | 0,9693967(<br>9)  | 0,974884(5)       | B                                   | 0,976939(2)             | 0,98224541    |
| $\mathsf{C}$                                        | 0,8062784(<br>6)  | 0,808671(2)       | $\mathbf C$                         | 0,809205(2)             | 0,80937507    |
| $\Delta_K \times 10^4$                              | 0,87174           | 0,9186(9)         | $\Delta_{\kappa}$ × 10 <sup>4</sup> | 0,87174                 | 1,8607        |
| $\Delta_{\scriptscriptstyle{KJ}}$ × 10 <sup>5</sup> | 1,00438           | 1,00438           | $\Delta_{KJ}$ × 10 <sup>5</sup>     | 1,00438                 | 0,8624        |
| $\Delta_J \times 10^6$                              | 0,1362(4)         | 0,139910          | $\Delta_J \times 10^5$              | 0,1384(4)               | 0,146566      |
| $\delta_{\kappa}$ × 10 <sup>6</sup>                 | 0,9825            | 0,9825            | $\delta_{\kappa}$ × 10 <sup>5</sup> | 0,9825                  | 1,378         |
| $\delta$ <sub>1</sub> × 10 <sup>7</sup>             | 0,26325           | 0,26325           | $\delta$ , ×10 <sup>6</sup>         | 0,26325                 | 0,2966        |
| $H_{K}$ × 10 <sup>7</sup>                           | 1,060             | 1,060             | $H_{K}$ × 10 <sup>8</sup>           | 1,060                   | 209,184       |
| $H_{JK}$ × 10 <sup>11</sup>                         | 0,0593            | 0,0593            | $H_{JK}$ × 10 <sup>9</sup>          | 0,0593                  |               |
| $h_{JK} \times 10^{12}$                             | 0,117             | 0,117             | $h_{JK}$ × 10 <sup>9</sup>          | 0,117                   |               |
| $h_{J} \times 10^{12}$                              | 0,130             | 0,130             | $h_{I} \times 10^{11}$              | 0,130                   |               |
| $L_{\kappa} \times 10^{11}$                         | $-0,169$          | $-0,169$          | $L_{\kappa} \times 10^{10}$         | $-0,169$                |               |

Table 3. Spectroscopic parameters of the vibrational states ( $v_2 = 1$ ), ( $v_3 = 1$ ) and ( $v_{12}$ )  $=$  1) of the <sup>12</sup>C<sup>13</sup>CH<sub>4</sub> molecule (cm<sup>-1</sup>)

| Parameter                                           | The ground state, this | The ground state, | The ground state, |  |
|-----------------------------------------------------|------------------------|-------------------|-------------------|--|
|                                                     | work                   | $\left[ 7\right]$ | [8]               |  |
| $\mathbf{1}$                                        | $\overline{2}$         | 3                 | 4                 |  |
| A                                                   | 4,8647231(29)          | 4,86518           | 4,864699          |  |
| B                                                   | 0,97609212(39)         | 0,9760945         | 0.976094          |  |
| $\mathcal{C}$                                       | 0,81088756(52)         | 0,810882          | 0,810887          |  |
| $\Delta_K \times 10^4$                              | 0,87174(88)            | 1,599             | 0,86728           |  |
| $\Delta_{\scriptscriptstyle{KJ}}$ × 10 <sup>5</sup> | 1,00438(63)            | 0,9982            | 1,00483           |  |
| $\Delta$ <sub>1</sub> × 10 <sup>5</sup>             | 0,139910(37)           | 0,140099          | 0,14014           |  |
| $\delta_K \times 10^5$                              | 0,9825(27)             | 1,079             | 0,9792            |  |
| $\delta$ <sub>1</sub> × 10 <sup>6</sup>             | 0,26325(36)            | 0,262             | 0,26426           |  |
| $H_{\kappa}$ × 10 <sup>8</sup>                      | 1,060(89)              | 208,0             | 0,6196            |  |
| $H_{\scriptscriptstyle{K\!J}}\!\times\!10^9$        |                        |                   | $-0,424$          |  |
| $H_{JK}$ × 10 <sup>9</sup>                          | 0,0593(65)             |                   | 0,1845            |  |
| $H_{I} \times 10^{11}$                              |                        |                   | 0,2501            |  |
| $h_{\kappa} \times 10^8$                            |                        | 2,9               | 0,346             |  |
| $h_{\scriptscriptstyle KI} \times 10^9$             | 0,117(33)              |                   | 0,1138            |  |
| $h_{I} \times 10^{11}$                              | 0,130(22)              |                   | 0,1098            |  |
| $L_{\scriptscriptstyle K}\times10^{11}$             | $-0,169(37)$           |                   |                   |  |
| $L_{I} \times 10^{15}$                              | 0,480(89)              |                   |                   |  |

Table 4. Spectroscopic parameters of the fundamental vibrational state of the  ${}^{12}C^{13}CH_4$  molecule  $(cm^{-1})$ 

In Table 3 in columns 2, 3 and 4, in the second column of Table 4, one can see the results of varying the parameters of the Hamiltonian (the values presented in parentheses are the statistical confidence interval). Those parameters that are presented without confidence intervals are equal to the initial value. In order to allow the reader to compare the results obtained, in Table 3 in Columns 6 and in Table 4 in Columns 3 and 4, the spectroscopic parameters that were obtained in earlier works [7], [8] are presented. It is worth noting that the parameters obtained in this paper correlate well, while the correlation between the parameters that were obtained in [7] is much worse. In this paper, a set of various parameters was obtained - 56

parameters for 4 diagonal blocks, which reproduces the initial experimental data (about 3,800 experimental transitions) with standard deviation  $d_{rms} = 2.6 \times 10^{-4}$ .